Universidade Federal de Campina Grande Centro de Engenharia Elétrica e Informática Coordenação de Pós-Graduação em Ciência da Computação

## Uma abordagem híbrida para análise de similaridade e classificação de dados de eletroencefalografia

Eugênio de Carvalho Saraiva

**ORIENTADOR** 

Herman Martins Gomes

Campina Grande, Paraíba SETEMBRO - 2019

Universidade Federal de Campina Grande Centro de Engenharia Elétrica e Informática Coordenação de Pós-Graduação em Ciência da Computação

## Uma abordagem híbrida para análise de similaridade e classificação de dados de eletroencefalografia

## Eugênio de Carvalho Saraiva

Tese submetida à Coordenação do Curso de Pós-Graduação em Ciência da Computação do Centro de Engenharia Elétrica e Informática da Universidade Federal de Campina Grande – Campus I como parte dos requisitos necessários à obtenção do grau de Doutor em Ciência da Computação (DSc).

Área de Concentração: Ciência da Computação Linha de Pesquisa: Neurociência Computacional

### Herman Martins Gomes Orientador

Campina Grande - Paraíba SETEMBRO - 2019

### S243a Saraiva, Eugênio de Carvalho. Uma abordagem hibrida para análise de similaridade e classificação de dados de eletroencefalografia / Eugênio de Carvalho Saraiva. - Campina Grande, 2020. 143 f. : il. color. Tese (Doutorado em Ciência da Computação) - Universidade Federal de Campina Grande, Centro de Engenharia Elétrica e Informática, 2020. "Orientação: Prof. Dr. Herman Martins Gomes". Referências. 1. Neurociência Computacional. 2. Eletroencefalografia. 3. Computação Afetiva. 4. Análise Semi-supervisionada. I. Gomes, Herman Martins de. II. Título. CDU 616.83-073-71(043) FICHA CATALOGRÁFICA ELABORADA PELA BIBLIOTECÁRIA MARIA ANTONIA DE SOUSA CRB 15/398

### **UMA ABORDAGEM HÍBRIDA PARA ANÁLISE DE SIMILARIDADE E CLASSIFICAÇÃO DE DADOS DE ELETROENCEFALOGRAFIA**

**EUGÊNIO DE CARVALHO SARAIVA**

**TESE EM EXIGÊNCIA EM 09/09/2019**

## **HERMAN MARTINS GOMES, Ph.D, UFCG Orientador(a)**

### **JOSEANA MACÊDO FECHINE RÉGIS DE ARAÚJO, Dra., UFCG Examinador(a)**

**CARLOS WILSON DANTAS ALMEIDA, Dr., UFCG Examinador(a)**

> **NELSON TORRO ALVES, Dr., UFPB Examinador(a)**

**ROBSON PEQUENO DE SOUSA, Dr., UEPB Examinador(a)**

**CAMPINA GRANDE - PB**

### **Resumo**

Dados de eletroencefalografia (EEG) têm sido aplicados a diversos contextos, como, por exemplo, nas áreas da saúde e da interação humano-computador. EEG permite a produção de dados do monitoramento da atividade eletrofisiológica de indivíduos em reação a experiências ou do registro de seu estado fisiológico. Esses dados podem ser rotulados, visando à categorização e à recuperação eficiente dos mesmos. No entanto, o processo de rotulagem pode estar sujeito a imprecisões e ruídos, muitas vezes causados por variações na configuração do equipamento de EEG e por opiniões subjetivas divergentes entre indivíduos. Nesse contexto, há a necessidade de mecanismos que contribuam para o entendimento das relações entre os dados e os rótulos a eles atribuídos. Diante do exposto, essa pesquisa objetiva conceber uma abordagem para mensurar similaridade entre classes de padrões de ativação neuronal, com aplicação na análise de fatores influenciadores e para classificação de dados de EEG. A abordagem foi delineada por meio da realização de revisão bibliográfica, construção de ferramentas e aquisição de bases de dados. Avaliações experimentais foram guiadas por questões e testes de hipóteses que envolveram a realização de aprendizagem semi-supervisionada, análise estatística da influência de fatores em distribuições de variáveis de resposta e otimização de parâmetros via algoritmos genéticos. Como resultados, foi formalizado o problema de análise de similaridade entre classes de padrões de ativação em dados de EEG e elaborada uma abordagem originais. A abordagem possui as seguintes etapas: aquisição de dados, préprocessamento, seleção da amostra, cálculo da quantidade de agrupamentos, parâmetros de entrada, análise semi-supervisionada, e análise de similaridade ou a classificação de padrões de ativação neuronal. Os testes de hipóteses indicaram a aplicabilidade e eficiência da abordagem, no tocante ao nível de similaridade de padrões de ativação neuronal entre classes e à taxa de acerto da classificação, quando comparada com outros classificadores (redes neurais e máquina de vetores de suporte).

Palavras-chave: Neurociência Computacional, Eletroencefalografia, Computação Afetiva, Análise Semi-supervisionada

### **Abstract**

Electroencephalography (EEG) data has been applied to various contexts, such as health and human-computer interaction. EEG allows the production of data by monitoring the electrophysiological activity of individuals in reaction to experiments or by recording their physiological state. These data can be labeled for categorization and efficient retrieval. However, the labeling process may be subject to inaccuracies and noise, often caused by variations in EEG equipment configuration and divergent subjective opinions between individuals. In this context, there is a need for mechanisms that contribute to the understanding of the relationships between the data and the labels assigned to them. Given the above, this research aims to design an approach to measure similarity between classes of neuronal activation patterns, with application in the analysis of influencing factors and classification of EEG data. The approach was outlined through bibliographic review, construction of tools and acquisition of databases. Experimental evaluations were guided by questions and hypothesis tests that involved semi-supervised learning, statistical analysis of the influence of factors on response variable distributions, and parameter optimization via genetic algorithms. As a result, the problem of similarity analysis between classes of activation patterns in EEG data was formalized and an original approach was elaborated. The approach has the following steps: data acquisition, preprocessing, sample selection, cluster quantity calculation, input parameters, semi-supervised analysis, and similarity analysis or classification of neuronal activation patterns. Hypothesis tests indicated the applicability and efficiency of the approach regarding the level of similarity of neuronal activation patterns between classes and the classification accuracy rate when compared to other classifiers (neural networks and support vector machine).

Keywords: Computational Neuroscience, Electroencephalography, Affective Computing, Semi-supervised Analysis.

## **Agradecimentos**

Primeiramente, agradeço a Deus por tudo. A Jesus, pela redenção. Ao Espírito Santo, por todos os Dons e entusiasmo. À Maria, Nossa Senhora, por todo seu amor.

À minha esposa, Nathalia Costa Gonzaga Saraiva, por toda a compreensão e apoio, por sempre compartilhar comigo sonhos, batalhas e conquistas.

Ao meu filho João Pedro Gonzaga Saraiva, por tudo que me tem ensinado e por ter dado mais um novo significado a minha vida.

Aos meus pais, Francisco Márcio Eugênio Vieira Saraiva e Solange Braga de Carvalho Saraiva, pelo exemplo e dedicação na minha criação.

Aos meus irmãos, Fernanda de Carvalho Saraiva Nascimento e Márcio de Carvalho Saraiva, por toda a nossa cumplicidade.

Aos meus sogros, José Gonzaga de Araújo e Janete Araújo Costa Gonzaga, por me acolherem e contribuírem para que eu pudesse me dedicar às minhas atividades.

Aos meus demais familiares, colegas e amigos, que me acompanharam em diversas caminhadas. Pela amizade fraterna e companheirismo.

A todos os meus professores e instituições de ensino, por todos os ensinamentos, acadêmicos e não acadêmicos, que me ajudam a me tornar um melhor cidadão.

Ao professor Herman Martins Gomes, meu orientador, que sempre me guiou com muito zelo, atenção, respeito e amizade para excelência profissional.

Aos professores membros da banca examinadora, pela contribuição em nosso trabalho.

À Coordenação de Aperfeiçoamento de Pessoal de Nível Superior (CAPES) pela concessão da bolsa de financiamento do doutorado.

Ao Programa de Pós-Graduação em Ciência da Computação da Universidade Federal de Campina Grande (PPGCC/UFCG) por todas as oportunidades e assessoramentos.

Ao Instituto Federal de Educação, Ciência e Tecnologia de Pernambuco (IFPE), e em particular, ao *campus* Garanhuns, por ter me concedido um afastamento no último ano do doutorado para colaborar com minha dedicação à pesquisa.

# Sumário

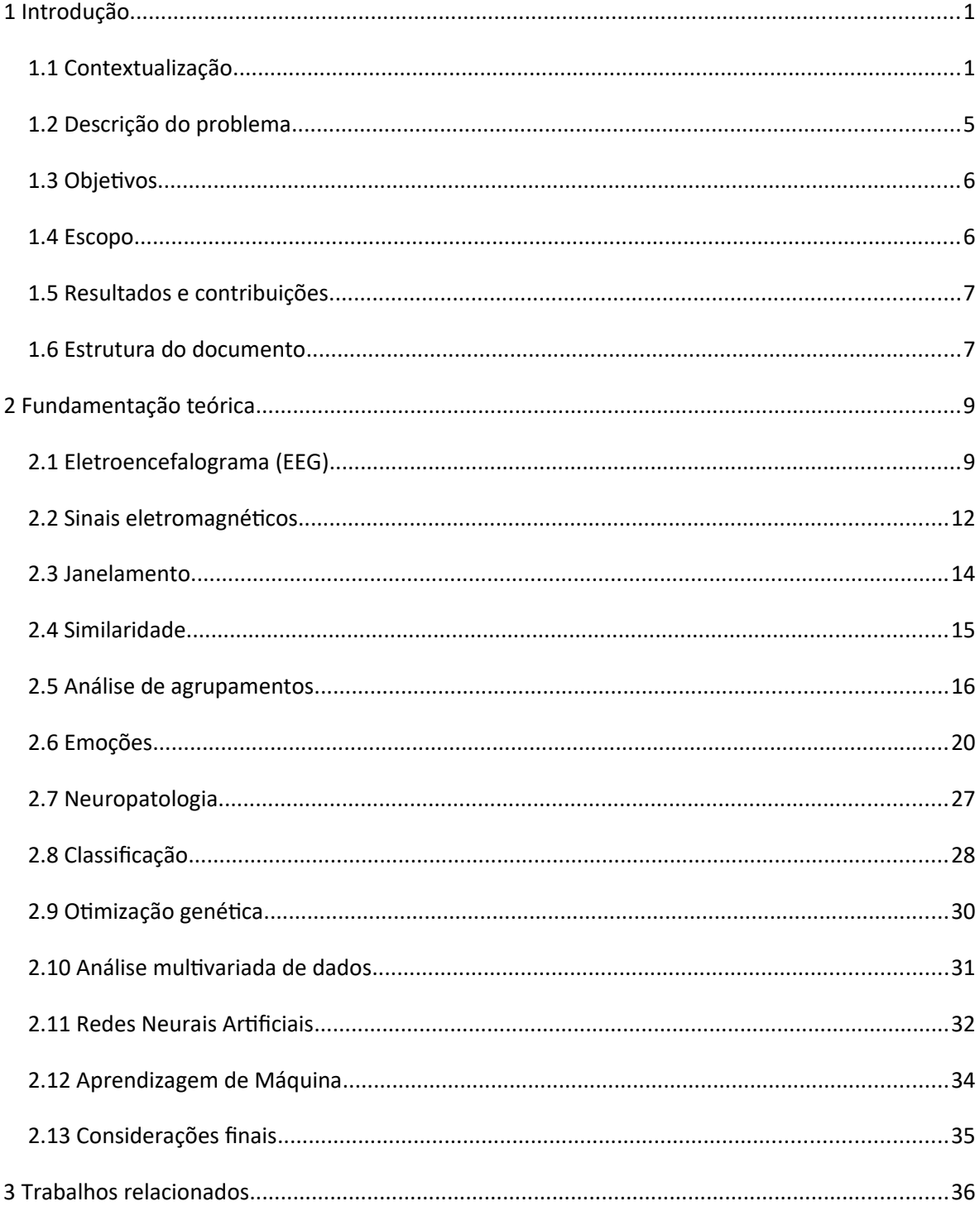

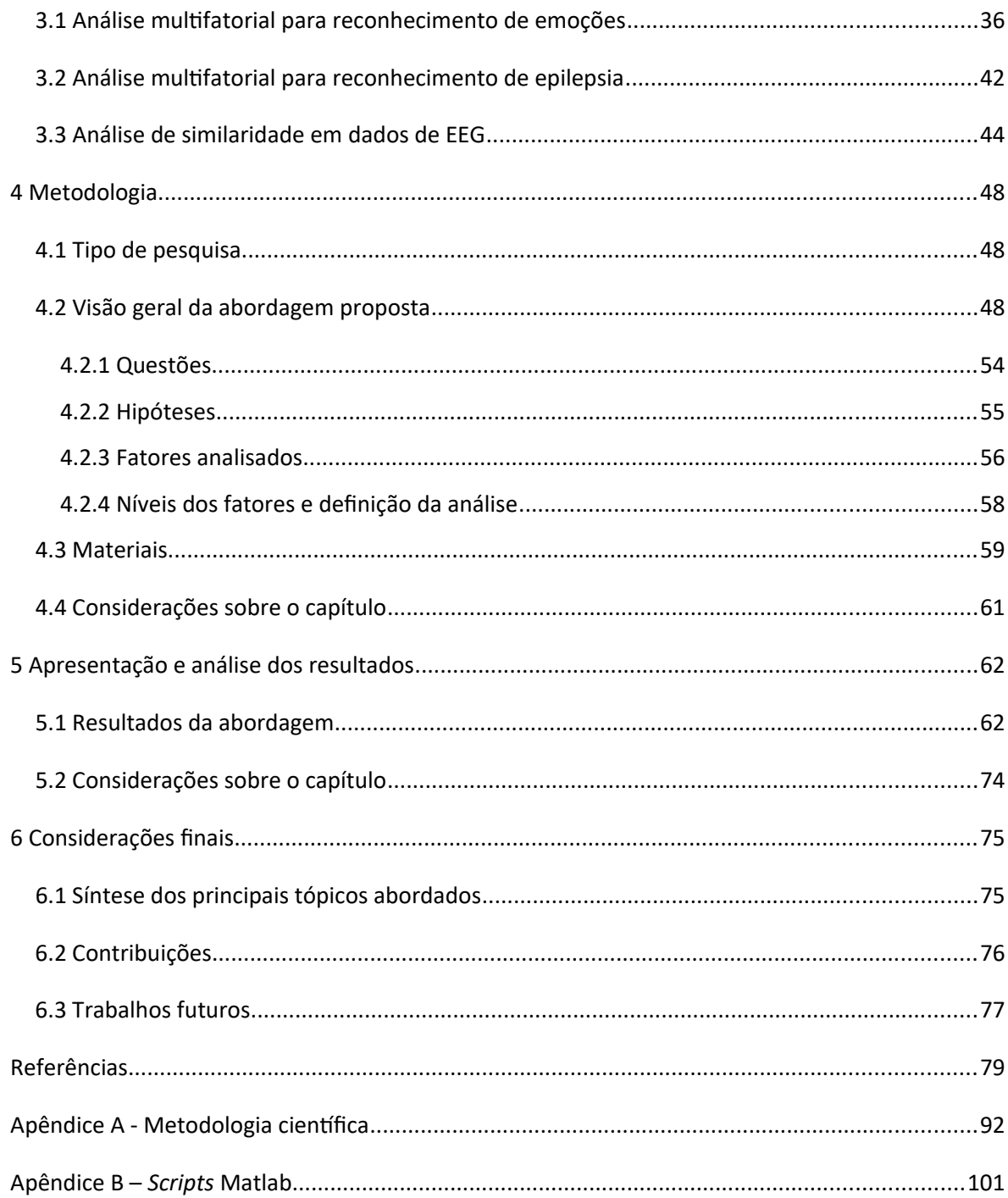

# **Lista de Siglas e Abreviaturas**

AG – Algoritmos Genéticos

AME - Aprendizagem de Máquina Extrema

ANOVA - *Analysis of variance* (análise estatística de variância)

DBSCAN - *Density-Based Spatial Clustering of Applications with Noise* (agrupamento espacial baseado em densidade de aplicações com ruído)

DEAP - *Database for Emotion Analysis using Physiological Signals* (Base de dados para análise de emoções utilizando sinais fisiológicos)

DE-SVM - *Differential Evolutionary-Support Vector Machine* (Máquina de Vetores de Suporte Diferencial Evolucionária)

EEG – Eletroencefalograma

EM - *Expectation Maximization* (maximização da expectativa)

FN – Falso Negativo

FP – Falso Positivo

HAC - *Hierarchical Agglomerative Clustering* (algoritmos de agrupamento hierárquico)

HOC - *Higher Order Crossings* (cruzamentos de alta ordem)

HSV – *Hue, Saturation, Value* (matiz, saturação e valor)

IMP - Informação Mutual Parciais

MEG – *Magnetoencefalografía*

NEDC - *Neural Engineering Data Consortium* (Consórcio de Dados de Engenharia Neural)

PCA - *Principal Component Analysis* (análise de componentes principais)

QDA – *Quadratic Discriminant Analysis* (Análise de Discriminante Quadrático)

RN – Rede Neurais

SVM – *Support Vector Machine* (Máquina de Vetores de Suporte)

TUH - *Temple University Hospital* (Hospital Universitário de Temple)

*TxAc* – Taxa de Acerto

VP – Verdadeiro Positivo

VN – Verdadeiro Negativo

UPGMA - *Unweighted Pair Group Method with Arithmetic Mean* (Método não ponderado de Agrupamento de Pares, utilizando Média Aritmética)

# **Lista de Figuras**

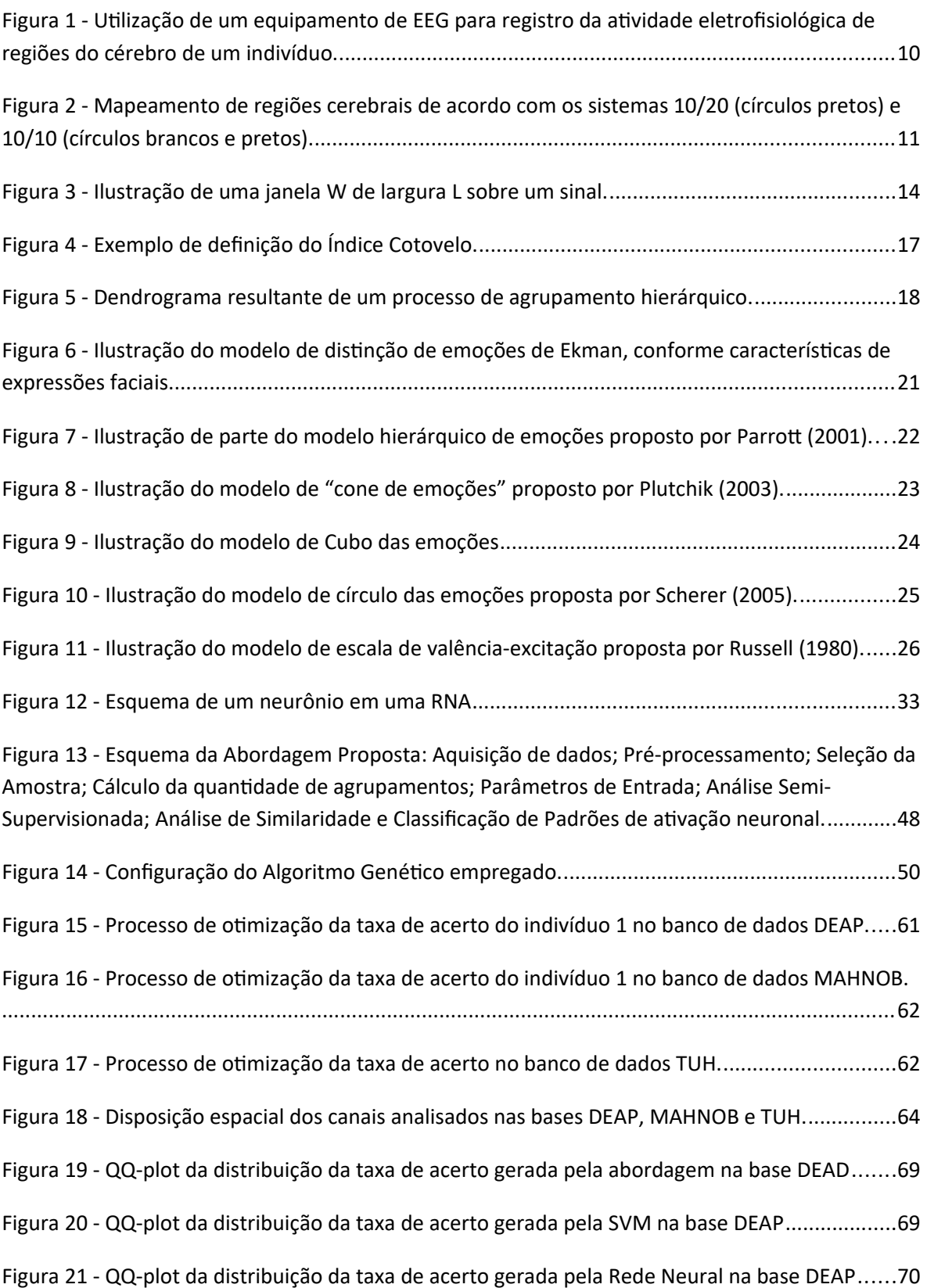

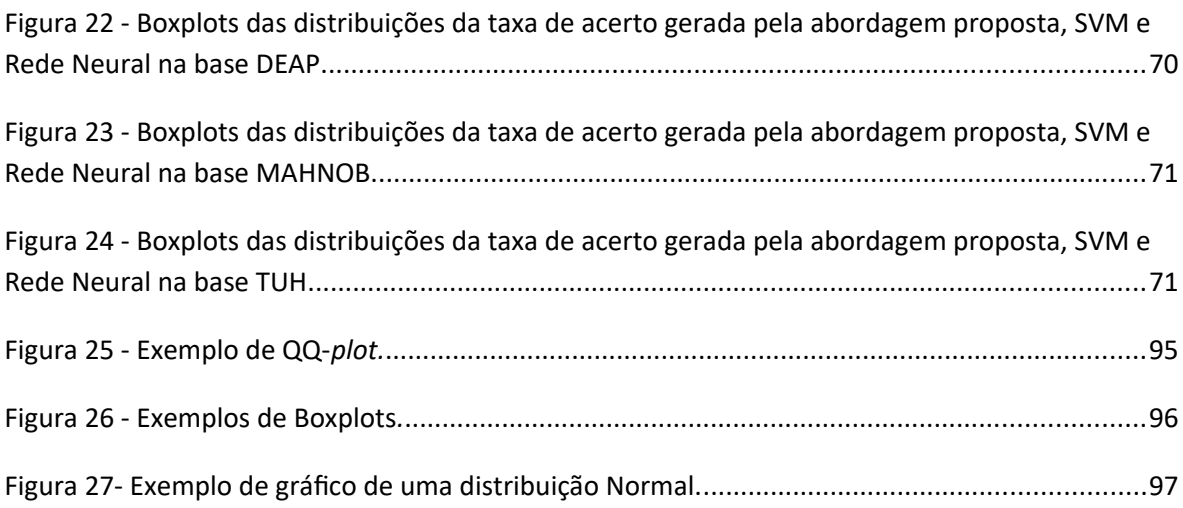

# **Lista de Quadros**

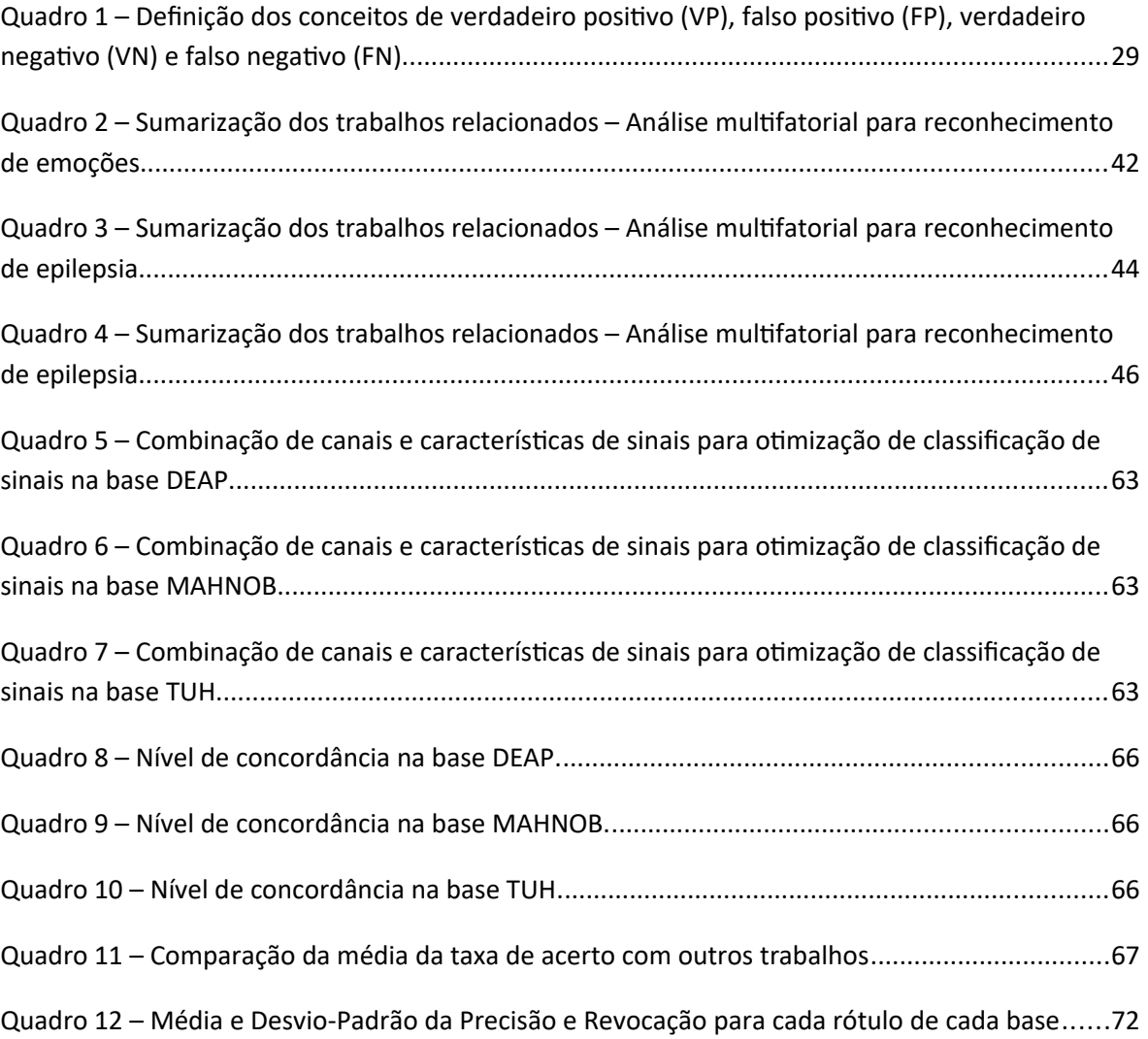

# **Capítulo 1 Introdução**

Neste capítulo, são apresentados o contexto, a descrição do problema, os objetivos, o escopo e os possíveis resultados e contribuições da pesquisa desta tese de doutorado.

Na contextualização, Seção 1.1, primeiramente são tecidos comentários sobre a comunicação humana, a geração de emoções, a modelagem e o reconhecimento de emoções, e a importância das emoções na atividade de tomada de decisão. Em seguida, são definidas a área da Computação Afetiva, a criação de sistemas que utilizam análise de padrões de ativação neuronais para automação de tarefas, e a pesquisa realizada nesta tese de doutorado.

Na Seção 1.2, Descrição do Problema, é apresentada a lacuna de pesquisa em que esta tese pretende contribuir. A definição dos objetivos gerais e específicos é registrada na Seção 1.3, seguida da definição do escopo da pesquisa, na Seção 1.4, e da apresentação dos resultados e contribuições almejadas na realização desta tese, Seção 1.5. Por fim, na Seção 1.6, o capítulo é encerrado com a descrição da organização dos demais capítulos que compõem este documento.

#### *1.1 Contextualização*

Tipicamente, a comunicação humana é expressa por meio de mensagens na forma verbal e não-verbal. Mensagens de forma verbal podem ser produzidas nas modalidades de utilização de linguagem falada, escrita ou outros meios (como linguagem de sinais), enquanto mensagens de forma não-verbal podem ser compostas por modalidades tais como expressões faciais, linguagem corporal, imagens, reações fisiológicas etc (VERMA; TIWARY, 2014).

No processamento dessas mensagens, os seres humanos adquirem informações diversas que, uma vez combinadas, desencadeiam emoções, o que influência a atividade de tomada de decisão (ZEELENBERG, 2008; KAHNEMAN, 2011;

LERNER, 2015). Além disso, as emoções podem afetar funções cognitivas como a aprendizagem, a percepção e a comunicação (PICARD, 2000; VERMA; TIWARY, 2014).

A emoção pode ser definida como um processo psicofisiológico desencadeado por percepções conscientes ou inconscientes de situações, e é frequentemente associada com humor, temperamento, personalidade, disposição e motivação (RUSSELL; BARRETT, 1999; XING, 2015). Emoções desempenham um papel importante na comunicação humana e podem ser expressas verbalmente por intermédio de vocabulário emocional ou expressas por sinais não-verbais, tais como: entonação de voz, expressões faciais e gestos (KOELSTRA *et al.*, 2012).

Sendo produtos de uma reação para determinada experiência (LERNER, 2015), as emoções também podem ser utilizadas para a rotulagem de experiências ou mensagens, colaborando para a caracterização de conteúdo dessas mensagens de formas mais representativas e confiáveis, facilitando a recuperação eficiente de informações (KOELSTRA *et al.*, 2012), e contribuindo de maneira expressiva em sistemas de recomendação (SHAN *et al.*,2009; KIERKELS; SOLEYMANI; PUN, 2009; TKALČIČ; BURNIK; KOŠIR, 2010).

Com o objetivo de melhor descrever e estudar as emoções, diversos modelos de categorização de emoções têm sido propostos, discutidos e utilizados (EKMAN *et al.*, 1987, EKMAN, 1993, PARROTT, 2001, PLUTCHIK, 2001, RUSSELL 1980).

Quando realizado com foco no usuário e de forma implícita, o reconhecimento de emoções usualmente requer o processamento de sinais fisiológicos, tais como: frequência cardíaca, pressão arterial, rastreamento ocular, dados de ativação neuronais etc (KOELSTRA *et al.*, 2012).

Atualmente, existe uma grande variedade de métodos de aquisição de dados neuronais, os quais podem ser classificados como invasivos ou não invasivos (LENT, 2010). Os métodos invasivos consistem na aquisição de determinadas características cerebrais de um indivíduo diretamente no alvo do estudo, ou seja, é necessária intervenção cirúrgica para o uso desses métodos.

Os métodos não invasivos permitem a aquisição sem intervenção cirúrgica. Esses métodos reduzem o impacto da atividade de coleta sobre o comportamento estudado, contudo, possuem menor precisão do que os métodos invasivos (SCHLOGL; BRUNNER, 2008).

Entre os métodos não invasivos, se destacam uso de magnetoencefalografia (MEG) (IOANNIDES, TAYLOR, 2003), ressonância magnética (LEE *et al.*, 2007), espectroscopia de infravermelho próximo (COPE et al., 1991) e eletroencefalografia (EEG) (KREPKI, 2004; AL-FAHOUM; AL-FRAIHAT, 2014; ALSOLAMY; FATTOUH, 2016), entre outras (AKEMANN *et al.*, 2010).

Por se tratarem de um tipo de dado mais preciso em relação ao registro de estados emocionais, sinais de EEG têm sido utilizados para a modelagem emocional de usuários, desenvolvimento de interfaces humano-máquina (KUMAR; KUMAR, 2016) e o reconhecimento automático de emoções (SCHERER, 2005).

Entre as aplicações da análise de emoção com EEG estão a medição dos níveis de atenção humana (KELLY *et al.*, 2005), carga de trabalho (AFERGAN *et al.,* 2014) e reconhecimento de atividade (KOSMYNA, 2015a; KOSMYNA, 2015b). Essas aplicações também podem ser combinadas com sensores adicionais, como rastreamento ocular ou giroscópio (LEE *et al.*, 2010; MERCEP; SPIEGELBERG; KNOLL, 2013), tornando as aplicações mais interativas, proporcionando uma experiência mais agradável e eficiente para o usuário (KOSMYNA, 2019).

Na área médica, o EEG fornece evidências importantes para o diagnóstico de epilepsia, distúrbios do sono, presença de tumores, acidente vascular cerebral, entre outras neuropatologias (TATUM, 2014).

Do ponto de vista computacional, as aplicações discutidas anteriormente estão relacionadas com uma questão de aprendizagem de máquina, ramo dedicado à aquisição de conhecimento a partir de dados ou observações empíricas, e a elaboração de algoritmos e técnicas que permitam a otimização de tarefas, utilizando do raciocínio indutivo (extração de regras e padrões) para a realização de generalização, classificação e sumarização (RUSSELL, NORVIG, 2010).

Nesse contexto, pesquisas vêm sendo realizadas utilizando aprendizagem de máquina para o reconhecimento de emoções com intuito de identificar a influência das emoções nos processos de tomada de decisão e maneiras de estimular emoções. Essas pesquisas são definidas como pertencentes à área da Computação Afetiva (PICARD, 2000).

3

Um dos principais objetos de estudos da Computação Afetiva é o sistema nervoso (PICARD, 2000), o qual é formado por um grande número de elementos que interagem entre si. Para colaborar com a compreensão do sistema nervoso e o desenvolvimento de sistemas de automação de tarefas de interface com o sistema nervoso, modelos computacionais são geralmente empregados (STERRATT *et al*., 2011).

Modelos computacionais são representações de sistemas complexos por meio de modelos matemáticos e técnicas computacionais. A partir desses modelos, podem ser definidos vetores de características que serão utilizados nas configurações de estudos, compostos por fatores controlados e não controlados.

Esses vetores de características, em relação a dados de EEG, podem representar o indivíduo do qual os dados foram coletados, o conjunto de canais de EEG a serem analisados, atributos do sinal que serão processados, rótulos quanto às experiências que originaram os dados, dentre outras características.

Com respeito às especificações de vetores de características, a atividade do sistema nervoso de um indivíduo em uma experiência pode ser registrada como padrões de ativação neuronal (YANG, 2008; DARMANJIAN; PRINCIPE, 2009).

Padrões de ativação neuronal são regularidades na atividade neuronal de um indivíduo, cuja aparência dá suporte a uma informação específica sobre a tarefa que um neurônio ou grupos de neurônios desempenham. As ativações dos neurônios podem estar relacionadas a uma descrição quantitativa ou estrutural de um objeto, ou a alguma outra entidade de interesse. Por exemplo, grupos de neurônios podem disparar de forma semelhante (definindo, assim, um padrão) quando um indivíduo assiste a diferentes vídeos de uma mesma categoria. A construção de um padrão requer a criação de experiências nas quais aparecem regularidades que possam ser definidas em função parâmetros relevantes para a descriminação de cada padrão.

Esses padrões podem ser agrupados em subgrupos ou classes de acordo com alguma característica em comum. Essas classes de padrões de ativação neuronal são analisadas no intuito de identificar a influência de determinadas características na similaridade entre os padrões que as compõem, ou seja, do ponto de vista matemático, o quão próximos os padrões estão dispostos entre si em um plano com dimensões referentes aos vetores de características.

4

Neste sentido, foi proposta uma metodologia, na dissertação de mestrado defendida em 2015 pelo autor desta tese (SARAIVA, 2015), para análise de padrões de ativação neuronal obtidos por meio de implantes de microeletrodos no cérebro de ratos. Ressalta-se que para divulgação do trabalho foi redigido e publicado um artigo contendo os resultados da pesquisa e a descrição da metodologia (SARAIVA, GOMES, 2016).

Inspirado naquele trabalho, anteriormente citado, foi objetivado, nesta tese, desenvolver uma abordagem para análise de similaridade e para classificação de classes de padrões de ativação neuronal em dados de eletroencefalografia (EEG) em humanos. Trata-se de um dos pontos de trabalhos futuros descritos na dissertação de mestrado, acima mencionada, no tocante à validação do algoritmo que foi proposto, desta vez, em um novo tipo de dados (EEG) e contexto (emoções e neuropatologias). Nesta tese, o termo abordagem foi adotado como sendo o modo de tratar as questões de pesquisa investigadas, que resultou na proposição de uma sequência de etapas desde o pré-processamento dos dados até a análise estatística dos resultados.

#### *1.2 Descrição do problema*

O reconhecimento de emoções, a definição de classes de padrões de ativação e a análise de similaridade são consideradas atividades complexas. Com isso, trata-se de um importante desafio de pesquisa a construção de mecanismos que contribuam para a compreensão da relação de similaridade e classificação de classes de padrões de ativação neuronal. Nessa atividade, ressalta-se a relevância da utilização de dados de EEG, uma vez que esse tipo de dado contribui para uma análise objetiva de emoções.

Ainda sobre os desafios de pesquisas, trabalhos com utilização de dados de EEG geralmente consideram a existência de sinais previamente rotulados em uma ou mais categorias, como, por exemplo: atividade cerebral normal ou durante um episódio epiléptico; saudável ou afetado por um derrame; emoção relatada antes e depois da exibição de um estímulo audiovisual; entre outros. No entanto, esses rótulos podem conter imprecisões (ALSOLAMY; FATTOUH, 2013), pois, muitas vezes, dependem da opinião subjetiva de indivíduos que participam de experimentos ou do diagnóstico

de alguns especialistas médicos, que podem diferir uns dos outros, tornando a definição desses rótulos em diferentes pesquisas não uniformes (TATUM, 2014).

Nesse contexto, também é relevante analisar a relação entre as características extraídas dos sinais do EEG e os rótulos atribuídos a eles, a fim de identificar a qualidade e a utilidade de tais rótulos em tarefas de classificação e diagnóstico automáticas, fornecendo evidências de que os recursos do EEG podem ser utilizados prever ou classificar os rótulos.

Para a classificação e a compreensão da relação entre classes de padrões de ativação neuronal, é importante aferir o grau de influência de determinado fator em um vetor de características.

#### *1.3 Objetivos*

#### **Geral**

Desenvolver uma abordagem que colabore com a análise de similaridade e classificação de padrões de ativação de EEG, e com a identificação dos fatores mais relevantes.

#### **Específicos**

1. Definir possíveis vetores de características e classes de padrões de ativação de EEG a serem analisadas; e

2. Desenvolver abordagem para classificar padrões de ativação neuronal e para mensurar o nível de similaridade entre classes de padrões de ativação de EEG.

#### *1.4 Escopo*

Serão analisados sinais de EEG e características individuais de voluntários que participaram de experimentos de apreciação e rotulagem nos campos de excitação e valência, de vídeos com teor emocional, e de voluntários com e sem epilepsia.

Os dados serão agrupados em classes de padrões de ativação neuronal de acordo com determinados vetores de características, a fim de mensurar níveis de similaridade entre essas classes e análise de classificação de padrões.

#### *1.5 Resultados e contribuições*

São identificados como resultados desse trabalho a colaboração para a compreensão da dinâmica de estados neuronais, e a elaboração de uma nova abordagem para classificação de padrões de ativação neuronal e para mensuração de similaridade entre classes de padrões.

Tais resultados podem ser aplicados em diversos contextos, tais como na saúde, no que se refere à identificação e tratamento de neuropatologias e distúrbios emocionais, como por exemplo, o transtorno bipolar, em que o indivíduo oscila entre estados emocionais extremos com grande facilidade, e em negócios, na definição de estratégias de marketing, averiguando se um indivíduo que tenha recebido determinada mensagem com teor emocional tenha mudado para um determinado estado emocional objetivado.

#### *1.6 Estrutura do documento*

Esta tese está organizada conforme descrito a seguir.

O Capítulo 2 é intitulado Fundamentação Teórica. Nele, é realizada a descrição dos conceitos necessários (eletroencefalograma, sinais eletromagnéticos, janelamento, similaridade, análise de agrupamento, emoções, neuropatologia, classificação, otimização genética, análise multivariada de dados, redes neurais artificiais, aprendizagem de máquina) para compreensão do trabalho.

Os trabalhos relacionados à tese são discutidos no Capítulo 3, e a metodologia aplicada na realização desta pesquisa está registrada no Capítulo 4.

No Capítulo 5, é feita a apresentação e análise dos resultados preliminares encontrados durante a realização do trabalho, e no Capítulo 6, são apresentadas as considerações finais e trabalhos futuros identificados ao término das atividades desta tese.

Ao final do documento, são disponibilizadas as Referências Bibliográficas utilizadas para o embasamento do trabalho e dois apêndices. O primeiro (Apêndice A) contem as definições dos conceitos e técnicas da Metodologia Científica utilizada no desenvolvimento dessa pesquisa. O segundo (Apêndice B), contem os *scripts* Matlab (códigos fontes) produzidos durante a pesquisa para a implementação e aplicação da abordagem proposta.

# **Capítulo 2 Fundamentação teórica**

Neste capítulo são descritos conhecimentos fundamentais em tópicos a respeito de técnicas, métodos e tecnologias que foram utilizados durante o desenvolvimento da tese, e que são necessários para melhor compreensão da mesma. São esses: eletroencefalograma, sinais eletromagnéticos, janelamento, similaridade, análise de agrupamento, emoções, neuropatologia, classificação, otimização genética, análise multivariada de dados, redes neurais artificiais e aprendizagem de máquina.

#### *2.1 Eletroencefalograma (EEG)*

É uma ferramenta não invasiva, em que são dispostos eletrodos em regiões do couro cabeludo do indivíduo, umedecidas com alguma solução que favoreça a condução elétrica. A utilização dessa tecnologia tem como objetivo o monitoramento de alterações de tensão resultante da corrente iônica entre neurônios do cérebro, o que resulta, de acordo com os recursos atuais, no registro de taxa de visualização de até 30 mm/seg, sensibilidade de amplificação de 7 ÌV/mm, e configurações de filtros na ordem de 1 à 70 Hz (TATUM IV, 2014). Na Figura 1 é ilustrada a aplicação de um equipamento de EEG tradicional, na qual é utilizada uma toca para melhor disposição dos eletrodos.

**Figura 1 -** Utilização de um equipamento de EEG para registro da atividade eletrofisiológica de regiões do cérebro de um indivíduo.

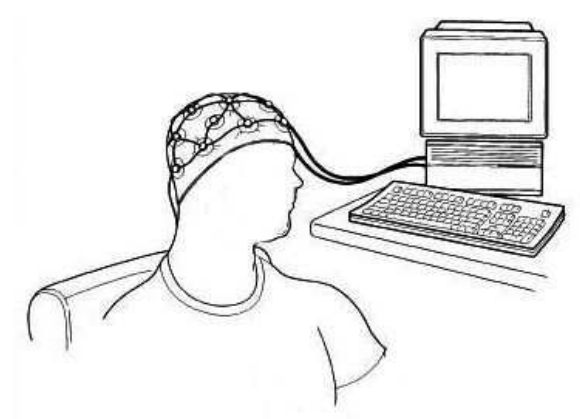

Fonte: Compilada pelo autor

O posicionamento dos eletrodos pode ser feito de acordo com o tipo de comportamento a ser monitorado mediante o estímulo da atividade cerebral de um indivíduo, uma vez que os processamentos de determinadas experiências são realizados em regiões específicas do cérebro, tais como emoções (JENKE; PEER; BUSS, 2014). Exemplos de sistemas de mapeamento formalizados internacionalmente e amplamente utilizados para o monitoramento dessas regiões são o 10/20 e 10/10, nos quais os eletrodos são dispostos por pontos de referência, visando a cobertura do escalpo, conforme ilustrado na Figura 2.

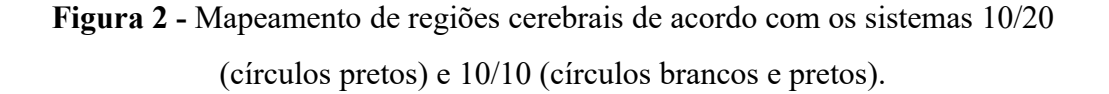

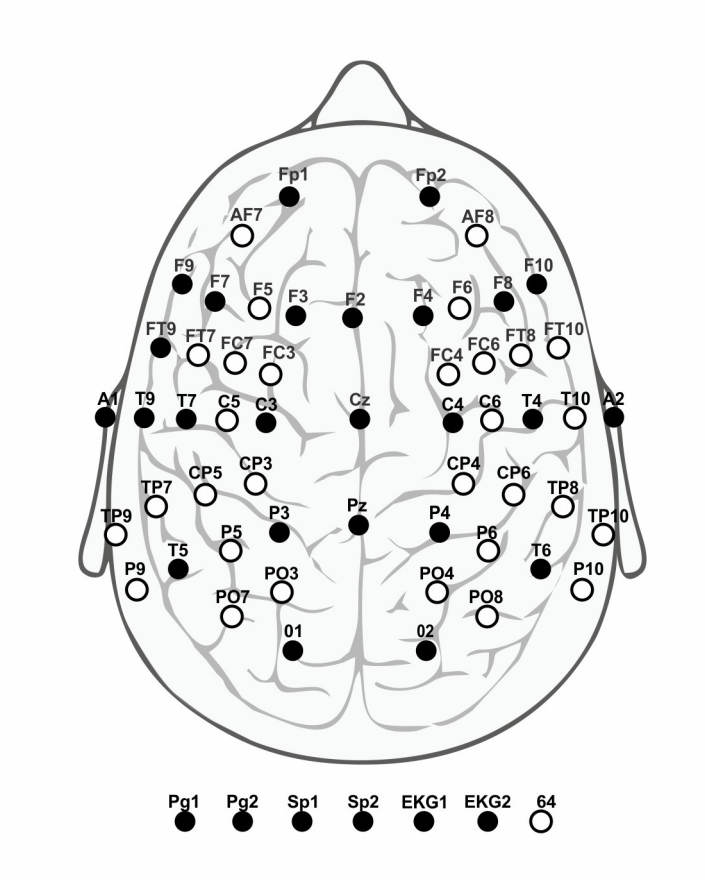

Fonte: Adaptado de TATUM IV (2014)

O estudo de dados de EEG é frequentemente empregado na área da saúde, na realização de diagnósticos de neuropatologias, tais como epilepsia, em negócios, na área de *neuromarketing,* e mais recentemente na área da Computação Afetiva, na análise de conteúdo emocional (BOS, 2006, TATUM IV, 2014).

Embora possua limitações quanto à resolução espacial, uma vez que nos exames de EEG são realizadas medições de forma externa ao couro cabeludo, o que resulta em imprecisões e ruídos (ALSOLAMY; FATTOUH, 2013), essa ferramenta continua sendo muito utilizada por causa de sua resolução temporal na ordem de milissegundos, preços mais acessíveis e portabilidade (TATUM IV, 2014).

Para redução de ruídos, técnicas de filtragem de sinal são utilizadas para seleção de dados relevantes de acordo com aspectos de frequência, uma vez que eventos não controlados de interferência na frequência do sinal, que não são de apreciação e evocação de estados emocionais, tais como piscar os olhos, mal contato dos eletrodos ou movimentos musculares involuntários de regiões próximas aos eletrodos, geralmente produzem alterações em intervalos de frequência específicos (BOS, 2006).

Técnicas derivadas da eletroencefalografia incluem a análise de potenciais evocados, e potenciais relacionados a eventos, esta última bastante utilizada na área da Computação Afetiva (TATUM IV, 2014).

#### *2.2 Sinais eletromagnéticos*

Sinais eletromagnéticos são representações de informações transmitidas através de meios com ou sem fio (canal), no intuito de comunicar mensagens ou outros fenômenos eletrofisiológicos, tais como atividade cardíaca ou cerebral. Tais sinais são produzidos pela propagação de elétrons, os quais produzem campos magnéticos e elétricos.

Sinais eletromagnéticos podem ser utilizados para transmissão de grandes volumes de dados, cujas aquisições e os processamentos desses dados têm sido realizados em vários contextos, tais como para reconhecimento de emoções e de neuropatias (JENKE; PEER; BUSS, 2013; JENKE; PEER; BUSS, 2014).

Os sinais eletromagnéticos possuem diversas características físicas, tais como comprimento, frequência, amplitude, níveis de energia e de entropia. O comprimento de onda é a distância entre valores repetidos sucessivos em uma onda, com por exemplo o início de uma oscilação. A frequência de onda está relacionada ao número de ocorrências de oscilações por segundo, cuja unidade de medida é o hertz (Hz). A amplitude é a medida da magnitude da oscilação de uma onda.

O nível de energia de um sinal é igual ao somatório modular dos pontos que o compõe, e entropia é o grau de desordem entre as partículas do sinal (DINIZ; DA SILVA; NETTO, 2014), expressados matematicamente, respectivamente, pelas Equações 1 e 2.

$$
E = \sum_{i=1}^{|S|} S_i^2,
$$
 (1)

$$
S = -\sum_{i=1}^{|S|} S_i^2 \log(S_i^2), \tag{2}
$$

em que *S<sup>i</sup>* é a *i−*enésima amostra de um sinal *S*; e|*S*| é o comprimento do sinal.

A partir de um sinal, ainda é possível a avaliação de características extraídas do processamento de sua disposição, como por exemplo utilizando o método *higher order crossings* (HOC) (PETRANTONAKIS; HADJILEONTIADIS, 2010), o qual observa o número de vezes em que o sinal oscila em um determinado limiar, conforme Equação 3 e 4.

$$
O_{i,k} = 1, \text{Se } fc(S_i, k) - fc(S_{i-1}, k) = 1
$$
  

$$
O_{i,k} = 0, \text{ Se } fc(S_i, k) - fc(S_{i-1}, k) = 0
$$
 (3)

em que *Oi ,k* é a ocorrência de oscilação no tempo *i* em limiar *k*; e

$$
fc(S_i, k) = 1, \text{If } S_i \ge k
$$
  
0, \text{If } S\_i < k \tag{4}

Neste trabalho, o limiar escolhido para ser utilizado na contagem de oscilações foi o valor médio dos pontos que compõe o sinal, e a característica HOC é definida em função do nível N, referente a quantidade de vezes que esse limiar foi utilizado para filtrar o sinal, em cada iteração recalculado o valor médio, antes de contabilizar a ocorrência de oscilações sob o último limiar.

Para melhor análise desses sinais, muitas vezes são realizadas atividades de pré-processamento, incluindo a segmentação do sinal e a filtragem de ruídos por meio da seleção de frequência, no intuito de tornar mais eficiente o reconhecimento dos dados desejados (DINIZ; DA SILVA; NETTO, 2014).

No contexto de sinais de EEG, quando analisados uma ou mais características de um ou mais sinais de canais diferentes, de acordo com determinado vetor de características a ser analisado, é possível a construção de padrões de ativação neuronal, os quais são constituídos por uma sequência concatenada de valores de características de cada sinal.

#### *2.3 Janelamento*

O janelamento está relacionado à atividade de segmentação de sinal, contribuindo para a detecção de eventos transitórios, o qual não se tem o conhecimento do momento exato de expressão no sinal, como no caso das emoções ou episódios epiléticos em sinais registrados por EEG. O comprimento da janela é determinado por requisitos como resolução de tempo e frequência.

Em sinais de representação da atividade neuronal, a janela determina o número de amostras que será utilizado na construção dos padrões de ativação neuronal.

Esse conceito é ilustrado na Figura 3, na qual podemos ver um sinal disposto em instantes de tempo, e a janela W de tamanho L para segmentação do sinal.

**Figura 3** - Ilustração de uma janela W de largura L sobre um sinal.

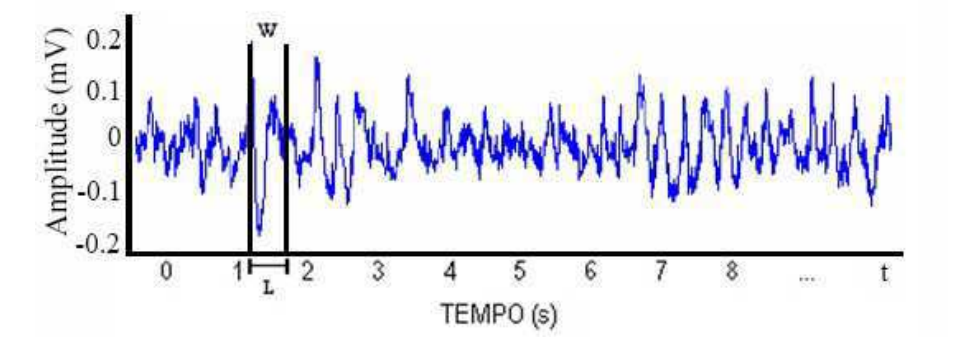

Fonte: Compilada pelo autor

Dentro de uma janela é registrado um segmento de sinal, no qual, tendo sido registrado por um equipamento de EEG, viabiliza a construção de um padrão de ativação neural. Se uma janela for deslocada pelo eixo do tempo, configurará um novo padrão de ativação neural, podendo ou não apresentar sobreposição de pontos em relação ao padrão anterior construído em uma posição anterior de janela.

Esse processo pode ser utilizado para a partir de um conjunto de amostras de sinais, seja produzido um novo conjunto composto de sub-amostras. Além disso, colabora para a redução de dados a serem computados na extração de características do sinal e aumento da especificidade dos sinais, uma vez que determinando fenômeno pode não ser destacado quando analisado o sinal por inteiro.

#### *2.4 Similaridade*

Termo referente ao grau de semelhança ou afinidade entre grupos, o qual é resultante de comparações e é diretamente proporcional à quantidade de características em comum. Esse valor, normalmente utilizado para categorização de dados, pode ser aferido de diversas maneiras (TVERSKY, 1977)..

De forma mais abstrata, a similaridade pode ser mensurada pela semântica, para qual é necessária a definição de regras que envolvem parâmetros culturais e de contexto. Já de forma mais objetiva, a similaridade pode ser expressada por uma métrica de distância.

As métricas de distância mensuram valores reais não negativos, em que se a distância for zero, ambos os elementos são equivalentes sob essa métrica específica, e quanto maior o valor, mas distintos são esses elementos entre si. As métricas de distância são frequentemente usadas como funções de erro ou custo para serem minimizadas em um problema de otimização.

Um exemplo de métrica de distância é Euclidiana (JAIN; DUBES, 1988), empregado quando os dados observados podem ser descritos como pontos coordenados em dimensões com valores numéricos e a similaridade pode ser expressa como inversamente proporcional à distância espacial entre os pontos (TVERSKY, 1977), conforme apresentada na Equação 5.

$$
\sqrt{\sum_{i=1}^{n} (x_i - y_i)^2}
$$
 (5)

em que, *x* e *y* são vetores com *n* dimensões.

Diante disso, a similaridade pode ser aplicada entre vetores de características.

A similaridade também pode ser mensurada entre agrupamentos, conforme descrito a seguir.

#### *2.5 Análise de agrupamentos*

A análise de agrupamento é uma atividade importante no campo da análise exploratória de dados e está sendo aplicada em várias pesquisas (JAMMALAMADAKA *et al*., 2013, SHALCHYAN; FARINA, 2014). Nas áreas de reconhecimento de padrões e inteligência artificial é empregada para aprendizagem não supervisionada em dados (JAIN; DUBES, 1988).

A atividade de agrupamento de dados pode ser definida como a categorização de um conjunto de elementos em diferentes subgrupos, cada um contendo elementos mais semelhantes entre si e mais distintos dos demais elementos dos outros grupos, segundo alguma métrica de distância entre os elementos, tal qual a distância Euclidiana (JAIN, DUBES, 1988; JAIN; MURTY; FLYNN, 1999).

Para definição dos agrupamentos, existem algoritmos, tais como K-Means (MACQUEEN, 1967), o qual realiza a partição dos dados em k agrupamentos em que cada observação pertence ao grupo mais próximo da média, e que pode utilizar a distância Euclidiana em seus cálculos para definir limiares de distâncias para definir a permanência ou não de um elemento em um agrupamento.

Matematicamente, o algoritmo K-Means pode ser descrito conforme a Equação 4 e assertivas a seguir.

Parâmetros: Um conjunto de elementos  $(x_1, x_2,...,x_n)$ . Cada elemento é um vetor d-dimensional e um número inteiro *k*.

Objetivo: Agrupar os n elementos em *k* conjuntos (*k*<*n*) *, S*={*S*<sup>1</sup> *, S*<sup>2</sup> *,…, S<sup>k</sup>* }, de modo a minimizar a soma dos quadrados dentro de cada grupo.

$$
arg_{s}min \sum_{i=1}^{k} \sum_{xj \in S_{i}} ||x_{j} - \mu_{i}||^{2},
$$
 (6)

em que, *μ<sup>i</sup>* é a média dos valores das dimensões dos elementos em *S<sup>i</sup>* .

Para estipular o número ideal de subgrupos presentes em um conjunto de dados são utilizados índices como Cotovelo (*Elbow index*) (KETCHEN; SHOOK, 1996), em que seu valor é função do percentual de variância do agrupamento. O percentual de variância é a razão entre a variância de um grupo e variância entre todos os elementos.

O número de agrupamentos é proporcional ao percentual de variância. O Índice Cotovelo pode ser identificado pelo ponto na curva onde o ganho no percentual de variância é menor em relação ao número anterior de agrupamentos. Esse conceito é ilustrado em um exemplo na Figura 4.

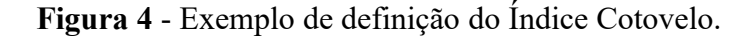

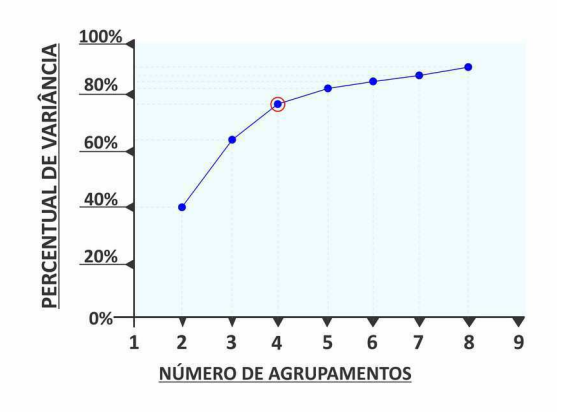

Fonte: Compilado pelo autor

Conforme ilustrado na Figura 4, nesse exemplo, o número de agrupamentos ideal de acordo com o Índice Cotovelo é 4.

O número de agrupamentos também pode ser definido pelo índice Silhueta (ROUSSEEUW, 1987), mensurando o quão adequado está um elemento dentro de um agrupamento, com base em medidas de distância intra e intergrupo. Esse índice assume valores entre -1 (mais adequado ao grupo vizinho) e 1 (mais adequado ao próprio grupo). Valores iguais a zero, indicam que o elemento está na fronteira entre o seu grupo e um grupo vizinho.

Matematicamente, pode ser descrito conforme a Equação 7:

$$
s(i) = \frac{b(i) - a(i)}{\max\{a(i), b(i)\}},\tag{7}
$$

em que, *i* é o índice que referencia um elemento do conjunto total de elementos; *a*(*i*)é o nível de distanciamento médio do elemento *i* com todos os outros elementos de seu grupo; e *b*(*i*) é o menor nível de distanciamento médio do elemento *i* a qualquer outro grupo no qual ele não pertença.

Outros possíveis algoritmos de agrupamento são os baseados em conectividade, os quais buscam formar grupos a partir de estimativas de distância entre os elementos. Deste modo, os grupos podem ser descritos pela distância máxima entre dois membros do grupo.

Ao se variar a máxima distância entre os itens de um grupo, novos grupos poderão ser formados, hierarquicamente ordenados a partir de grupos que se fundem uns com os outros em determinadas distâncias. Desta forma, esses algoritmos também são conhecidos como algoritmos de agrupamento hierárquico (*hierarchical agglomerative clustering* - HAC), pois criam assim uma árvore, também definida como dendrograma, com níveis de agrupamento, conforme pode ser visualizado na Figura 5.

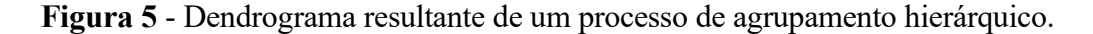

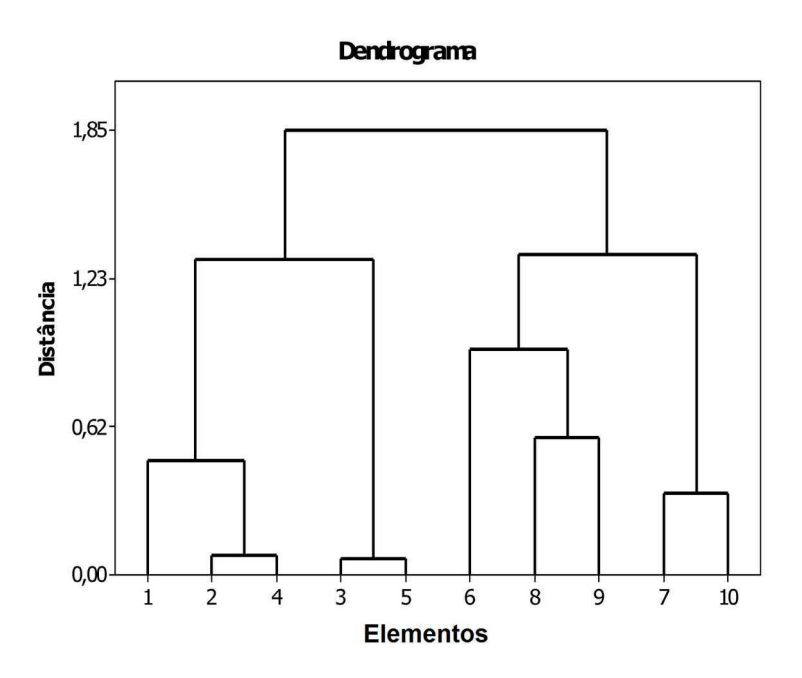

Fonte: Compilada pelo autor

Os vários algoritmos dessa categoria se diferenciam pela maneira com que estabelecem as ligações entre os elementos de um grupo e calculam a distância entre esses. Dentre as estratégias utilizadas para se estabelecer as ligações entre os elementos de um grupo, as mais utilizadas são as ligações simples, completa e por média.

As ligações simples determinam que dois elementos estão no mesmo grupo sempre que a distância entre eles for a menor dentre as distâncias de cada um deles para com os demais elementos.

As ligações completas determinam que dois elementos estão no mesmo grupo sempre que a distância entre eles for a maior dentre as distâncias de cada um deles para com os demais elementos.

As ligações por média determinam que dois elementos estão no mesmo grupo sempre que a distância entre eles for menor ou igual à média entre as distâncias encontradas entre os elementos de cada um dos grupos desses elementos. Um exemplo de algoritmo que utiliza essa estratégia de ligação é o UPGMA (Método não ponderado de Agrupamento de Pares, utilizando Média Aritmética", do Inglês: *Unweighted Pair Group Method with Arithmetic Mean*) (JAIN; DUBES, 1988), e cuja a formulação é apresentada na Equação 8.

$$
\frac{1}{|A|.|B|}\sum_{x\in A}\sum_{y\in B}d(x,y),\tag{8}
$$

em que, |*A*| e |*B*| correspondem às quantidades de elementos presentes em nos agrupamentos *A* e *B*.

Além disso, o agrupamento hierárquico pode ser classificado como divisivo (topdown), quando os agrupamentos são formados pela divisão de grupos maiores em menores, ou como aglomerativo (bottom-up), quando os agrupamentos são formados a partir de elementos únicos até a formação dos grupos.

Em casos gerais, algoritmos hierárquicos possuem complexidade computacional igual a *O*( *n* 3 ), o que os tornam onerosos para grandes conjuntos de dados.

Nesse trabalho, algoritmos de agrupamento hierárquico (*hierarchical agglomerative clustering* – HAC) foram aplicados para definição de número mínimo de agrupamentos de padrões de ativação neuronal, por meio da definição de diferença máxima de distância entre os agrupamentos de um nível para os próximos de um nível seguinte, que no caso foi o valor da menor distância entre os níveis anteriores.

Uma vez agrupados os dados, pode ser iniciada a análise de características internas, como por exemplo, o número de elementos em cada subgrupo ou o nível de

coesão do grupo, e externas, como a similaridade de um determinado subgrupo resultante e um grupo de referência (JAIN; DUBES, 1988; THEODORIDIS *et al*., 2010; JAIN; MURTY; FLYNN, 1999).

Uma possível métrica de similaridade entre agrupamentos é o índice de Jaccard (JAIN; DUBES 1988), o qual foi utilizado no desenvolvimento desta pesquisa, uma vez que é uma das métricas mais utilizadas para análise de agrupamentos em EEG (AHMAD *et al*, 2016).

O índice de Jaccard quantifica o quão similares são dois conjuntos, de maneira simétrica, assumindo valores entre 0 (quando os conjuntos são totalmente diferentes) e 1 (totalmente iguais), o que contribui para a compreensão da relação entre os grupos de forma ordinal.

Esse valor é calculado pela razão entre o número de elementos da interseção entre os dois agrupamentos e o número de elementos da união entre os dois agrupamentos (*A* e *B*), conforme definido pela Equação 9.

$$
J(A, B) = \frac{|A \cap B|}{|A \cup B|},\tag{9}
$$

em que, quanto maior a razão entre o número de elementos em comum aos dois agrupamentos (|*A*∩*B*|) e o número de elementos presentes nos dois agrupamentos ( |*A*∪ *B*|), maior será a similaridade entre os agrupamentos.

#### *2.6 Emoções*

São respostas psicofisiológicas não determinísticas expressas de forma distinta para cada indivíduo, uma vez que a percepção e o processamento de informações são dependentes do indivíduo (RUSSELL; BARRETT, 1999; XING, 2015).

As emoções podem ser discriminadas de acordo com a descrição da experiência que as invocaram, a região cerebral em que elas foram manifestadas, e diversas outras características (BECHARA; DAMASIO; DAMASIO, 2000).

Elas são comumente utilizadas para a rotulagem dados referentes à alguma experiência ou estado, uma vez que estão produzidas de forma espontânea e associada a esses (LERNER, 2015), provendo uma caracterização de conteúdo mais fidedigna, e

tornando sistemas de reconhecimento e automatização de tarefas mais precisos (KOELSTRA *et al*, 2012; SHAN *et al*,2009; KIERKELS; SOLEYMANI; PUN, 2009; TKALČIČ; BURNIK; KOŠIR, 2010).

Esses dados de experiências ou de estados, uma vez rotulados, podem ser agrupados de acordo com algum critério, colaborando para a realização de generalizações.

As emoções podem ser categorizadas por meio de modelos, tais como o modelo das "seis emoções básicas" (felicidade, surpresa, tristeza, medo, repulsa, raiva) proposto por Ekman *et al*. (1987), o qual apresenta, após uma análise de concordância na rotulagem de 18 imagens com expressões faciais por 10 indivíduos de diferentes culturas, as seis emoções que seriam mais homogenias quanto à identificação de expressões faciais.

Esse modelo, foi expandido posteriormente (EKMAN, 1993), adicionando-se expressões faciais relacionadas a emoção de desprezo, conforme ilustrado na Figura 6.

**Figura 6** - Ilustração do modelo de distinção de emoções de Ekman, conforme características de expressões faciais.

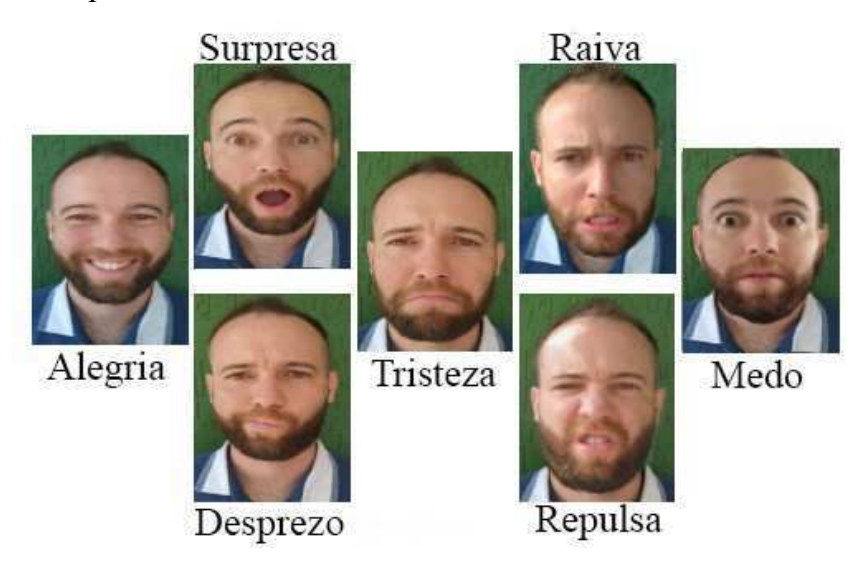

Fonte: Adaptado de MATSUMOTO *et al* (2008)

Destaca-se também o modelo de "árvore de emoções" proposto por Parrott (2001), ilustrado em parte na Figura 7, em que as emoções são organizadas hierarquicamente em seis categorias (amor, alegria, surpresa, raiva, tristeza e medo). Cada uma dessas seis categorias, definidas como emoções primárias, contém subgrupos de emoções secundárias que, por sua vez, contém outro subgrupo de emoções terciárias, organizadas do mais abstrato nos primeiros níveis para o mais concreto nos níveis subsequentes.

**Figura 7** - Ilustração de parte do modelo hierárquico de emoções proposto por Parrott (2001).

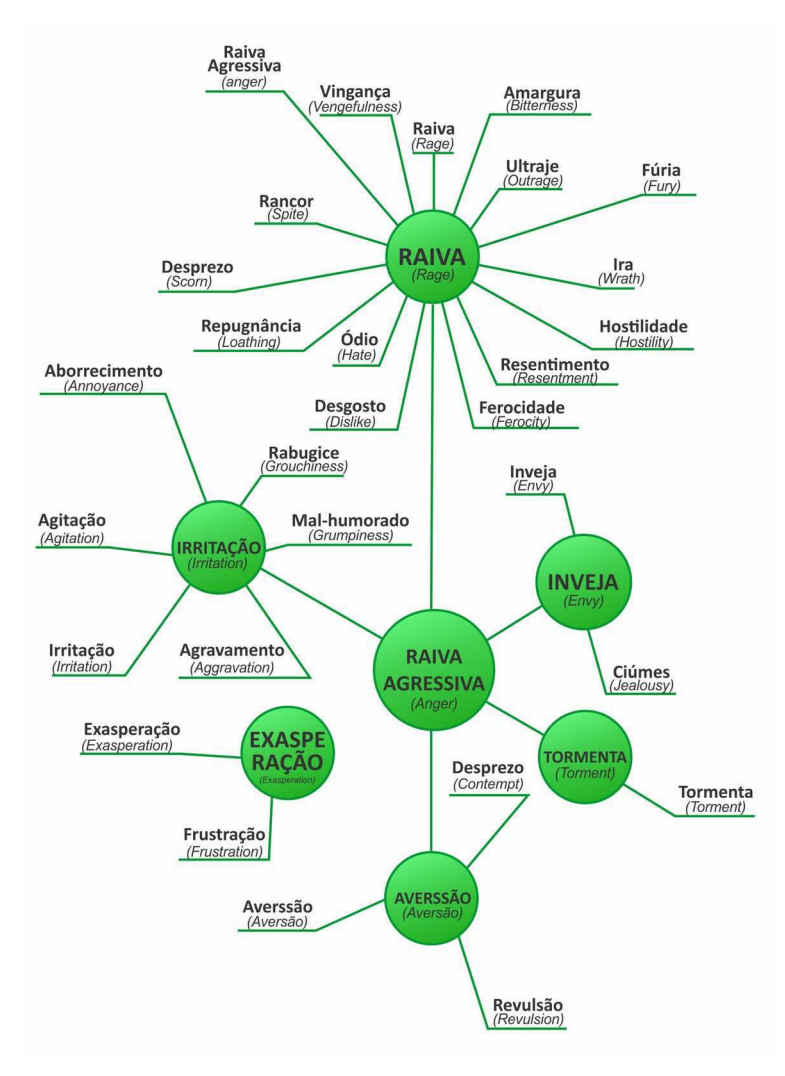

Fonte: Adaptado de PARROTT (2001)

O modelo de Cone de Plutchik também realiza a categorização de emoções,
agrupando-as em 8 grupos, e as dispõem dentro de cada grupo de acordo com as dimensões de polaridade, de similaridade e de intensidade, formando um cone. A base do cone representa a dimensão da similaridade entre as emoções que se diferenciam na polarização das cores e a dimensão vertical representa o nível de intensidade dessas emoções, iniciando em tonalidade mais escura (maior intensidade) para mais claras (menor intensidade).

Na Figura 8, é ilustrado o modelo de "cone de emoções" proposto por Plutchik (2003), em que está representada a sequência de estados que compõe as emoções.

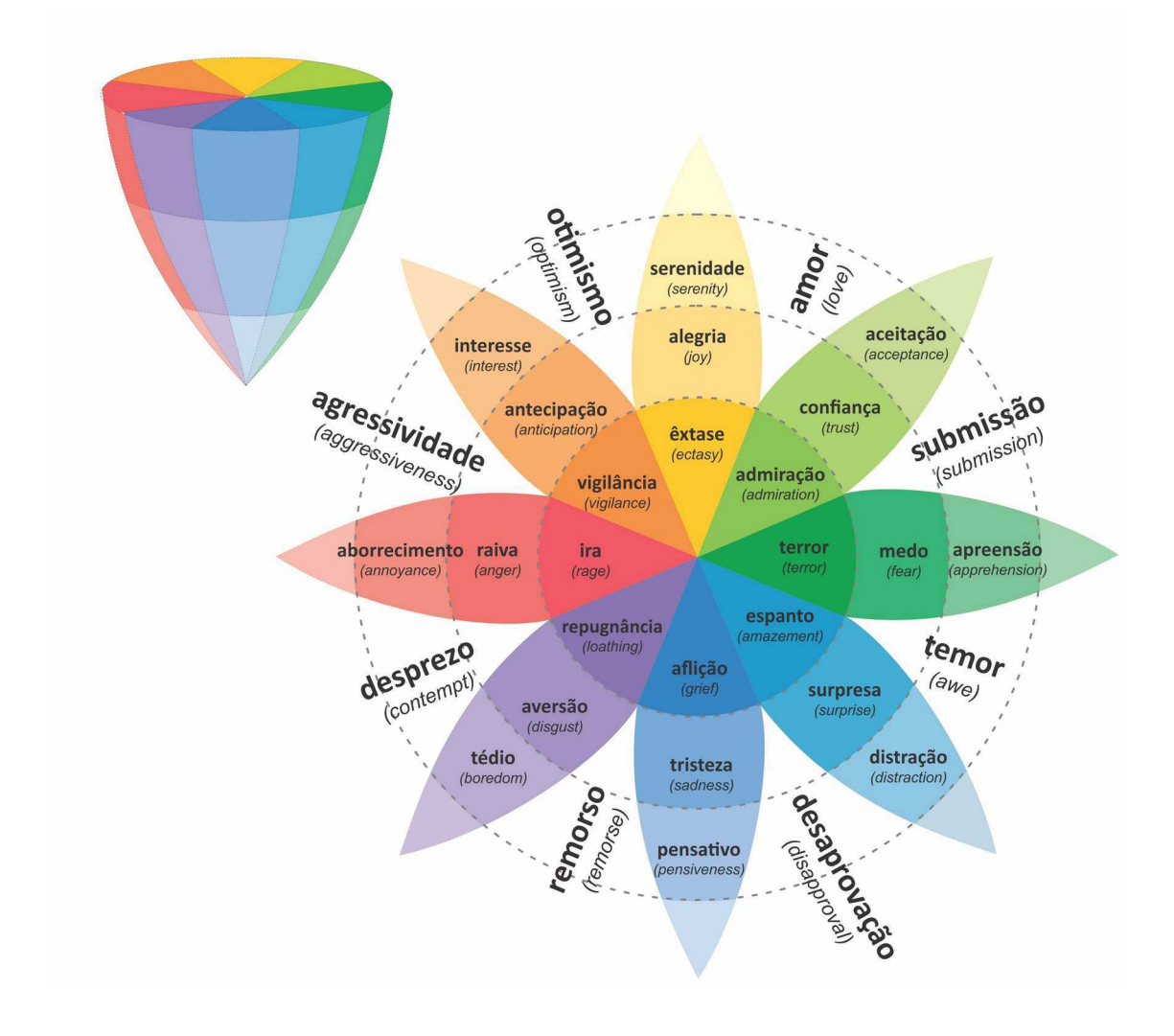

**Figura 8** - Ilustração do modelo de "cone de emoções" proposto por Plutchik (2003).

Fonte: Adaptado de PLUTCHIK (2003)

LÖVHEIM (2012) apresenta um modelo tridimensional, correlacionando as substâncias bioquímicas dopamina, serotonina e noradrenalina, e as emoções. No modelo, os eixos ortogonais x, y e z de um cubo sãos substâncias bioquímicas serotonina, noradrenalina e dopamina, respectivamente, e as emoções básicas (*Anger* ou *Rage*, *Interest* ou *Excitement, Distress* ou *Anguish*, *Surprise*, *Fear* ou *Terror*, Enjoyment ou *Joy*, *Shame* ou *Humilation* e *Contempt* ou *Disgust*) são colocadas em cada um dos oito vértices do cubo, como podemos observar na Figura 9.

O posicionamento das arestas do cubo foi realizado com base na literatura sobre as emoções básicas, nas características das substâncias e nas reações e efeitos colaterais provocados por drogas psicotrópicas.

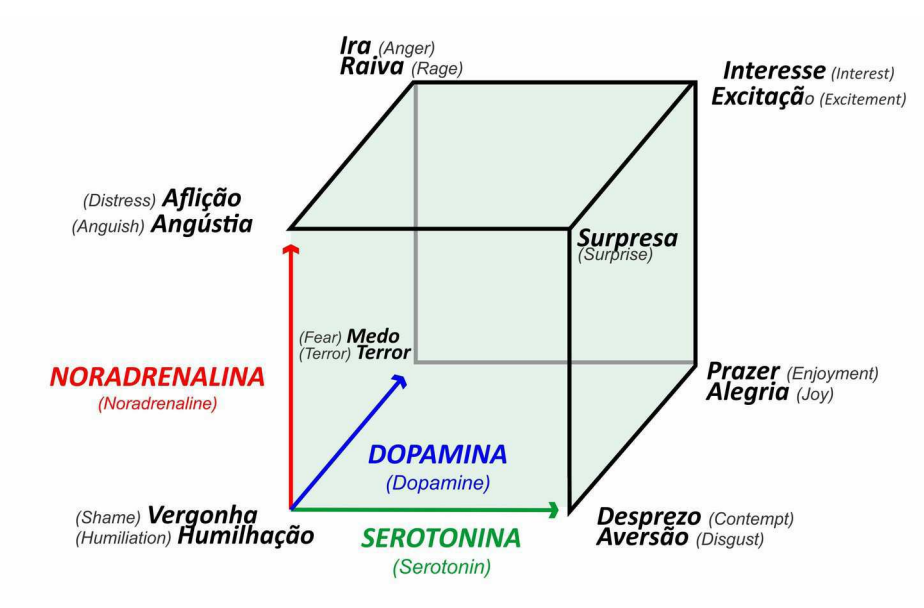

**Figura 9** - Ilustração do modelo de Cubo das emoções

Fonte: Adaptado de LÖVHEIM (2012)

A pesquisa de Scherer (2005) também contribui para a representação das emoções, por meio do modelo Círculo de Emoções, a qual apresenta categorias de emoção dispostas de forma a constituir um círculo, conforme ilustrado na Figura 10.

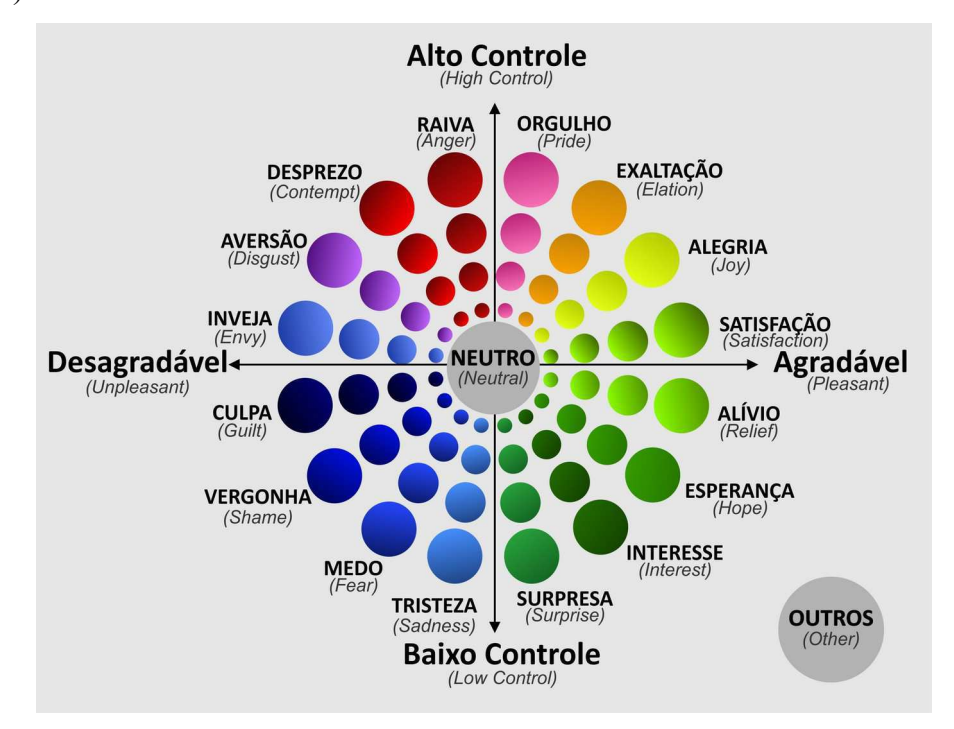

**Figura 10** - Ilustração do modelo de círculo das emoções proposta por Scherer (2005).

Fonte: Adaptado de SCHERER (2005)

As emoções são dispostas em categorias de acordo com as dimensões de valência (negativa e positiva) e de controle (baixo e alto). Essa disposição gera quarto quadrantes. A intensidade cresce em direção à circunferência do círculo e decresce em direção ao centro do círculo, onde são encontradas duas outras opções ("Outra Emoção" ou "Nenhuma Emoção"). Esse modelo segue a classificação das emoções defendida na Teoria da Avaliação de SCHERER, SCHORR e JOHNSTONE (2001).

O conceito de quadrantes também é encontrado no modelo de escala de valência-excitação, proposto por Russell (1980), ilustrado na Figura 11. As emoções são dispostas em um plano cartesiano, em que o eixo horizontal é referente ao nível de valência - valor em uma escala que varia entre desprazer (do Inglês, *displeasure)* e prazer (do Inglês, *pleasure*) - e o eixo vertical é referente ao nível de ânimo – valor em uma escala que varia entre dormência (do Inglês, *sleepiness*) e excitação (do Inglês, *arousal)*.

**Figura 11** - Ilustração do modelo de escala de valência-excitação proposta por Russell (1980).

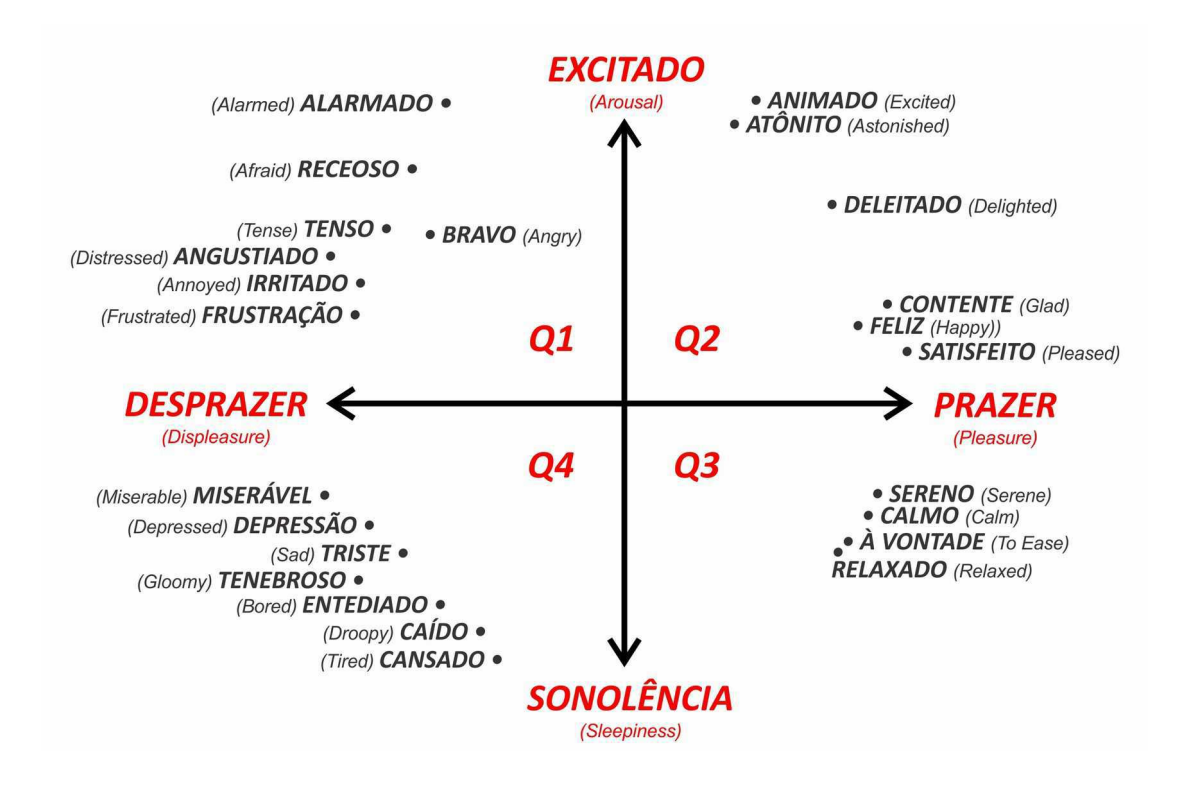

Fonte: Adaptado de RUSSELL (1980)

De acordo com o modelo de Russell (1980) podem ser definidos quatro quadrantes emocionais (Q1, Q2, Q3 e Q4), nos quais são dispostas subgrupos de emoções relacionados as emoções de felicidade, raiva, tristeza e calma, respectivamente.

Destaca-se que a classificação de emoções de acordo com um modelo pode ser inferida por meio do processamento de dados fisiológicos de indivíduos, durante experiências de interação com determinado documento multimídia ou na recepção de mensagens, ou diretamente sobre as mensagens ou por meio do preenchimento de formulários para indicação do conteúdo emocional (RUSSELL, 1980).

Além disso, é importante a busca por modelos categóricos simples e/ou dimensionais como para processos automáticos de detecção, pois colaboram para a redução de subjetividade dos rótulos e comparação dos dados.

Nesta tese, foi utilizado o modelo de Russell, uma vez que o banco de dados analisado, composto por sinais de EEG rotulados de acordo com o conteúdo emocional, também utilizou esse modelo para classificação dos sinais de EEG.

#### *2.7 Neuropatologia*

Neuropatologia é uma subárea da medicina em que são estudadas doenças que afetam o sistema nervoso (neuropatias), visando o desenvolvimento de tecnologias para diagnóstico e tratamento.

As neuropatias podem ser causadas por diversos fatores, tais como síndromes autoimunes, intoxicação, infecção, por decorrência congênita, entre outros, e apresentando entre os sintomas mais relacionados a atrofia muscular, alterações de sensibilidade, disfunções autonômicas e reflexas, etc.

Essas doenças podem ser classificadas de acordo com suas causas, como as neurodegenerativas (doença de Alzheimer, doença de Pick, etc), Transtornos de Movimento (síndrome de Parkinson, distonias, etc) e Transtornos episódicos e paroxísticos (acidente vascular cerebral, epilepsias, etc).

A epilepsia é um fenômeno que ocorre quando um pico elétrico curto e desordenado é gerado no cérebro, o que pode resultar em convulsões, contrações musculares, perda de consciência, mudanças inesperadas nos estados emocionais e discrepâncias comportamentais (DINKELACKER *et al*, 2017). Tais aspectos podem ser observados por meio de padrões de ativação neuronal.

Atualmente, a epilepsia está entre as doenças neurológicas mais frequentes (SIKDAR; ROY; MAHADEVAPPA, 2018), afetando negativamente a vida de muitos indivíduos.

Com o objetivo de contribuir para o aumento da qualidade de vida desses indivíduos, várias pesquisas têm sido realizadas para o desenvolvimento de novas tecnologias para diagnóstico e tratamento da epilepsia (SIKDAR; ROY; MAHADEVAPPA, 2018). Muitas dessas tecnologias usam a análise do sinal EEG (ULLAH, HUSSAIN, ABOALSAMH, 2018), alcançando uma taxa de precisão no reconhecimento de padrões epilépticos de aproximadamente 98% (ULLAH; HUSSAIN; ABOALSAMH, 2018).

### *2.8 Classificação*

Classificação é a atividade de reconhecer, diferenciação e categorização, por meio da atribuição de rótulos à um elemento de acordo com algum conjunto de características e de métricas (PATIL, 2013).

A classificação automática de padrões pode ser realizada por algoritmos computacionais, comumente chamados de classificadores, empregados como funções de predição de um rótulo *r* a um padrão *x* ( $f(x)=r$ . Tais classificadores podem ser avaliados de acordo com suas características, como a taxa de acerto, de verdadeiro positivo, de falso positivo, de verdadeiro negativo, de falso negativo, de precisão e de revocação (PATIL, 2013).

### **Taxa de acerto**

Assumindo o conhecimento prévio dos rótulos de cada padrão de um conjunto, a taxa de acerto (*TxAc*, ou a acurácia é uma característica de um classificador que representa a quantidade de vezes em que os rótulos preditos pelo classificador estão de acordo com os rótulos originais desses padrões, em razão pelo total de padrões, conforme a Equação 10.

$$
TxAc = \frac{\sum_{i=1}^{N} comp(f(X_i), r(X_i))}{N},
$$
\n(10)

em que *X* é o conjunto de *N* padrões; f é a função de mapeamento do classificador; r apresenta o rótulo original de um padrão; *comp* é uma função que analisa dois rótulos, aferindo um em caso de igualdade e zero em caso contrário.

### **Taxa de Verdade/Falso Positivo/Negativo**

Dada uma determinada característica, os padrões podem ser rotulados como positivos, se a possuírem, ou negativos, se não a possuírem. Avaliando um classificador, as predições dos rótulos podem ser definidas como verdadeiras, caso coincidam com o rótulo original do padrão, ou falsas, quando não coincidirem.

Diante disso, de forma sintetizada, são definidos os conceitos de verdadeiro positivo (VPos), falso positivo (FPos), verdadeiro negativo (VNeg) e falso negativo (FNeg), conforme a seguinte tabela.

**Quadro 1 –** Definição dos conceitos de verdadeiro positivo (VP), falso positivo (FP), verdadeiro negativo (VN) e falso negativo (FN).

| Predição do          | Rótulo Original |                 |  |
|----------------------|-----------------|-----------------|--|
| <b>Classificador</b> | <b>Positivo</b> | <b>Negativo</b> |  |
| <b>Positivo</b>      | <b>VPos</b>     | <b>FPos</b>     |  |
| <b>Negativo</b>      | FNeg            | <b>VNeg</b>     |  |

Assim sendo, de maneira similar à taxa de acerto, é possível avaliar as taxas de VPos, FPos, VNeg e FNeg de um classificador em um conjunto de padrões, conforme as Equações 11, 12, 13 e 14, respectivamente.

$$
TxVPos = \frac{|VPos|}{|Pos|},\tag{11}
$$

$$
TxFPos = \frac{|FPos|}{|\text{Neg}|},\tag{12}
$$

$$
TxVNeg = \frac{|VNeg|}{|Neg|},\tag{13}
$$

$$
TxFNeg = \frac{|FNeg|}{|\text{Neg}|},\tag{14}
$$

em que, |*Pos*| e |Neg| representam a quantidade de padrões rotulados originalmente como positivos e negativos, respectivamente; e |*VPos*|, |*FPos*|, |*VNeg*| e |*FNeg*| são as quantidades de vezes que um classificador obteve um VPos, FPos, VNeg e FNeg na predição de cada padrão de um conjunto, respectivamente.

Diante disso, é possível a reformulação da taxa de acerto em função de |*VPos*|, |*VNeg*|, |*Pos*| e |Neg|, conforme a Equação 15.

$$
TxAc = \frac{(|VPos| + |VNeg|)}{(|Pos| + |Neg|)},\tag{15}
$$

# **Precisão e Revocação**

Embora bastante utilizada para avaliação de classificadores, a taxa de acerto não é afetada pela distribuição dos rótulos, alcançando altos valores mesmo tendo realizado erros de predição para um determinado rótulo, se esse estiver presente em pequena quantidade em relação aos demais.

Por exemplo, se em um conjunto de padrões, 90% está rotulado como A e 10% como B, um classificador que ignora qualquer característica dos padrões e prediz todos como A, alcançaria uma taxa de acerto de 90%.

Sendo assim, para avaliar o desempenho do classificador de forma mais sensível à distribuição dos rótulos são calculadas as taxas de precisão e revocação, conforme as Equações 16 e 17, respectivamente.

$$
TxPre = \frac{|VPos|}{VPos \vee + FPos \vee} e \tag{16}
$$

$$
TxRev = \frac{|VPos|}{VPos \vee + FNeg \vee}.\tag{17}
$$

*TxPre* indica o taxa de não dispersão da classificação e enquanto que *TxRev* indica a taxa de padrões positivos que foram reconhecidos do total de positivos (também conhecida com sensibilidade ou cobertura).

### *2.9 Otimização genética*

A otimização genética é implementada por intermédio de Algoritmos Genéticos (AG), para a solução de problemas que visam a escolha da melhor configuração de

variáveis de controle e variáveis de resposta, o qual simula a regra evolucionária natural da "sobrevivência do mais apto" (LI *et al*, 2018; CHANG; YANG, 2018).

Baseia-se na evolução do grupo e tem excelente desempenho na solução de problemas complexos de otimização (LI *et al*, 2018; CHANG; YANG, 2018). Com base nas soluções ótimas individuais, compartilha as informações entre os indivíduos da população e encontra soluções aproximadas para um problema de otimização por meio da cooperação e da concorrência.

Algoritmos genéticos geralmente são compostos de quatro etapas (Inicialização, Mutação, Cruzamento e Seleção) (LI *et al*., 2018; CHANG; YANG, 2018), conforme descrito a seguir, das quais, com exceção da primeira, são repetidas em diversas interações até algum critério de parada ou nível de convergência.

- (i) Inicialização: gera aleatoriamente a população inicial de soluções candidatas ao problema e define o tamanho máximo das próximas gerações.
- (ii) Seleção: De acordo com algum valor de aptidão, são selecionados os candidatos mais adequados para compor uma nova população. Candidatos com baixa aptidão também podem ser escolhidos para colaborar com a diversidade da população. A função de aptidão determina quão próxima uma solução candidata está da solução ideal.
- (iii) Cruzamento: recombinação de pares de soluções candidatas selecionadas para gerar descendentes à próxima geração de população.
- (iv) Mutação: algumas partes de soluções candidatas podem ser alteradas aleatoriamente (com baixa probabilidade) com o objetivo de gerar variação.

A aplicação e configuração da otimização genética nesta tese estão descritas na Seção 4.2.4.

# *2.10 Análise multivariada de dados*

A análise multivariada de dados é o estudo simultâneo de múltiplas variáveis em um único relacionamento ou conjunto de relações, cujo o objetivo é auxiliar na compreensão de comportamentos complexos no ambiente de trabalho, permitindo preservar as correlações naturais entre possíveis múltiplas influência de comportamento (HAIR *et al,* 2009).

Para isso, todas as variáveis devem ser aleatórias e inter-relacionadas, e diferentes efeitos das variáveis não podem ser interpretados de forma separada, tornando-se necessária a análise de combinações ponderadas de variáveis, por meio de regressões múltiplas, análise discriminante ou análise fatorial (HAIR *et al*, 2009).

Contudo, dependendo da quantidade de variáveis analisadas existe a possibilidade do custo computacional para o processamento dos dados torne-se bastante oneroso, carecendo do emprego de técnicas de redimensionamento dos dados, tais como a análise de componentes principais (do Inglês: "*Principal Component Analysis"* - PCA), o qual realiza uma transformação ortogonal para converter conjuntos de observações de variáveis em um conjunto de valores de variáveis linearmente não correlacionadas, de tamanho igual ou inferior ao conjunto original, também definidas como componentes principais (AIT-SAHALIA; XIU, 2019).

Nessa pesquisa, foram realizadas análise fatorial (semi) de variáveis, referentes a combinação de canais e características de sinais de EEG, e utilizado PCA, conforme apresentado na Seção 4.2.

# *2.11 Redes Neurais Artificiais*

Uma rede neural artificial (RNA) é um processador paralelo e distribuído, composta por unidades de processamento simples (neurônios), interligados em camadas, os quais armazenam e disponibilizam conhecimento experimental (HAYKIN, 2007).

As RNA se assemelham ao cérebro pela capacidade de aquisição de conhecimento mediante processo de aprendizagem e pelo uso de pesos sinápticos, ou força de conexão entre neurônios para armazenar o conhecimento adquirido (HAYKIN, 2007).

Além da atualização dos pesos sinápticos, com base em algum algoritmo de aprendizagem, as RNA podem modificar suas topologias buscando maior adaptabilidade aos tipos de dados e às aplicações, nas quais são empregadas.

32

Também devem ser definidas na composição das RNA as funções de ativação de cada neurônio, também referidas como funções restritivas, uma vez que determinam de acordo com possíveis valores de entrada de cada neurônio, o valor de saída dos mesmos (HAYKIN, 2007).

A seguir, é ilustrado na Figura 12 um esquema de um neurônio em uma RNA.

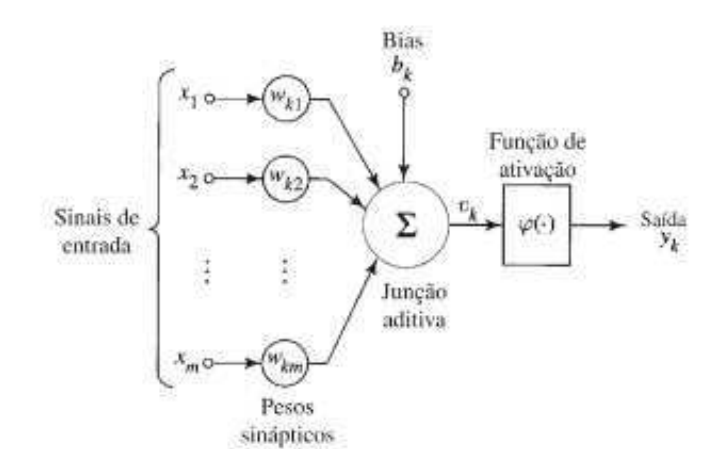

**Figura 12** - Esquema de um neurônio em uma RNA

Fonte: Adaptado de HAYKIN (2007)

Em que, x representa um conjunto de dados com m valores de entrada. Para cada valor de entrada é atribuído um peso sináptico w entre próximo neurônio K e esse valor. A junção aditiva consiste num combinador linear que realiza a soma ponderada das entradas. Nessa soma, também é considerada um *bias* para aumentar ou diminuir (dependendo se positivo ou negativo) a entrada líquida da função de ativação.

Existem diversas possibilidades de arquiteturas de RNA, entre elas, redes alimentadas adiante com camada única, redes alimentadas diretamente com múltiplas camadas e redes recorrentes (HAYKIN, 2007).

Dentre os benefícios da utilização das RNA, destaca-se a não-linearidade, o mapeamento de entrada-saída, a adaptabilidade, a capacidade de responder a evidências, a produção de informação contextual, a tolerância a falhas, a capacidade de implementação em grande escala, a uniformidade de análise e projeto, e a analogia

biológica (HAYKIN, 2007).

### *2.12 Aprendizagem de Máquina*

A aprendizagem de máquina pode ser, de acordo com o nível de intervenção no processo, classificada como supervisionada ou explícita, quando o conteúdo é especificado por um agente supervisor, com o objetivo de subsidiar a classificação e reconhecimento de padrões via treinamento, ou de forma como não supervisionada ou implícita, referente à geração sem esforço de rótulos e a utilização de análise de agrupamentos com base na natureza dos dados, visando a observação de relações internas e externas dos grupos (KOELSTRA *et al*, 2012; JAIN; DUBES, 1988).

Algoritmos de aprendizagem de máquina são tratados como abordagens para solução de problemas de aproximação de funções, uma vez que, com base em dados conhecidos, neles são estimadas as regras de produção para expressão de uma decisão sobre dados desconhecidos.

Nesta pesquisa, foi aplicada uma aprendizagem híbrida, visto que se buscou o reconhecimento de dados (supervisionada) por intermédio da análise de agrupamento (não supervisionada) (JAIN; DUBES, 1988), definida nesse documento como análise semi-supervisionada.

A análise de agrupamento (*cluster analysis*) é uma atividade importante e está sendo aplicada em uma variedade de disciplinas de engenharia e em pesquisas científicas, que pode ser utilizada em diversos domínios, tais como agrupamento de faces, músicas, filmes, entre outros (MOURA, 2012; AZCARRAGA; FLORES, 2018; JAIN *et al*, 2018).

A atividade de análise de agrupamentos pode ser definida como a categorização de um conjunto de elementos em diferentes subgrupos, cada um contendo elementos mais semelhantes entre si e mais distintos dos demais elementos dos outros grupos, segundo alguma função de distância (JAIN; DUBES, 1988; JAIN; MURTY; FLYNN, 1999).

Para a construção das funções de distância, são utilizadas métricas de avaliação interna e externas, as quais servem para mensurar a qualidade de um agrupamento de acordo com determinada característica e indicar quantidades de subgrupos presentes em um conjunto de dados (JAIN; DUBES, 1988).

As métricas externas consistem em comparar o agrupamento gerado com alguma informação a priori, como por exemplo outro agrupamento. Já as métricas internas consistem em avaliar o ajuste entre as estruturas, utilizando apenas os dados propriamente ditos dentro de um agrupamento (JAIN; DUBES, 1988).

Uma vez agrupados os dados, pode ser iniciada a análise de características internas, como por exemplo, o número de elementos em cada subgrupo ou o nível de coesão do grupo, e externas, como a distância entre dois subgrupos resultantes (JAIN; DUBES, 1988; THEODORIDIS *et al*, 2010; JAIN; MURTY; FLYNN, 1999) no intuito de atribuir rótulos aos subgrupos.

# *2.13 Considerações finais*

Nesse capítulo foram apresentados os principais conceitos que compõe o embasamento teórico necessário para uma melhor compreensão da pesquisa, com relação às atividades planejadas e realizadas, e os resultados.

No próximo capítulo (3), são revisadas pesquisas correlatas, organizadas por área de estudo, e destacadas as contribuições desta pesquisa em cada área.

# **Capítulo 3**

# **Trabalhos relacionados**

Os trabalhos foram agrupados em "Análise multifatorial para reconhecimento de emoções" (Seção 3.1), "Análise multifatorial para reconhecimento de epilepsia" (Seção 3.2) e "Análise de similaridade em dados de EEG" (Seção 3.3).

A definição dessa taxonomia para organização dos trabalhos foi realizada de acordo com as principais atividades desenvolvidas na tese.

*3.1 Análise multifatorial para reconhecimento de emoções* 

Análise multifatorial é o estudo da influência de um conjunto de fatores sobre determinada atividade, que, no contexto desta tese, é a de reconhecimento de emoção. Nesse sentido, destaca-se o trabalho realizado no trabalho de Petrantonakis e Hadjileontiadi (2010), em que foi analisado um vetor de característica composto pela resposta do método *higher order crossings* (HOC) aplicado aos sinais, os valores de energia e entropia dos sinais, e o conjunto de canais de EEG a serem monitorados.

O banco de dados da pesquisa foi construída por meio da aquisição dos dados de 16 voluntários, para os quais foram apresentadas, em intervalos de 5 segundos, cada uma de 60 imagens com expressões faciais relativas a seis estados emocionais (*happiness, surprise, anger, disgust, sadness* e *fear*), e monitorados a atividade cerebral por meio dos canais Fp1, Fp2, F3 e F4, com frequência entre 0.5 e 30 Hz e taxa de amostragem de 256 Hz.

Os classificadores utilizados na pesquisa foram análise discriminante quadrático (*Quadratic Discriminant Analysis* - QDA), K-NN e SVM, os quais foram treinados os dados de 12 voluntários, selecionados aleatoriamente, e testados com os dados dos quatro voluntários não selecionados. Como resultado, a pesquisa apresentou que em casos de análise isolada de canais, o método obteve melhor resultado com o classificador QDA (62,3%), e em casos de análise com combinação de canais, com o classificador SVM (83,33%).

De forma semelhante, nesta tese, foi realizada a análise da combinação de canais para os níveis de similaridade entre classes emocionais, a mensuração de energia e entropia, e a aplicação do HOC como componentes dos vetores de características.

No trabalho de Kothe, Makeig e Onton (2013), foram analisados sinais do EEG de 12 participantes, que foram solicitados a realizar a evocação de estados emocionais imaginários. Os sinais do EEG foram gravados a partir de 124 canais, com resolução de 24 bits e transformados em uma nova amostra a uma taxa de 128 Hz.

Usando uma variação do algoritmo do padrão espacial comum do banco de filtros, uma precisão média de 71,3% da classificação binária de valência foi alcançada em 12 cenários diferentes de estados emocionais imaginários.

De forma correspondente, Islam *et al.* (2013) desenvolveu um trabalho no intuito de colaborar para o reconhecimento de atividades mentais. Foram analisados no trabalho fatores relacionados aos níveis de assimetria, de curtose, de amplitude e de larguras de bandas (beta, alfa, teta e delta e gama) e características estatísticas em dados de EEG.

As atividades mentais reconhecidas no trabalho foram de relaxado (*relax),* pensativo (*thought),* lembrança (*memory related),* ação motora (*motor action), prazer (pleasant), medo (fear)* e apreciar *(enjoying)*, que foram realizadas por um número não especificado de participantes que contribuíram para a construção da base de dados da pesquisa.

A distinção dos estados emocionais foi feita por meio da distribuição dos valores de cada característica, sendo assim observado que a assimetria e a curtose foram as melhores para discriminar as emoções especificadas. Com relação à tese, tais características também poderão ser selecionadas para compor a análise de novos fatores influenciadores de similaridade.

A pesquisa realizada por Torres-Valencia, Alvarez e Orozco Gutierrez (2014) é outro exemplo de trabalho relacionado com a presente tese, uma vez que os mesmos sugeriram a análise de fatores disponíveis na base DEAP (do Inglês: *Database for Emotion Analysis using Physiological Signals -* Base de dados para análise de emoções utilizando sinais fisiológicos) para melhorar o reconhecimento de emoções, com o objetivo de criar subclasses, realizando a eliminação gradual de fatores com base na relevância de cada fator para discriminação entre subclasses emocionais, utilizando três classificadores SVM, um para valência, outro para excitação, e um último para predição de valência e excitação.

As características de assimetria (*skewness*), curtose (*kurtosis*) e densidade espectral de potência do sinal de EEG foram utilizadas para definir os vetores analisados, os quais estão disponíveis na base DEAP e foram divididos em 70% e 30% para os conjuntos treinamento e teste, respectivamente.

Como resultado, Torres-Valencia, Alvarez e Orozco Gutierrez (2014) apresentam que é possível a remoção de características sem comprometer a eficácia dos classificadores, e ratificam a relevância da análise de EEG para reconhecimento de emoções nas dimensões de valência e excitação.

Em atividades futuras da tese, também pretende-se realizar a remoção gradual de fatores, buscando verificar se os níveis de similaridade entre classes emocionais são sensíveis ao número de características analisadas.

Além dos já citados, o trabalho de Lee e Hsieh (2014) relaciona-se com a presente tese por ter desenvolvido uma abordagem para classificação de estados emocionais baseados em padrões de ativação neuronal em dados de EEG.

Participaram do estudo 40 voluntários que tiveram seus dados monitorados por 19 canais de EEG, no intervalo de frequência 1 a 100 Hz e taxa de amostragem de 500 Hz. Durante os experimentos, os participantes assistiam a vídeos com conteúdo emocional, cada um com duração entre 0,5 e 5 minutos, sinalizando os momentos em que houvessem mudanças em seus estados emocionais e, ao final, aferindo para cada um deles seus correspondentes níveis de valência, excitação e dominância.

Ainda no trabalho de Lee e Hsieh (2014), foi realizada a identificação de mudanças nos padrões de conectividade por meio da análise estatística de variância (*Analysis of variance* - ANOVA) e empregado o classificador por QDA para predição de estados emocionais de acordo com os referidos padrões, os quais demostraram ser promissores para os três estados emocionais estudados (positivo, negativo e neutro) e nas bandas *theta, alpha, beta* e *gamma*.

De forma semelhante, na presente tese, foi realizada a distinção de estados emocionais por meio de análise estatística de variância, e também se observa relevante o uso de características espaciais da atividade neuronal para a análise de similaridade entre classes emocionais.

O trabalho de Sun, Wen e Wang (2015) apresenta um conjunto de características espectrais ponderadas de sinais de áudio, que contribuiria para a classificação de emoções em discursos.

A proposta de Sun, Wen e Wang (2015) é uma abordagem baseada no modelo de Momentos de Hu, o qual utiliza como base a variação drástica de energia em áudios na mudança do estado emocional raiva para feliz, e na variação suave de energia na mudança do estado emocional triste para medo. No caso, a abordagem define pesos diferentes para características dos sinais de áudio para a composição dos vetores de características.

Para a classificação, foi utilizada uma máquina de vetores de suporte (*Support Vector Machine* - SVM), e a abordagem foi validada por meio de experimentos utilizando três bancos de dados públicos, o EmoDB (BURKHARDT *et al*, 2005), o SAVEE (HAQ; JACKSON; EDGE, 2009) e o CASIA<sup>1</sup>, os quais contêm áudios rotulados de acordo com o conteúdo emocional de discursos.

Os áudios foram segmentados em cinco partes, quatro delas utilizadas para compor o conjunto treinamento do classificador e uma para compor o conjunto de teste.

Foram realizados experimentos para análise dependente de orador e independentes de orador e, em cada um deles, foram realizadas combinações de características espectrais, no intuito de observar quais delas são melhores para aumentar a taxa de acerto do classificador.

Como resultado da pesquisa, é apresentado que a abordagem proposta é mais eficaz que os modelos tradicionais de seleção de características, nos quais são ignorados níveis de impacto diferenciados entre as mesmas.

Nesse sentido, a presente tese se assemelha ao objetivo do trabalho de Sun, Wen e Wang (2015), no que se refere a observar fatores que colaboram para o reconhecimento de emoções, visto que se espera que emoções menos delineadas sejam definidas como mais similares.

<sup>1</sup> http://www.datatang.com/data/39277

Características do sinal de EEG também podem ser analisadas visando o aumento da eficácia no reconhecimento de emoções, como por exemplo

Destaca-se também em relação a análise de características o trabalho de Zhao *et al*, (2015), no qual foi utilizado um algoritmo de seleção não linear baseada em informação mutual parciais (IMP) para eliminar características menos importantes e usada um algoritmo de aprendizagem de máquina extrema (AME) com rápida classificação não linear para identificar dois tipos diferentes de sinais cerebrais.

 Os resultados experimentais do trabalho apresentaram que o IMP colabora eficientemente para encontrar características importantes e o AME pode identificar dois tipos de sinais de EEG com taxa de acerto de até 91,5%.

Por fim, destaca-se a pesquisa de Xing *et al*. (2015), em que foi realizada uma análise de desempenho médio entre uma lista de classificadores, com o objetivo de apresentar qual classificador possuía melhor desempenho na definição do conteúdo emocional em dados de áudio e de imagem.

Os classificadores analisados foram uma rede neural *back-propagation*, uma regressão linear e uma Máquina de Suporte Vetorial Diferencial Evolucionária (*Differential Evolutionary-Support Vector Machine* – DE - SVM), avaliados de acordo com o coeficiente de correlação e com o erro médio quadrado.

A pesquisa utilizou uma coleção de 500 músicas e 500 imagens folclóricas chinesas, que foram rotuladas por 50 voluntários, de acordo com o conteúdo emocional, conforme um vetor com oito categorias: dignificante (*dignified*), onírico (*dreaming*), emocionante (*exciting*), gracioso (*graceful)*, alegre (*joyous*), tristeza (*sad)*, mansidão (*soothing*) e vigoroso (*vigorous*).

Para cada categoria, foi atribuído um número ente 0 e 1, de acordo com o nível de expressividade de uma emoção específica em uma determinada música ou imagem. Além do vetor de emoções, cada música ou imagem também foi representada de acordo com suas próprias características, o que adicionou ao vetor 64 características, nos casos das músicas, e os níveis de *hue (*matiz)*, saturation* (saturação) e *value* (valor) (HSV) descritos por 4 bins, nos casos das imagens. Em ambos os tipos de dados, os vetores foram divididos em 400 para treinamento e 100 para testes.

Como resultado, foi identificado que o classificador DE-SVM proporcional o melhor desempenho no reconhecimento de emoções nos dois tipos de dados. Além deste resultado, a pesquisa também produziu uma nova base de dados (vídeo e áudio) orientada por emoções e um sistema de exploração de imagens e músicas do folclore chinês baseado na DE-SVM para demonstrar a eficiência do classificador.

Buscando subsidiar novas pesquisas na área de reconhecimento de emoções em dados relacionados aos estados emocionais, Soleymani *et al*. (2012), construiu e disponibilizou um banco de dados multimodal (MAHNOB-HCI).

Soleymani *et al*. (2012), também foi realizado o cálculo da intensidade das emoções de fuga e atração, porém utilizando rastreamento ocular, em que o aumento da distância entre o ponto observado e determinado objeto representava a transição da emoção de atração para fuga, e de forma inversa, representava a transição de fuga para atração, porém esses dados não foram disponibilizados.

De forma semelhante, Koelstra *et al*. (2012) também produzido e disponibilizado um conjunto de dados multimodais (expressões faciais, sinais fisiológicos periféricos e EEG) para a análise de estados emocionais de humanos, os dados de foram extraídos por meio de EEG e sinais fisiológicos periféricos.

Ainda em relação às bases de dados descritas, destaca-se que para a análise multifatorial realizada nesta tese foram utilizadas as bases DEAP e MAHNOB, produzidas pelo trabalho de Koelstra *et al*. (2012) e Soleymani *et al*. (2012), respectivamente, descritas anteriormente.

A seguir, no quadro 2, estão sumarizados os trabalhos descritos anteriormente nessa subseção, categorizados de acordo com suas respectivas referências (Ref.), ano de publicação (Ano), classificador utilizado (Class.), quantidade de rótulos analisados (#Rótulo), tipo de rótulo analisado (Tipo do Rótulo), número de indivíduos que tiveram seus dados registrados (#Ind).

| Ref.            | Ano  | Class.       | #Rótulo        | Tipo de dados  | #Ind           |
|-----------------|------|--------------|----------------|----------------|----------------|
| Petrantonakis e | 2010 | QDA, K-NN e  | 6              | <b>EEG</b>     | 16             |
| Hadjileontiadi  |      | <b>SVM</b>   |                |                |                |
| Kothe, Makeig   | 2013 | Filtragem    | 12             | <b>EEG</b>     | 12             |
| e Onton         |      |              |                |                |                |
| Islam et al     | 2013 | Análise      | 7              | <b>EEG</b>     | 32             |
|                 |      | Estatística  |                |                |                |
| Torres-         |      |              |                |                |                |
| Valencia,       |      |              |                |                |                |
| Alvarez e       | 2014 | <b>SVM</b>   | $\overline{4}$ | <b>EEG</b>     | 32             |
| Orozco          |      |              |                |                |                |
| Gutierrez       |      |              |                |                |                |
| Lee e Hsieh     | 2014 | QDA          | 3              | <b>EEG</b>     | 40             |
| Sun, Wen e      | 2015 | <b>SVM</b>   | 7/7/6          | <b>Áudio</b>   | 10/4/4         |
| Wang            |      |              |                |                |                |
| Zhao et al      | 2015 | <b>AME</b>   | $\overline{2}$ | <b>EEG</b>     | $\overline{3}$ |
| Xing et al.     |      | Rede Neural, | 8              | Áudio e Imagem | 50             |
|                 | 2015 | DE-SVM       |                |                |                |
| Soleymani et    | 2012 |              | $\overline{4}$ | <b>EEG</b>     | 30             |
| al.             |      |              |                |                |                |
| Koelstra et al. | 2012 |              | 6              | <b>EEG</b>     | 32             |

**Quadro 2 –** Sumarização dos trabalhos relacionados – Análise multifatorial para reconhecimento de emoções.

# *3.2 Análise multifatorial para reconhecimento de epilepsia*

Além das bases de dados de EEG com rótulos emocionais, também foram realizadas análises com o banco de dados TUH, desenvolvido por Harati *et al.* (2014), associado ao Consórcio de Dados de Engenharia Neural (*Neural Engineering Data Consortium* - NEDC) do Hospital Universitário de Temple (*Temple University Hospital* - TUH). O objetivo desse estudo foi construir um banco de dados constituído por sinais de EEG, registros de interpretação de exames neurológicos por médicos

especializados, históricos médicos e informações demográficas do paciente, que permitiram realizar novas pesquisas sobre reconhecimento de padrões.

Harati *et al*. (2014) também realizaram experimentos de classificação de dados usando o modelo de Markov (1989) em cada rótulo e o algoritmo Expectation-Maximization (1977) para treinar os modelos, o que indicou a possibilidade de usar o banco de dados para reconhecimento de até seis rótulos com taxas de erro inferiores a 50%.

Em relação ao estudo de vetores de característica no reconhecimento de neuropatologias, especialmente epilepsia, em dados de EEG, destacamos o trabalho de Sharma, Pachori e Achar-ya (2017), que apresentaram e validaram um vetor de feição composto pela transformada flexível de tempo-frequência e dimensão fractal.

Os dados analisados foram os disponíveis na base da Universidade de Bonn, compostos de sinais de EEG registrados usando o sistema padrão de colocação de eletrodos de 10-20. Os dados completos consistem em cinco conjuntos (nomeados de A a E), cada um contendo 100 instâncias de um canal.

Os conjuntos A e B consistem em sinais de EEG registrados de cinco voluntários, enquanto em estado laxeado e alerta, com olhos abertos (A) e olhos fechados (B), respectivamente. Os conjuntos C, D e E foram registrados em cinco pacientes. O conjunto C foi gravado a partir da formação hipocampal do hemisfério oposto do cérebro. Os sinais de EEG no conjunto D foram retirados de regiões epileptogênicas. Os conjuntos C e D consistem em sinais EEG medidos durante os intervalos livres de convulsões, enquanto os sinais EEG no conjunto E foram registrados apenas durante a atividade convulsiva. Cada sinal nos conjuntos de dados consiste em 4.097 amostras.

Os experimentos realizados nesse trabalho utilizaram o classificador SVM e atingiram uma taxa de precisão igual a 92,5.

Ullah *et al*. (2018) também realizaram análise de um conjunto de características para o reconhecimento da epilepsia. Nesse trabalho, os autores desenvolveram um sistema baseado em aprendizado profundo, utilizando uma rede neural de convolução piramidal de uma dimensão.

Os dados utilizados no trabalho de Ullah *et al*. (2018) também estavam disponíveis no banco de dados da Universidade de Bonn e, como resultado, o sistema proposto alcançou uma precisão de 99,9%.

A seguir, no quadro 3, estão sumarizados os trabalhos descritos anteriormente nessa subseção, categorizados de acordo com suas respectivas referências (Ref.), ano de publicação (Ano), classificador utilizado (Class.), quantidade de rótulos analisados (#Rótulo), tipo de rótulo analisado (Tipo do Rótulo), número de indivíduos que tiveram seus dados registrados (#Ind).

**Quadro 3 –** Sumarização dos trabalhos relacionados – Análise multifatorial para reconhecimento de epilepsia.

| Ref.          | Ano  | Class.      | #Rótulo | <b>Tipo do Rótulo</b> | #Ind |
|---------------|------|-------------|---------|-----------------------|------|
| Harati et al. | 2014 |             | 2       | <b>EEG</b>            | 1400 |
| Sharma,       |      |             |         |                       |      |
| Pachori e     | 2017 | <b>SVM</b>  | 2       | <b>EEG</b>            | 10   |
| Achar-ya      |      |             |         |                       |      |
| Ullah et al.  | 2018 | Rede Neural | 2       | EEG                   |      |

### *3.3 Análise de similaridade em dados de EEG*

Nesse contexto, destaca-se o trabalho realizado por Bhowmik *et al.* (2010), no qual foram mensurados os níveis de similaridade entre agrupamentos de dados de EEG, utilizando a equação diferencial ordinária de *Duffing* (ROGERS, 2019).

Os dados de EEG foram adquiridos de 50 voluntários, no momento em que assistiam a cada um dos 60 vídeos, e foram utilizados em dois experimentos, sendo um com inserção de ruído e outro sem ruído, visando analisar possíveis mudanças na dinâmica de agrupamentos com dados de um mesmo estado emocional. Os resultados da pesquisa apresentaram robustez no método proposto pelo autor.

Na presente tese, também é realizado o agrupamento de dados de EEG e, em atividades futuras, de forma semelhante, será utilizada a inserção de ruído para teste de robustez da abordagem proposta.

Também se relaciona com esta tese a pesquisa realizada por Jahan *et al.* (2014), na qual foi analisado esse tipo de dado com a utilização de redes neurais de mapas auto-organizáveis 5x5. O trabalho utilizou dados de sete canais de EEG instalados nos dedos de quatro voluntários que realizaram a atividade de pressionar um botão com o dedo indicador. O experimento foi realizado com taxa de amostragem de 256 Hz, e foi aplicado um filtro passa-banda entre 0,5 e 60 Hz para remover frequências indesejadas e ruídos. Por meio dos resultados da pesquisa, os autores identificaram 10 subgrupos de movimentos distintos, para os quais não foram definidas nomenclaturas.

A análise de similaridade também pode ser utilizada para compressão de dados de EEG, como no trabalho de Prilepok, Platoš e Snášel (2014), no qual foram analisados dados de EEG de quatro indivíduos na realização da tarefa de movimentação de um dedo. A mão de cada indivíduo foi monitorada utilizando sete canais de EEG, com taxa de amostragem de 256 Hz e intervalo de banda frequência 0.5 a 60 Hz.

A base de dados era composta por 2303 amostras de movimento e 2303 amostras sem movimento, as quais foram divididas em 75% para treinamento e 25% para teste. Foi analisado o nível de distinção entre estados de movimento ou não, utilizando cada um dos canais e todos juntos, por meio da métrica *Lempel-Ziv* para mensurar a similaridade de cada amostra para com as demais e definir ou não movimentação. Nos resultados, os autores indicaram viabilidade no uso do método, com taxas de acerto superiores à 56%.

O trabalho de Cichy e Pantazis (2017) se relaciona com a presente tese por estudar similaridade em relação à variância de padrões de EEG e de magnetoencefalografía (MEG). MEG é uma tecnologia semelhante ao EEG no tocante ao mapeamento da atividade do cérebro humano, e se diferenciando pelo monitoramento de campos magnéticos ao invés de tensão elétrica.

O estudo foi dirigido com a participação de 16 voluntários que tiveram seus dados coletados durante a atividade de contemplação de 92 imagens, apresentadas aleatoriamente cada uma por 500 ms. Como resultado, foi identificada expressiva semelhança entre as duas tecnologias. A análise foi realizada por meio do cálculo da variação da diferença das imagens produzidas pelo EEG e do cálculo da variação da diferença das imagens produzidas pelo MEG.

Embora Jahan *et al.* (2014), Cichy e Pantazis (2017) e Prilepok, Platoš e Snášel (2014) não tenham utilizado dados com conteúdo emocional, o que contribui para justificar a relevância da presente pesquisa de tese, os trabalhos se aproximam da tese no tocante ao estudo da aplicabilidade de EEG em termos de alta quantidade e qualidade de informações e por apresentarem abordagens que expressam a similaridade entre dados de EEG em métricas de distâncias espaciais.

A seguir, no quadro 4, estão sumarizados os trabalhos descritos anteriormente nessa subseção, categorizados de acordo com suas respectivas referências (Ref.), ano de publicação (Ano), quantidade de rótulos analisados (#Rótulo), tipo de rótulo analisado (Tipo do Rótulo), número de indivíduos que tiveram seus dados registrados (#Ind).

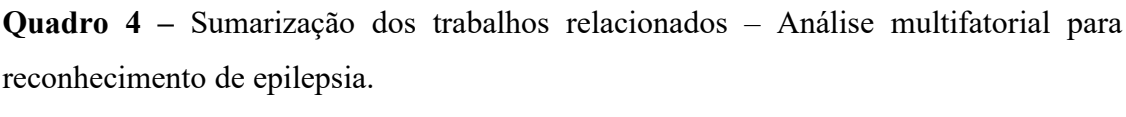

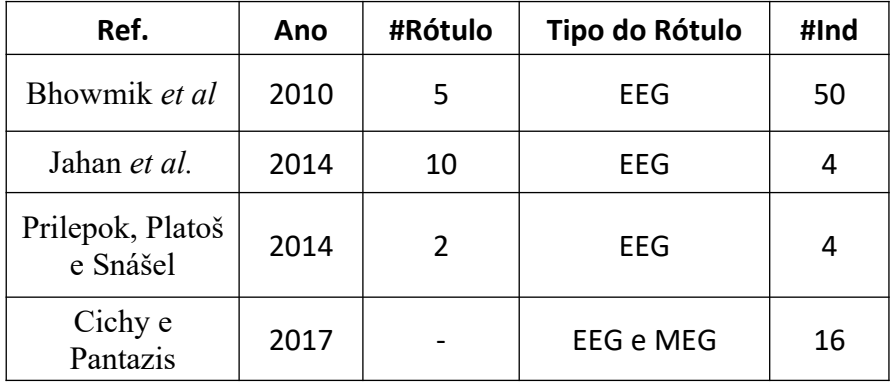

Ressalta-se que a análise de trabalhos relacionados também colaborou para seleção da base de dados e materiais, utilizados na metodologia empregada nesta tese, apresentada no Capítulo 4.

Diante do exposto nessa análise de trabalhos relacionados, é possível constatar que a presente tese contribui para a formalização do problema de análise de similaridade entre classes de padrões de ativação neuronal, atividade está não identificada no corpo bibliográfico compilado.

Além disso, também é proposta uma abordagem inovadora, no tocante à utilização de método semi-supervisionado para análise de classes de padrões de ativação de sinais de EEG, dado que nenhum trabalho relacionado utilizou esta metodologia para

abordar o problema em questão, e genérica, uma vez que a abordagem pode ser vista como um arcabouço modular e extensível a ser incorporada a novas pesquisas que realizem análise de similaridade entre classes de padrões de ativação neuronal ou classificação de padrões, apresentada no Capítulo 4.

Por fim, a presente pesquisa também contribui para o estado da arte, por meio da constatação experimental de hipóteses a respeito da relação de similaridade entre classes de padrões de ativação neuronal, no tocante ao nível de similaridade de padrões de ativação neuronal entre classes, e o a taxa de acerto da classificação feita com a abordagem proposta comparada com outros classificadores (redes neurais e máquina de vetores de suporte), apresentados no Capítulo 5.

# **Capítulo 4**

# **Metodologia**

Neste capítulo é apresentada a visão geral da abordagem proposta e os materiais utilizados durante o estudo e a realização das etapas desta tese. As definições dos conceitos e técnicas apresentadas nesse capítulo podem ser conferidos no Apêndice A.

# *4.1 Tipo de pesquisa*

Nesta tese, foi realizado um estudo do tipo transversal, definido por se tratar de uma análise do estado de indivíduos (padrões de ativação neuronal) em um determinado momento.

# *4.2 Visão geral da abordagem proposta*

A abordagem proposta é composta por um processo composto por sete etapas, conforme a Figura 13, as quais são descritas a seguir. Cada uma dessas etapas foi implementada para a realização de experimentos desenvolvidos para validação da abordagem.

**Figura 13 -** Esquema da Abordagem Proposta: Aquisição de dados; Pré-processamento; Seleção da Amostra; Cálculo da quantidade de agrupamentos; Parâmetros de Entrada; Análise Semi-Supervisionada; Análise de Similaridade e Classificação de Padrões de ativação neuronal.

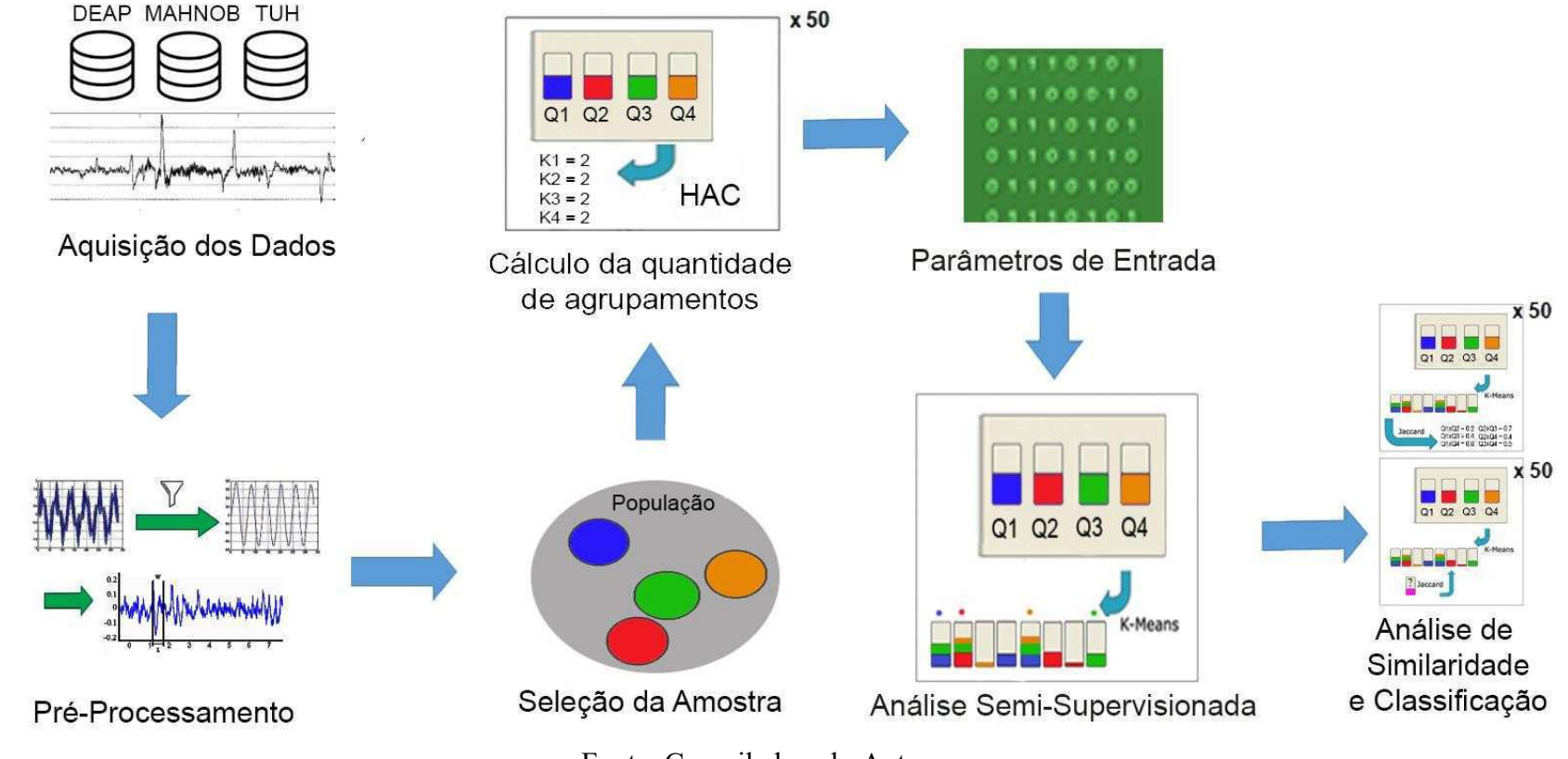

Fonte: Compilada pelo Autor

A primeira etapa, intitulada "AQUISIÇÃO DE DADOS", objetiva a obtenção dos dados a serem analisados, os quais podem ter sido produzidos por meio de experimentos com o registro dos sinais de EEG e rotulagem dos mesmos. Tais rótulos podem ser referentes a alguma categoria de atividade desempenhada ou estado em que o indivíduo se encontrava no momento em que seus sinais estavam sendo registrados.

A vantagem da produção de uma base de dados própria é o maior controle sobre variáveis externas ao experimento e conhecimento de maiores detalhes do processo de aquisição. Como desvantagem, existe o empecilho do tempo necessário para a configuração do experimento, que no caso da instalação do EEG é uma atividade que pode durar até uma hora por indivíduo. Além disto, é necessário a seleção de indivíduos para o monitoramento de suas atividades neuronais, o controle de variáveis do experimento e externas, e a documentação dos experimentos.

Outra forma de obtenção dos dados para a realização de pesquisas é por meio da utilização de alguma base de dados com sinais de EEG rotulados, como, por exemplo, as bases DEAP, MAHNOB e TUH, as quais foram utilizadas nos experimentos realizados nessa pesquisa.

A formatação dos dados pode ser realizada em uma grande diversidade de tipos de arquivos, sendo as seguintes extensões mais comuns: *.xls, .csv, .edf, .bdf e .arff*. - as quais foram utilizadas nessa pesquisa.

Ratifica-se que os dados das bases DEAP e MAHNOB foram rotulados de acordo com o modelo de Russell, em que são definidos quatro quadrantes, dispostos em uma escala de valência-excitação (conforme descrito na Seção 2.6), e os dados da base TUH foram rotulados conforme o pacote TUH EEG EPILEPSY CORPUS V0.0.1, o qual foi utilizado nos experimentos desse trabalho.

Após a etapa "AQUISIÇÃO DE DADOS", de acordo com a abordagem proposta, define-se a etapa "PRÉ-PROCESSAMENTO", na qual é realizada a filtragem do sinal de EEG com o intuito de remover ruídos do sinal. Em seguida, tem-se a segmentação do sinal, como também a conversão dos dados em padrões de ativações neuronal, de acordo com os vetores de características e os rótulos.

O número de configurações possíveis de vetores de características a serem analisados em cada experimento dessa pesquisa é excessivamente grande, conforme descrito na Seção 4.2.4. Se fosse realizada uma Análise Fatorial Completa, estima-se,

com base em análises anteriores, que seriam necessários várias semanas de processamento. Por este motivo, foi empregada uma técnica de otimização global adequada para exploração de espaços de estados muito grandes, que foi um Algoritmo Genético (AG), conforme descrito na Seção 2.9. O AG permitiu identificar a melhor combinação de canais de EEG e características do sinal comuns entre todos os indivíduos de cada base. Esse algoritmo foi configurado conforme ilustrado na Figura 14 e seguintes descrições:

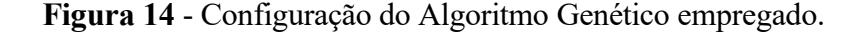

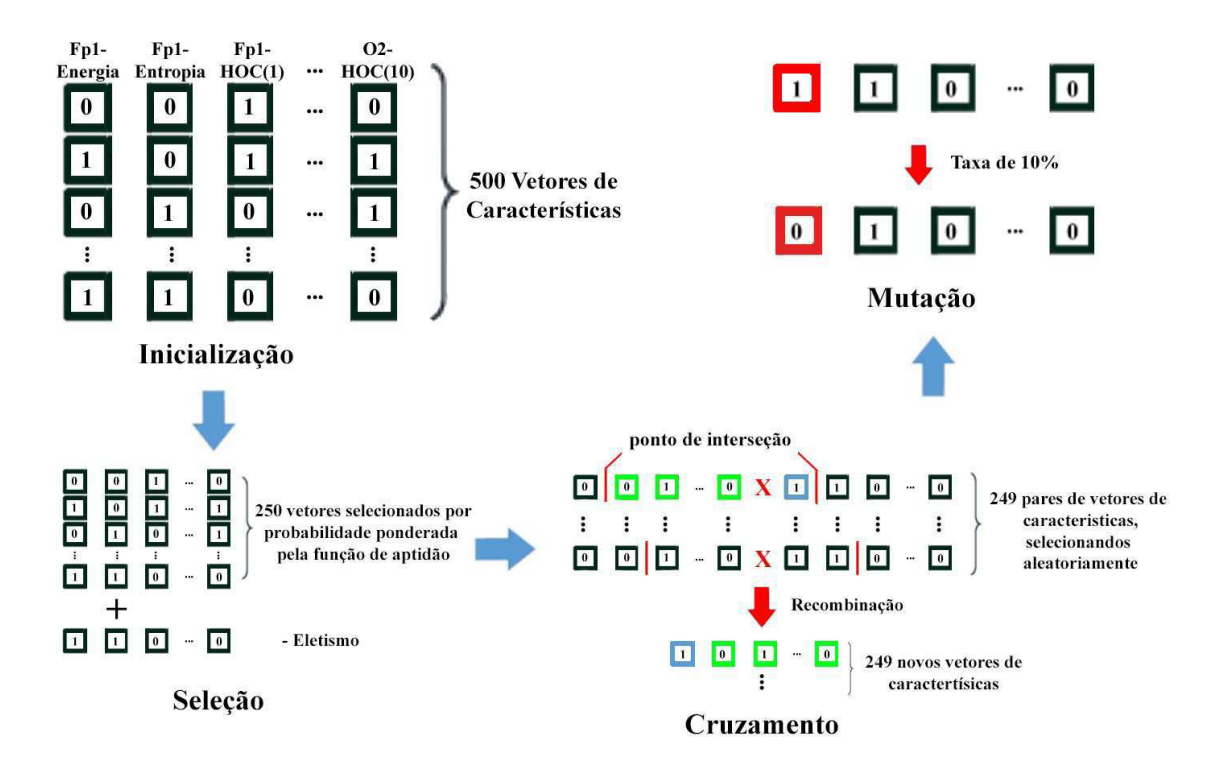

Fonte: Compilada pelo autor

a) Inicialização: uma população inicial de vetores de características foi gerada, cada um dos quais descrevendo um conjunto de canais de EEG e características do sinal que deveriam ser usados na abordagem de classificação. Os vetores foram constituídos de uma sequência de zeros e uns, de acordo com a quantidade e ordem dos canais que cada base fornece, vezes a quantidade de características do sinal a serem analisadas, onde "zero" significa que determinada característica do sinal de um canal não deve ser usada e "um" que

deve ser usada. O tamanho da população foi definido como 500 vetores. Como critério de parada, a quantidade de 1000 iterações foi definida.

- b) Seleção: 251 vetores foram selecionados para recombinação genética, sendo 250 de acordo com uma probabilidade ponderada pela respectiva taxa de acerto obtida na abordagem de classificação (função de aptidão), e um vetor que obteve a maior taxa de acerto entre os demais (elitismo).
- c) Cruzamento: Definiram-se aleatoriamente o ponto de interseção entre 249 pares de vetores, definidos aleatoriamente entre os 250 vetores previamente selecionados, o que gerou novos 249 vetores pela combinação desses pares. A nova população foi composta por 249 descendentes mais os 250 vetores da geração anterior mais o vetor que obteve maior taxa de acerto, produzindo para a próxima interação uma nova população com 500 vetores.
- d) Mutação: A taxa de 10% foi utilizada para alterar aleatoriamente cada um dos níveis, no caso, mudando o valor de cada fator selecionando de 1 para 0 e viceversa, entre vetores de características da população final.

Esse processo foi realizado nos dados de cada indivíduo de cada conjunto de dados, envolvendo todas as demais etapas da abordagem, realizando experimentos com diversidade de configurações de canais e características do sinal aferidas em cada canal.

Ao final, o conjunto de pares de canais e de características do sinal que produziu maior taxa de acerto da classificação em cada indivíduo foi contabilizado, e os pares de canais e de características do sinal mais frequentes foram utilizados na avaliação da abordagem de similaridade e classificação, conforme descrito na Seção 4.2.

Dessa forma, considera-se que foi realizada uma análise Fatorial Fracionária, uma vez que, por meio do AG, alguns níveis de um conjunto particular de fatores de vetores de características não foram selecionados para análise.

Após isso, são produzidos novos padrões por meio do redimensionamento dos padrões de ativação neuronal utilizando análise de componentes principais (*principal component analysis* - PCA), com o objetivo de reduzir o custo computacional das operações, produzindo novos padrões de ativação neuronal com dimensionalidade reduzida.

Dado o conjunto total de padrões de ativação neuronal, é realizada a terceira etapa

intitulada "SELEÇÃO DA AMOSTRA", em que são selecionados conjuntos de amostras para cada rótulo de interesse existente na base. Cada amostra foi gerada a partir da seleção aleatória de N padrões de ativação neuronal, sendo N definido pelo cálculo amostral para populações finitas, uma vez que é possível a seleção de uma quantidade amostral superior à 10% da população total de padrões de ativação neuronal.

A partir dos conjuntos de amostras, é realizada a etapa "CÁLCULO DA QUANTIDADE DE AGRUPAMENTOS", da aplicação do algoritmo de agrupamento hierárquico (*hierarchical agglomerative clustering* – HAC) para a definição do número mínimo de agrupamentos de padrões de ativação neuronal (conforme descrito na Seção 2.5) para cada uma amostra de cada rótulo. Tal processo é repetido 50 vezes, sempre selecionando amostras diferentes, e após isto, a quantidade de agrupamentos é definida pela média dos pontos de corte das 50 repetições de cada rótulo.

De posse da quantidade de agrupamentos, de acordo com o vetor de características, na etapa "PARÂMETROS DE ENTRADA", o experimento é configurado em relação a fatores do experimento em si, tais como algoritmos de agrupamento, métrica de distância etc, e fatores relacionados aos dados da aquisição como por exemplo, conjunto de vídeos, de indivíduos etc, no intuito de selecionar classes de padrões de ativação neuronal para determinada análise.

Conforme valores determinados na etapa "PARÂMETROS DE ENTRADA", amostras são agrupadas de acordo com determinado algoritmo de agrupamento, e definidos os agrupamentos mais representativos de cada rótulo (isto é, aqueles que apresentarem a maior quantidade de padrões de ativação neuronal de determinado rótulo), em uma etapa definida como "ANÁLISE SEMI-SUPERVISIONADA".

A partir desse momento, é possível a realização da análise de similaridade (A) ou a classificação de padrões de ativação neuronal (B).

A) ANÁLISE DE SIMILARIDADE: De posse dos agrupamentos mais representativos de cada rótulo, a distância entre cada um dos possíveis pares agrupamentos é calculada. Esse processo pode ser repetido várias vezes, a partir da análise semi-supervisionada, sempre selecionando novas amostras, no intuito de construir uma distribuição de similaridade entre cada par de agrupamento. Após isso, é realizada análise estatística entre as distribuições de

similaridade possibilitando a observação da relevância de determinados valores de fatores para os níveis de similaridade entre classes de padrões de ativação neuronal.

B) CLASSIFICAÇÃO: Definidos os agrupamentos mais representativos de cada rótulo, dado um novo padrão de ativação neuronal a ser classificado, é mensurada a sua distância para cada um dos agrupamentos. Será atribuído ao padrão o rótulo do agrupamento mais próximo (algoritmo de classificação de menor distância) (JAIN; DUBES, 1988). A taxa de acerto da classificação pode ser aferida a partir de padrões que já possuam algum rótulo e este seja comparado com o rotulo atribuído pela classificação. Uma distribuição de taxa de acerto também pode ser construída, repetido N vezes o processo, desde a análise semi-supervisionada, no instituto de se comparar estatisticamente a relevância de determinado fator para a taxa de acertos entre classes de padrões de ativação neuronal.

# **4.2.1 Questões**

Foram elaboradas duas questões com o intuito de guiar a realização de experimentos que possibilitem inferir a robustez, eficiência e aplicabilidade da abordagem proposta nesta tese. Tais inferências podem ser encontradas no Capítulo 5 (Considerações Finais).

As questões analisadas na realização dessa abordagem foram:

**Q1:** É possível comparar os níveis de similaridade entre classes de padrões de ativação neuronal a partir da abordagem desenvolvida?

**Q2:** A taxa de acerto da abordagem de classificação dos padrões de ativação neuronal pode ser comparada com os resultados de outros algoritmos de classificação?

Para responder essas questões, foram elaboradas e testadas as seguintes hipóteses, descritas na Seção 4.2.2.

### **4.2.2 Hipóteses**

Nesta seção são apresentadas as hipóteses formuladas com base nas questões apresentadas na seção anterior, com uma representação matemática para cada hipótese.

H1-0: Padrões de uma mesma classe de padrões de ativação neuronal são mais similares entre si, do que entre padrões de outras classes de padrões de ativação neuronal.

$$
[i, i] = \text{argMAX}_{i, j} \big(\text{JACCARD}(c_i, c_j)\big)
$$

em que verifica-se que i = j , ou seja os dois rótulos de classes cujos padrões de ativação neuronal são mais similares entre si do que com os demais padrões de outras classes e diferentes rótulos, de acordo com a métrica Jaccard.

H2-0: A taxa de acerto da abordagem de classificação é maior que a encontrada por redes neurais (RN) ou Máquina de Vetores de Suporte (SVM), para uma determinada classe de padrões de ativação neuronal.

$$
\exists i: TxAc(AbordagemClassificação, c_i) > Tx(RN, c_i)
$$
  
ou TxAc(AbordagemClassificação, c\_i) > Tx(SVM, c\_i),

em que *TxAc* retorna a taxa de acerto de uma abordagem de classificação para uma especifica classe de padrões de ativação neuronal.

Para o teste das hipóteses anteriormente listadas, foram realizados experimentos utilizando a abordagem de análise de similaridade e de classificação, conforme processo descrito na Seção 4.1, e por meio da manipulação de fatores e de variáveis de respostas, os quais são descritos na Seção 4.1.3.

### **4.2.3 Fatores analisados**

Para investigar as hipóteses da pesquisa (descritas na Seção 4.1.2), foram determinados os seguintes fatores (variáveis de controle e de resposta):

Variáveis de Controle:

- 1. Indivíduo
- 2. Canais de EEG
- 3. Índices de definição da quantidade de agrupamentos (Cotovelo, Silhueta, HAC);
- 4. Métrica de similaridade entre agrupamentos (Jaccard);
- 5. Características do sinal (Energia, Entropia e HOC(1-10))
- 6. Métrica de distância (Distância Euclidiana.)

Variáveis de resposta:

- 1. Conjunto de sinais de EEG rotulados;
- 2. Classes de padrões de ativação neuronal, de acordo com os valores dos fatores;
- 3. Nível de similaridade entre classes ou rótulo atribuído a depender se realizada análise de similaridade ou classificação de padrão; e
- 4. Relevância de determinado fator para o nível de similaridade entre duas classes ou classificação de um padrão.

O primeiro fator está relacionado à definição do indivíduo cujos os dados de EEG e os rótulos serão analisados em cada experimento. Os indivíduos são identificados com o acrônimo "Ind" seguido de um número para cada indivíduo. Os indivíduos analisados foram todos os participantes de cada base de dados (DEAP, MAHNOB e TUH).

O segundo fator refere-se aos canais do EEG cujos os dados foram analisados. O conjunto de canais monitorados nesta pesquisa foram todos os presentes em cada uma das bases, de acordo com o sistema 10/20 de posicionamento de eletrodos para eletroencefalografia.

Com o terceiro fator, é escolhido o índice de definição da quantidade de agrupamentos presentes entre os dados os vetores de características do indivíduo. Nesta tese, foram utilizados os índices Cotovelo (KETCHEN; SHOOK, 1996), Silhueta (ROUSSEEUW, 1987) e HAC (ZEPEDA-MENDOZA; RESENDIS-ANTONIO, 2013).

O quarto fator estudado define a métrica de similaridade entre agrupamentos. A métrica analisada foi Jaccard, por mensurar níveis de similaridade de acordo com a teoria de conjuntos.

O quinto fator define a característica do sinal de EEG a ser analisada. Foram consideradas as seguintes características: Energia, Entropia e HOC(1-10), descritas na Seção 2.2, escolhidas por representarem aspectos globais do sinal e por serem comumente utilizados em estudos que envolvam análise de sinais de EEG (PETRANTONAKIS; HADJILEONTIADIS, 2010; KUMAR; PRASAD, 2017).

Por fim, no sexto fator, é definido a métrica de distância, a qual é utilizada para o agrupamento dos padrões. Na tese, foi utilizada a distância Euclidiana, pelo fato dos padrões de ativação serem vetores com N dimensões, que correspondem ao número de características do sinal vezes a quantidade de canais observados.

É importante ressaltar que todos os fatores foram combinados livremente por serem independentes entre si, ou seja, os valores definidos em cada fator não influenciam na definição dos valores dos demais fatores.

Por fim, os sinais de EEG presentes nas bases DEAP e MAHNOB foram rotulados, conforme apresentado na Seção 3.1, de acordo com níveis de excitação, valência, dominância e previsibilidade, e níveis de excitação, valência, atração e evasão, dominância e familiaridade respectivamente, em escalas de 1 a 9. Contudo, visando a uniformidade entre os rótulos referentes ao conteúdo emocional de ambas as bases, os sinais foram novamente rotulados conforme o modelo de Russell (1980) como pertencentes a quadrantes emocionais.

Os valores de valência e excitação foram normalizados para o intervalo entre -1 e 1, e a partir da combinação desses valores foram definidos os quadrantes, conforme apresentado a seguir:

*QuadranteQ* 1: *valência ≥* 0 *e excitação ≥*0 *QuadranteQ* 2: *valência*<0 *e excitação ≥* 0 *Quadrante Q* 3:*valência ≤*0 *e excitação*<0 *Quadrante Q* 4: *valência*>0 *e excitação ≤*0

Na base TUH, os sinais foram rotulados de acordo com pareceres de especialistas a respeito do estado neurológico de cada indivíduo em um conjunto de sessões. Tais sinais foram divididos em dois diretórios (133 com epilepsia e 104 sem epilepsia), conforme pacote TUH EEG EPILEPSY CORPUS V0.0.1.

4.2.4 Níveis dos fatores e definição da análise

Os níveis de um fator são os possíveis valores que esse pode assumir. De acordo com as seções anteriores, verifica-se os seguintes níveis de cada fator analisado.

Foram considerados 32 níveis para o primeiro fator (individuo) na base DEAP, 30 na MAHNOB e 237 na TUH. Para o segundo fator (Canais de EEG), 32 níveis na base DEAP, 32 na MAHNOB e 33 na TUH. Três níveis para terceiro fator (Índices de definição da quantidade de agrupamentos). Um nível para o quarto fator (Métrica de similaridade entre agrupamentos). Três níveis para o quinto fator (Característica do sinal); e um para o sexto fator (Métrica de distância).

Entre os níveis do segundo e quinto fator foi gerado o conjunto das partes, sendo formado por 2 <sup>35</sup> subconjuntos na base DEAP, 2 <sup>35</sup> subconjuntos na base MAHNOB e 2 <sup>36</sup> subconjuntos na base TUH, os quais combinados com os demais fatores, totalizam  $96$  x  $2^{35}$  vetores de características para a base DEAP,  $90$  x  $2^{35}$  para a base MAHNOB e 711 x  $2^{36}$ , conforme seguinte estrutura:

 $VC = [Indivíduo,$ 

 {conjunto das partes entre canais e características do sinal}, Índice de definição da quantidade de agrupamentos, Métrica de Similaridade, Métrica de Distância]
Cada respectivo valor dos fatores definidos pelo conjunto das partes entre canais e características do sinal foi normalizado no intervalo de 0 à 1, conforme a Equação 18, visando reduzir o viés da ordem de grandeza de determinado fator para o nível de influência do mesmo à variável de resposta, em relação aos demais fatores em ordem de grandeza inferior.

$$
P_{i,j} = \frac{P_{i,j} - Min(P_{I,j})}{\left( \text{Max}(P_{I,j}) - Min(P_{I,j}) \right)}, \quad (18)
$$

em que, *Pi , j* é o valor de um determinado fator *j* em um padrão de ativação neuronal *i*, e *PI , j* é o conjunto de valores de um determinado fator *j* entre todos os padrões de ativação neuronal referentes à uma determinada classe *I*.

Destaca-se por fim, que nos experimentos com os bancos de dados DEAP e MAHNOB foram realizadas análises dependentes de indivíduo. Os sinais dos bancos de dados DEAP e MAHNOB foram divididos por sujeito e subdivididos de acordo com seus respectivos rótulos emocionais, tendo em vista a individualidade expressiva das emoções.

Diferentemente, no caso dos experimentos com o banco de dado TUH, foram realizadas análises independentes de indivíduo. Visto que cada indivíduo no banco de dados TUH possuem apenas sinais de um tipo de rótulo (com epilepsia ou sem epilepsia), os sinais foram agrupados nesses dois tipos de rótulos.

#### *4.3 Materiais*

Nesta seção são descritas as ferramentas e bases de dados empregados na realização da pesquisa desta tese.

#### **4.3.1 Matlab<sup>2</sup>**

O Matlab é um software que realiza diversas funções de cálculo, tais como análise estatística e processamento de sinais, desenvolvido pela empresa MathWorks Inc. A ferramenta foi utilizada na construção da proposta com os seguintes objetivos:

<sup>2</sup> htps://www.mathworks.com/products/matlab.html

- Realização de filtragem e extração de ritmos cerebrais, utilizando o comando hamming() para produção da janela de Hamming, por exemplo.
- Visualização dos dados, segmentação e extração de características com a caixa de ferramentas de processamento de sinal (*toolbox Signal Processing*), como por exemplo por meio do comando *wentropy*() para cálculo da entropia e *plot* () para visualização de sinais.
- Leitura e a conversão dos registros fisiológicos das bases de dados do formato .mat para o formato .csv. e .txt com as funções fprintf, dlmread e csvwrite, load.
- Construção de classificadores, tais como SVM e Redes Neurais por meio das funções fitcecoc e feedforwardnet.
- Análise estatística com os teses de normalidade, variância e comparação de distribuições da caixa de ferramentas para Estatísticas e Aprendizagem de Máquina (*toolbox Statistic and Machine Learning*), como por exemplo, com os comandos *kruskalwallis*(), *boxplot*(),*barttest*(), qqplot().

Parte dos *scripts* Matlab (código fonte) produzidos na realização dessa pesquisa, implementação e aplicação da abordagem proposta, podem ser conferidos ao final dessa tese, no Apêndice B.

#### **4.3.2 Bases de dados**

Nesse trabalho, foram utilizados as bases de dados DEAP, MAHNOB e TUH.

A DEAP contem dados de 32 participantes, os quais foram registrados enquanto cada um dos participantes assistia 40 videoclipes com um minuto de duração cada. Os participantes também realizavam a rotulagem dos vídeos de forma explícita, avaliando cada vídeo em termos de níveis de excitação, valência, atração e evasão, dominância e familiaridade, em uma escala de 1 a 9.

Os dados de EEG foram adquiridos por meio de 32 canais à taxa de amostra de 512 Hz, e foram disponibilizados em uma base de forma original (.bdf) e em outros dois formatos (.mat e .py) já pré-processados com redução da taxa de amostragem para 128 Hz e aplicação de um filtro de frequência para 4 a 45 Hz.

Na MAHNOB, estão contidas as respostas explícitas de 30 voluntários em dois

experimentos, cujos dados de EEG foram adquiridos por meio de 32 canais e taxa de amostragem de 256 Hz.

No primeiro experimento, cada voluntário realizou a rotulagem de 20 vídeos, com duração entre 36 e 117 segundos, nas dimensões excitação, valência, dominância e previsibilidade, em uma escala de 1 a 9 de acordo com suas respectivas expressividades, e atribuindo uma palavra-chave quanto ao conteúdo emocional. No segundo, vídeos eram apresentados, seguidos por uma imagem quanto ao seu conteúdo emocional e os voluntários rotulavam essas associações como corretas ou incorretas. Em ambos os experimentos, foram realizados os armazenamentos de gravações de vídeos faciais, sinais de áudio, rastreamento ocular e dados de EEG, esse último no formato .bdf.

Por fim, a base de dados TUH contém registros de EEG no contexto clínico em relação aos estados neuropatológicos da epilepsia em cerca de 14.000 pacientes, divididos em vários pacotes. Nesta tese, foram analisados os dados dos pacientes contidos no pacote TUH EEG EPILEPSY CORPUS V0.0.1, contendo o registro de 133 pacientes com epilepsia e 104 pacientes sem epilepsia.

O banco de dados contém registros eletrofisiológicos que variam de 20 a 128 canais, amostrados em um mínimo de 250 Hz usando um conversor analógico para digital de 16 bits.

#### *4.4 Considerações sobre o capítulo*

Neste capítulo, foi apresentada uma visão geral da abordagem proposta, as questões abordadas, hipóteses elaboradas e testas, fatores e variáveis analisadas, o que contribui para o delineamento da tese.

Também foram definidas as ferramentas empregadas nos trabalhos de pesquisa realizados na confecção da proposta, almejando colaborar para com a compreensão e aplicabilidade das atividades em novos contextos.

No Capítulo 5, são apresentados os resultados das atividades realizadas conforme descrito na Metodologia, e a análise desses resultados.

## **Capítulo 5**

## **Apresentação e análise dos resultados**

Neste capítulo, são apresentados os resultados das etapas descritas no capítulo anterior, bem como uma análise e as possíveis inferências formuladas para justificar as observações dos resultados dos estudos com aplicação da abordagem proposta.

#### *5.1 Resultados da abordagem*

Conforme descrito na Seção 4.2.4, foi implementado um Algoritmo Genético (AG) para identificar a melhor combinação de canais de EEG e característica do sinal para distinção do sinal, de acordo com a abordagem de classificação, mais comuns para os indivíduos de cada base.

As figuras 15, 16 e 17 ilustram o processo de otimização da taxa de acerto nos bancos de dados DEAP, MAHNOB e TUH, através de gerações do algoritmo genético.

**Figura 15** - Processo de otimização da taxa de acerto do indivíduo 1 no banco de dados DEAP.

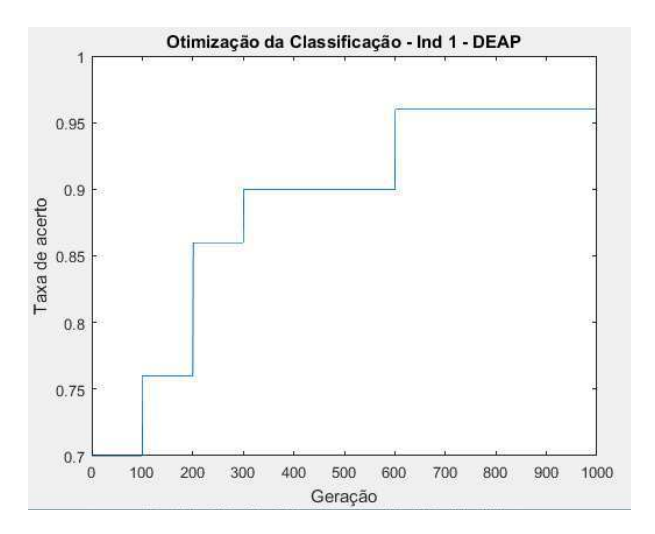

Fonte: Compilada pelo autor

**Figura 16 -** Processo de otimização da taxa de acerto do indivíduo 1 no banco de dados MAHNOB.

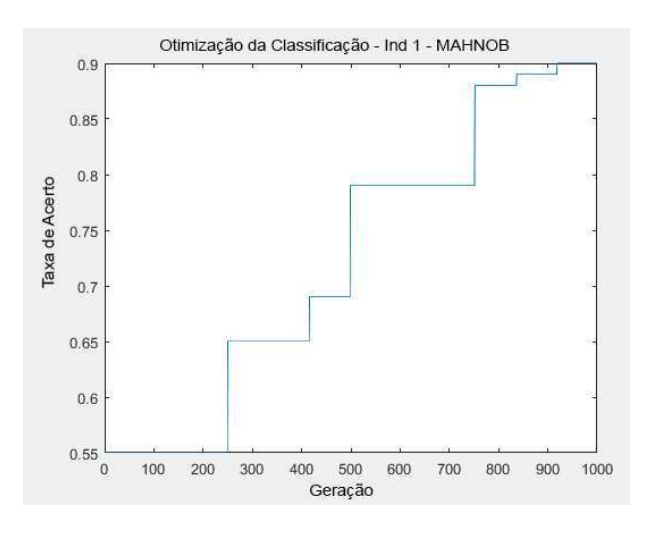

Fonte: Compilada pelo autor

**Figura 17** - Processo de otimização da taxa de acerto no banco de dados TUH.

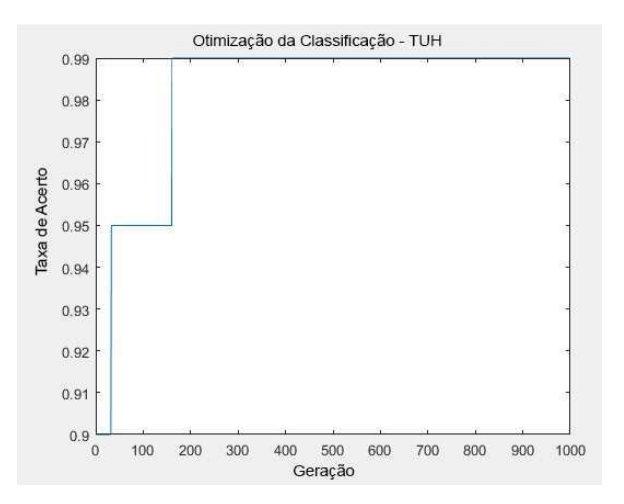

Fonte: Compilada pelo autor

A combinação dos canais e características de sinais resultante da aplicação do AG para cada base de dados, pode ser observada nos quadros 5, 6 e 7.

| <b>DEAP</b> |                                  |  |  |
|-------------|----------------------------------|--|--|
| Canais      | Características                  |  |  |
| Fp1         | Entropia, HOC(3, 6, 7)           |  |  |
| Fp2         | HOC(5, 6, 8, 9)                  |  |  |
| F7          | HOC(4, 5, 8, 9)                  |  |  |
| F8          | HOC(4, 6)                        |  |  |
| Fz          | Energia, HOC (1, 3, 4, 6, 9, 10) |  |  |

**Quadro 5 –** Combinação de canais e características de sinais para otimização de classificação de sinais na base DEAP.

**Quadro 6 –** Combinação de canais e características de sinais para otimização de classificação de sinais na base MAHNOB.

| <b>MAHNOB</b>  |                                 |  |  |
|----------------|---------------------------------|--|--|
| Canais         | Características                 |  |  |
| Fp1            | Entropia, $HOC(3, 6, 7)$        |  |  |
| Fp2            | Energia, Entropia, HOC(8, 9)    |  |  |
| F7             | HOC(1, 2, 8, 9)                 |  |  |
| F8             | Entropia, HOC(2, 3)             |  |  |
| C <sub>3</sub> | Energia, Energia, HOC (1, 4,10) |  |  |
| T3             | HOC(1, 2, 3)                    |  |  |
| P4             | Energia                         |  |  |

**Quadro 7 –** Combinação de canais e características de sinais para otimização de classificação de sinais na base TUH.

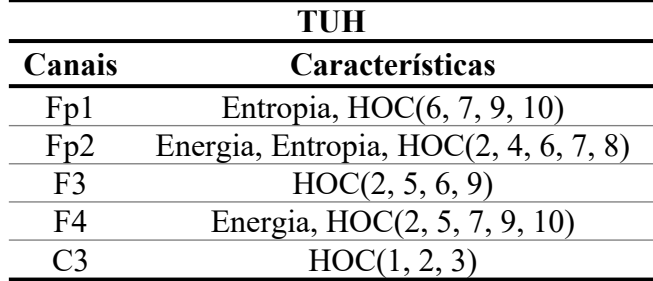

Observa-se, de acordo com as características do sinal selecionadas, pouca concordância entre as bases, o que evidencia o fato de que os fenômenos analisados em cada base se diferem na maneira que foram registrados e suas respectivas expressividades.

Analisando espacialmente a disposição dos canais, conforme o sistema de posicionamento 10/20 (TATUM IV, 2014), observa-se conformidade entre as bases com rótulos referentes a estados emocionais (DEAP e MAHNOB) e baixo espaçamento entre os canais mais utilizados para distinção entre os indivíduos da base com rótulos referentes a neuropatia (TUH), na Figura 18.

**Figura 18** - Disposição espacial dos canais analisados nas bases DEAP, MAHNOB e TUH.

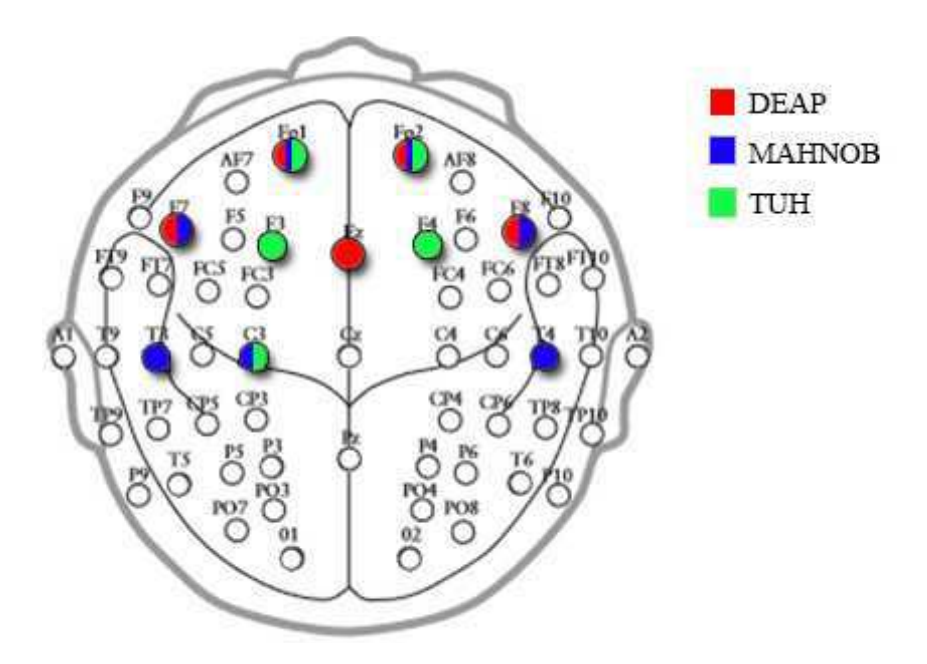

Fonte: Compilada pelo autor

Com relação à disposição dos canais analisados, de acordo com a Figura 18, resultantes da otimização por AG, possui embasamento da literatura, uma vez que estes estão posicionados sobre regiões identificadas como relacionadas ao processamento de estados emocionais (ISLAM, *et al.* 2013; COAN, ALLEN, HARMON-JONES, 2001). A diferenciação na quantidade de canais também pode ser compreendida pela maior duração dos sinais, a maioria na base MAHNOB, uma vez que sinais com maior duração são mais suscetíveis a ruídos.

Na Figura 18, observa-se uma pequena cobertura da região do encéfalo pelos canais selecionando na base TUH. Esse resultado pode ser compreendido pelo fato de que embora existam diversos tipos de epilepsia, as quais podem se manifestar em diferentes regiões do cérebro (HARATI, 2014), os tipos presentes na base TUH possuem maior distinção, em relação a padrões de ativação neuronal, no lobo frontal.

Em relação às combinações de canais e características do sinal, essas foram utilizadas nas configurações dos experimentos com a abordagem para teste das hipóteses formuladas na Seção 4.2.2, as quais são reapresentadas a seguir, visando a facilitar a consulta às referidas hipóteses.

H1-0: Padrões de uma mesma classe de padrões de ativação neuronal são mais similares entre si, do que entre padrões de outras classes de padrões de ativação neuronal.

H2-0: A taxa de acerto da abordagem de classificação proposta é maior que a encontrada por redes neurais ou Máquina de Vetores de Suporte (SVM), para uma determinada classe de padrões de ativação neuronal.

Com relação à hipótese H1, foram realizados experimentos utilizando a abordagem de análise de similaridade para cada vetor de característica descrito na Seção 4.2.4.

Após a análise semi-supervisionada e definição dos agrupamentos mais representativos para cada rótulo, foram selecionadas 50 novas amostras com 50 padrões de ativação neuronal, conforme o mesmo vetor de característica, para cada rótulo da base, e calculada a similaridade com cada representante.

Conforme descrito na Seção 4.2.1, a abordagem de classificação utiliza uma função de menor distância entre os padrões para definição dos rótulos.

Os quadros 8, 9 e 10 contêm, em porcentagem, o número de vezes que uma nova amostra de padrões de ativação neuronal de um determinado rótulo (linha) apresentou um nível mais alto de similaridade com o representante de um determinado rótulo (coluna). Essas tabelas podem ser definidas com nível de concordância entre sinais e rótulos ou matrizes de confusão.

|                 | Q1    | $\overline{O2}$ | Q <sub>3</sub> | <b>Q4</b>  |
|-----------------|-------|-----------------|----------------|------------|
| $\mathbf{Q}$ 1  | 93.75 | 3.13            | 3.13           | 0.00       |
| Q <sub>2</sub>  | 3.13  | 93.75           | 3.13           | 0.00       |
| $\overline{O3}$ | 0.00  | 0.00            | 100.0<br>0     | 0.00       |
| <b>Q4</b>       | 0.00  | 0.00            | 0.00           | 100.0<br>0 |

**Quadro 8 –** Nível de concordância na base DEAP.

**Quadro 9 –** Nível de concordância na base MAHNOB.

|                 | <b>Q1</b> | Q <sub>2</sub> | <b>Q3</b> | Q4         |
|-----------------|-----------|----------------|-----------|------------|
| Q1              | 75.06     | 0.00           | 13.83     | 0.00       |
| $\overline{O2}$ | 3.67      | 67.17          | 18.04     | 0.00       |
| <b>Q3</b>       | 3.70      | 0.00           | 85.19     | 0.00       |
| <b>Q4</b>       | 0.00      | 0.00           | 0.00      | 100.0<br>0 |

**Quadro 10 –** Nível de concordância na base TUH.

 $\overline{a}$ 

 $\overline{a}$ 

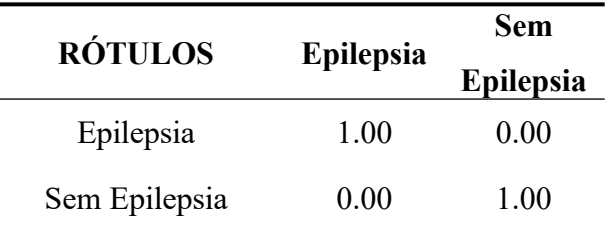

Nesses quadros observa-se que os elementos presentes nas diagonais principais de cada quadro apresentam os valores mais altos de todos, o que indica que os sinais com o mesmo rótulo apresentam maior similaridade entre si do que com sinais com rótulos diferentes, podendo ser inferido que H1-0 foi confirmada.

Com relação à hipótese H2-0, foi realizado um experimento utilizando a abordagem de classificação para cada classe de padrão de ativação neuronal descrito na Seção 4.2.4.

Tendo sido definidos os agrupamentos mais representativos para cada rótulo, foram selecionados 50 novos padrões de ativação neuronal, conforme o mesmo vetor de característica, para cada rótulo da base, e classificados em relação aos representantes. Após isso, foi conferido a classificação e os rótulos cujos os padrões pertenciam para definir a taxa de acerto.

Esse processo foi repetido 50 vezes, desde a seleção da amostra inicial, visando construir uma distribuição de taxas de acerto. De posse dessa distribuição, foi calculada a média das taxas de acertos para comparação com outros trabalhos, descritos na Seção 3, conforme o quadro 11.

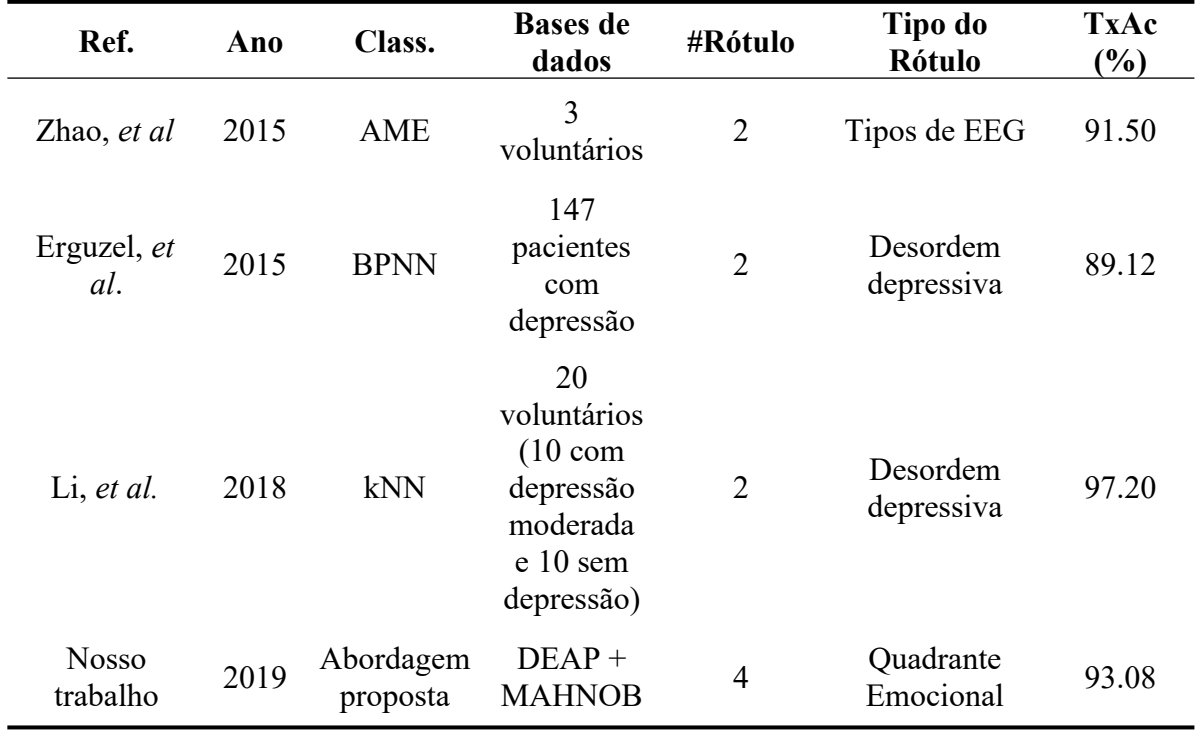

**Quadro 11 –** Comparação da média da taxa de acerto com outros trabalhos

Embora a comparação direta das médias das taxas de acerto não seja possível, diante dos metadados dos experimentos, tais como os referentes ao pré-processamento dos dados, tipos de rótulo e quantidade de rótulos, de acordo com as especificidades de cada base de dados, e diferentes entre os trabalhos, é possível observar que a abordagem de classificação é promissora e alcançou alta taxa de acertos em uma considerável quantidade de rótulos.

Buscando contribuir para uma comparação direta entre algoritmos de classificação, foram configurados um classificador SVM e uma rede neural, conforme implementação nas funções fitcecoc e feedforwardnet, respectivamente, na ferramenta Matlab, descrita na Seção 4.3.1, utilizando a configuração padrão de parâmetros determinada pela ferramenta, para realizar a classificação dos mesmos sinais e rótulos, utilizando o mesmo pré-processamento dos dados e construção de distribuição das médias das taxas de acerto empregados nos experimentos com a abordagem de classificação.

Os experimentos utilizando os classificadores SVM, rede neural e a abordagem proposta foram realizados com os mesmos recursos computacionais.

Após a certificação de equivalência de pré-processamento entre os classificadores e registro das distribuições das médias de taxa de acerto, as distribuições foram comparadas via análise estatística para avaliar a significância das diferenças encontradas.

Para início da análise, foram realizados os testes de normalidade em cada distribuição (análise de QQ-plot e teste de Shapiro-Wilk) e de variância entre as distribuições (Bartlett), descritos na Seção 2.7. Com o resultado desses testes, foi constatado que a maioria das distribuições não são normais e possuem mesmo nível de variância (nível de significância alpha =  $0.05$ ).

Com base nessas informações, foi aplicado o teste de Kruskal-Wallis, também descrito na Seção 2.7, para observação da significância estatística de distinção entre as distribuições de taxa de acertos geradas pela abordagem e os classificadores SVM e Redes Neurais em cada banco de dados.

A seguir são apresentadas nas Figuras 19 a 24 as representações gráficas, via QQ-plot (juntamente do resultado do teste de Shapiro-Wallis) e Boxplot, respectivamente, de algumas das distribuições analisadas.

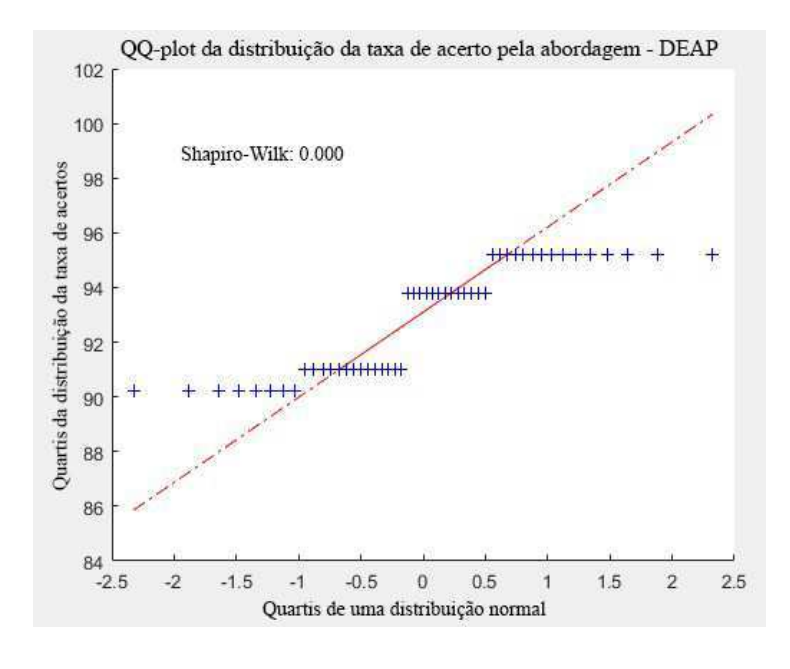

**Figura 19** - QQ-plot da distribuição da taxa de acerto gerada pela abordagem na base DEAD

Fonte: Compilada pelo autor

**Figura 20** - QQ-plot da distribuição da taxa de acerto gerada pela SVM na base DEAP

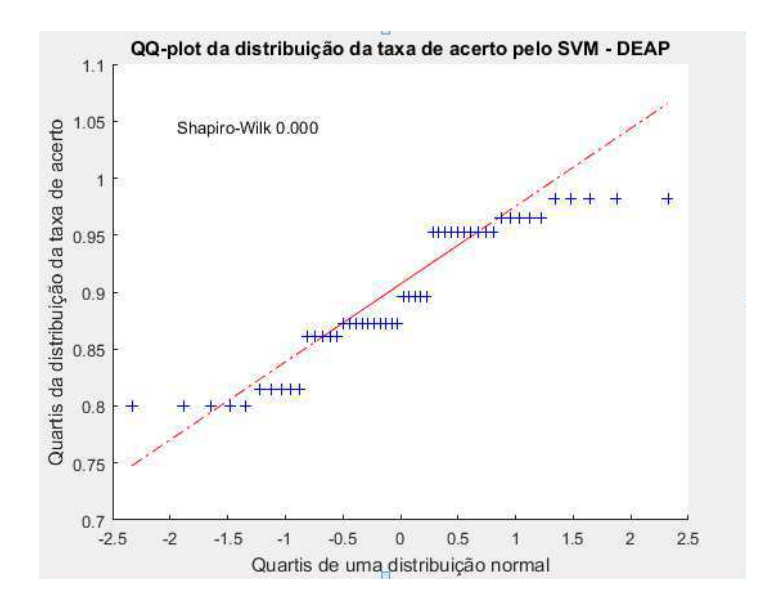

Fonte: Compilada pelo autor

**Figura 21** - QQ-plot da distribuição da taxa de acerto gerada pela Rede Neural na base DEAP

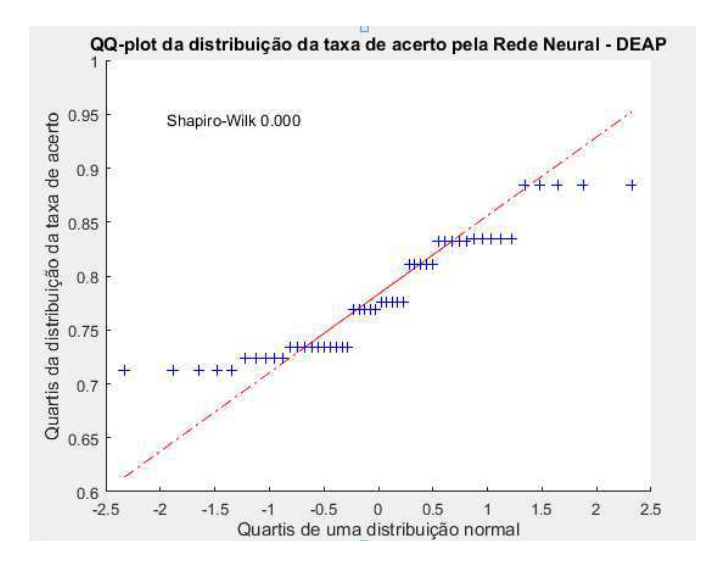

Fonte: Compilada pelo autor

**Figura 22 -** Boxplots das distribuições da taxa de acerto gerada pela abordagem proposta, SVM e Rede Neural na base DEAP.

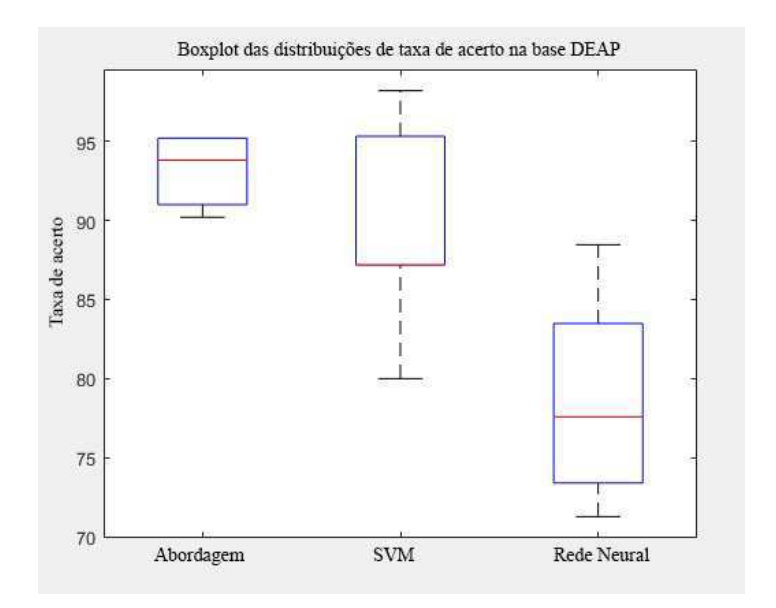

Fonte: Compilada pelo autor

**Figura 23** - Boxplots das distribuições da taxa de acerto gerada pela abordagem proposta, SVM e Rede Neural na base MAHNOB.

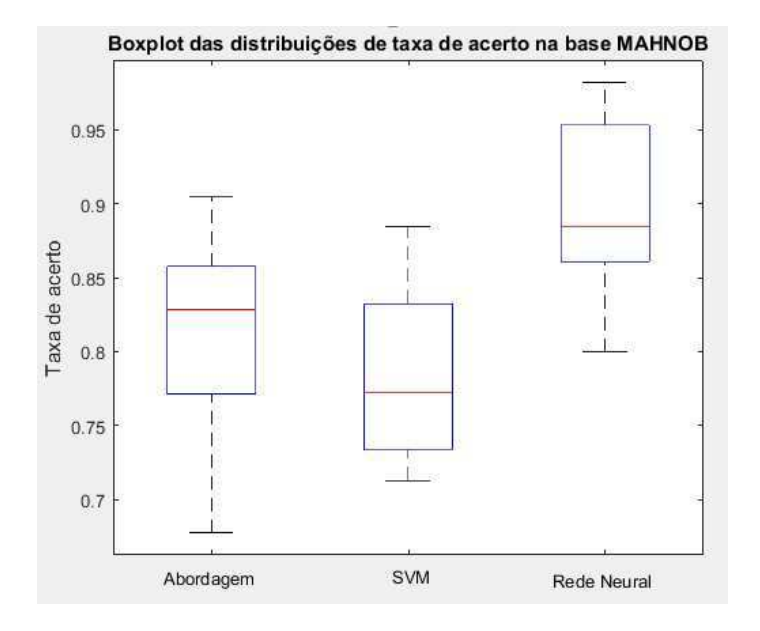

Fonte: Compilada pelo autor

**Figura 24** - Boxplots das distribuições da taxa de acerto gerada pela abordagem proposta, SVM e Rede Neural na base TUH

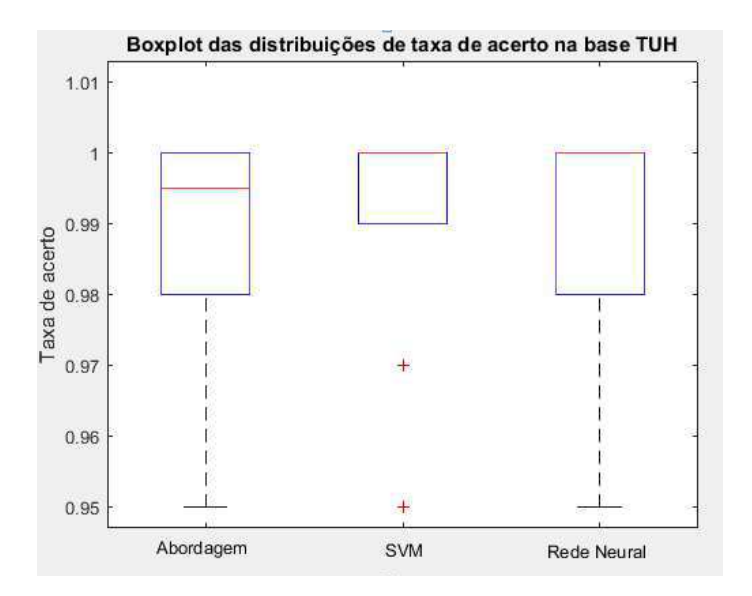

Fonte: Compilada pelo autor

Os resultados obtidos da aplicação dos testes de Kruskal-Wallis indicam haver diferenças estatísticas entre as distribuições de taxa de acerto entre a abordagem proposta e os classificadores SVM e Rede Neurais nas bases DEAP e MAHNOB, e de estatisticamente semelhante na base TUH.

Conforme apresentado, existe diferença entre as distribuições e a abordagem apresentou taxa de acerto maior que a encontrada pelos outros classificadores em uma classe de padrões neuronal, logo é possível inferir que H2-0 foi confirmada.

Ciente que a taxa de acerto pode ser afetada pela quantidade de cada rótulo em relação aos demais em cada base, também foram calculadas as médias e desvios-padrão da precisão e da revocação, definidas na sessão 2.8, da abordagem de classificação para cada rótulo de cada base e entre todos os indivíduos que as compõe, conforme apresentado no quadro 12.

| <b>Base</b>   | <b>Rótulo</b>  | Precisão              | Revocação             |
|---------------|----------------|-----------------------|-----------------------|
|               |                | Média e Desvio-Padrão | Média e Desvio-Padrão |
| <b>DEAP</b>   | Q <sub>1</sub> | $93\% \pm 1\%$        | $93\% \pm 1\%$        |
|               | Q <sub>2</sub> | $92\% \pm 1\%$        | $86\% \pm 1\%$        |
|               | Q <sub>3</sub> | $93\% \pm 1\%$        | $85\% \pm 1\%$        |
|               | Q <sub>4</sub> | $93\% \pm 1\%$        | $93\% \pm 1\%$        |
| <b>MAHNOB</b> | Q <sub>1</sub> | $92\% \pm 1\%$        | $92\% \pm 1\%$        |
|               | Q <sub>2</sub> | $93\% \pm 1\%$        | $88\% \pm 1\%$        |
|               | Q <sub>3</sub> | $92\% \pm 1\%$        | $81\% \pm 1\%$        |
|               | Q <sub>4</sub> | $92\% \pm 1\%$        | $92\% \pm 1\%$        |
| <b>TUH</b>    | Epilepsia      | 100%                  | 100%                  |
|               | Não Epilepsia  | 100%                  | 100%                  |

**Quadro 12 –** Média e Desvio-Padrão da Precisão e Revocação para cada rótulo de cada base

Diante de tais valores, é possível constatar que a abordagem de classificação é precisa e sensível a diferenciação dos sinais e rótulos, uma vez que, para cada rótulo de cada base, a taxa de precisão média foi maior que 90% - indicando que a quantidade de padrões preditos

erroneamente como pertencentes ao rótulo foi baixa – e a taxa de revocação média foi acima de 80% - indicando que a quantidade de padrões preditos erroneamente como não pertencentes a determinado rótulo foi baixa.

#### *5.2 Considerações sobre o capítulo*

Neste capítulo, foram apresentadas as análises dos resultados relacionados à abordagem proposta, que demostraram a possibilidade de comparação dos níveis de similaridade entre classes de padrões de ativação, o que contribui para a verificação de características internas e externas de cada classe. Além disso, também foram apresentados resultados quanto a aplicação da abordagem para classificação, dos quais foi possível inferir que a abordagem alcançou desempenho

Destaca-se que, além dos resultados relacionados aos testes de hipóteses, foi apresentada a utilização da abordagem para definição de vetores de característica, por meio de algoritmos genéticos (AG). Além disso, é possível constatar níveis de robustez, eficiência e aplicabilidade da abordagem com relação aos tipos de dados utilizados nos experimentos e às taxas de acerto.

No Capítulo 6 são apresentadas as considerações finais desta pesquisa quanto aos resultados, as atividades realizadas e o planejamento dos trabalhos futuros desta pesquisa.

# **Capítulo 6 Considerações finais**

Este capítulo está dividido em 3 subseções, nas quais são discutidos os seguintes pontos: (i) síntese dos principais tópicos abordados nesta tese; (ii) as contribuições obtidas; e (iii) os trabalhos futuros, identificados como importantes para aprofundamento da pesquisa realizada.

#### *6.1 Síntese dos principais tópicos abordados*

A presente tese objetivou desenvolver uma abordagem para a análise de similaridade e classificação de padrões de ativação de EEG, e com o registro das relevâncias de determinados fatores para os resultados. Foi elaborada e implementada essa nova abordagem, composta pelas etapas de aquisição de dados, pré-processamento, seleção da amostra, cálculo da quantidade de agrupamentos, parâmetros de entrada, análise semi-supervisionada, e análise de similaridade ou classificação de sinais de EEG, as quais são descritas em detalhes na Seção 4.2.

Os dados de analisados nos experimentos de validação da abordagem foram adquiridos das bases dados DEAP, MAHOB e TUH, constituídas por sinais de EEG rotulados conforme experiência emocional registrada (as duas primeiras) ou estado neurológico (última).

Esses dados foram processados para a construção de padrões de ativação neuronal, de acordo com os fatores (Seção 4.2.3), os quais foram definidos de acordo com as características do experimento que poderiam influenciar as variáveis de resposta analisadas na investigação de hipóteses (Seção 4.2.2) e questões (Seção 4.2.1), de acordo com o objetivo da pesquisa.

Para o teste dessas hipóteses, foram realizados experimentos relacionados a aplicação da abordagem nos dados, cujos os resultados são apresentados na Seção 5.1.

#### *6.2 Contribuições*

Com base nos resultados apresentados no Capítulo 5, foi estabelecida uma forma de avaliar o grau de similaridade entre classes de padrões de ativação neuronal de EEG, visando contribuir para uma melhor compreensão da dinâmica da tomada de decisão e estados neuronais. Além disto, para validar os componentes integrantes da abordagem, um estudo experimental com testes de hipóteses foi conduzido em três bases de dados de EEG públicas, contendo rótulos em relação a estados emocionais e neuropatias.

Diante do exposto, as principais contribuições são as seguintes:

1. Formalização do problema de análise de similaridade entre classes de padrões de ativação neuronal, não identificada no corpo bibliográfico compilado;

2. Proposição de uma abordagem inovadora, no tocante à utilização de método semi-supervisionado para análise de classes de padrões de ativação de sinais de EEG, dado que nenhum trabalho relacionado utilizou esta metodologia para abordar o problema em questão, e genérica, uma vez que a abordagem pode ser vista como um arcabouço modular e extensível a ser incorporada a novas pesquisas que realizem análise de similaridade entre classes de padrões de ativação neuronal ou classificação de padrões;

3. Constatação experimental de hipóteses a respeito da relação de similaridade entre classes de padrões de ativação neuronal, no tocante ao nível de similaridade de padrões de ativação neuronal entre classes, e o a taxa de acerto da classificação feita com a abordagem proposta comparada com outros classificadores (redes neurais e máquina de vetores de suporte).

A seguir, são apresentados os trabalhos futuros para a complementação dos resultados obtidos nesta pesquisa.

#### *6.3 Trabalhos futuros*

Nesta seção são apresentadas propostas para trabalhos futuros visando ao aprofundamento desta pesquisa, visando o aprofundamento da análise da similaridade entre classes de padrões de ativação neuronal, à otimização da classificação de padrões de ativação neuronal, e à validação da abordagem proposta.

Novos fatores e novos valores devem ser adicionados à construção dos vetores de características, como por exemplo, em relação aos fatores algoritmos de agrupamento, poderiam ser analisados também os algoritmos EM (maximização da expectativa, do Inglês: "*Expectation Maximization*") e DBSCAN (agrupamento espacial baseado em densidade de aplicações com ruído, do Inglês: "*Density-based spatial clustering of applications with noise"*), ao invés de apenas K-Means, ou fatores das características individuais como sexo e idade, ou ainda outros indices de similaridade, tais como o *Rand index* e *Hubbert index,* ao invés de apenas o Jaccard.

Aspectos quanto as características das experiências que influenciaram a produção dos sinais de EEG podem ser analisados como novos fatores para definição dos vetores de características, tais como duração e conteúdo dos vídeos apresentados ou uso de algum medicamento.

Uma análise multimodal, utilizando dados de EEG, ECG, rastreamento ocular, etc, tais como no trabalho de Soleymani *et al*. (2012), realizando comparações entre os diferentes tipos de dados, e utilizando diferentes classificadores em conjunto contribuiriam também para uma observação mais integral do indivíduo, viabilizando resultados ainda mais precisos.

Em uma análise não supervisionada, possíveis estudos devem ser aprofundados envolvendo outras características dos agrupamentos, tais como nível de coesão e variação dos elementos de um grupo e entre populações do AG.

Também é relevante estudar o impacto da escolha do nível de significância estatística (por exemplo, alfa =  $0.01$ ) para os resultados encontrados e realizar uma análise mais específica para a identificação de subgrupos de comportamento dentro dos tratamentos elaborados na pesquisa.

Portanto, propõe-se como trabalho futuro investigar a adição de alguns fatores e

valores na construção dos padrões para a verificação de possíveis novas relações entre classes emocionais.

Por fim, visando contribuir para uma comparação com mais equidade entre os algoritmos de classificação e a abordagem proposta, atividade está realizada durante o teste da hipótese H2-0, descrita na subseção 4.2.2, julga-se importante a realização da otimização dos respectivos parâmetros desses algoritmos, tais como o número de camadas, neurônios e função de ativação em redes neurais.

# Referências

AFERGAN, D. *et al*. Dynamic difficulty using brain metrics of workload. In Proceedings of the SIGCHI Conference on Human Factors in Computing Systems (CHI '14). **ACM**. p. 3797– 3806, 2014.

AHMAD, M. Z., *et al*. Seizure detection using EEG: A survey of different techniques. In: **2016 International Conference on Emerging Technologies (ICET)**. IEEE, p. 1-6, 2016

AIT-SAHALIA, Y.; XIU, D. Principal component analysis of high-frequency data. **Journal of the American Statistical Association**, v.*114, n.* 525, p. 287-303, 2019.

AKECHI, H. *et al*. The effect of gaze direction on the processing of facial expressions in children with autism spectrum disorder: an ERP study. **Neuropsychologia**, v. 48, n. 10, p. 2841-2851, 2010.

AKEMANN, W. *et al*. Imaging brain electric signals with genetically targeted voltagesensitive fluorescent proteins. **Nature Methods**, v. 7, n. 8, p. 643–649, 2010.

AL-FAHOUM, A. S.; AL-FRAIHAT, A. A. Methods of EEG signal features extraction using linear analysis in frequency and time-frequency domains. **ISRN Neuroscience**, v. 2014, 2014.

ALSOLAMY, M.; FATTOUH, A. Emotion estimation from EEG signals during listening to Quran using PSD features. In: **Computer Science and Information Technology (CSIT), 2016 7th International Conference on. IEEE**, 2016. p. 1-5.

ANDRADE, E. B.; ARIELY, D. The enduring impact of transient emotions on decision making. **Organizational Behavior and Human Decision Processes**, v. 109, n. 1, p. 1-8, 2009.

ARONOFF, R.; PETERSEN, C.C. Layer, column and cell-type specific genetic manipulation in mouse barrel cortex. **Frontiers in Neuroscience**, v. 2, n.1, p. 64-71, 2008.

AZAMI, H.; SANEI, S. Three novel spike detection approaches for noisy neuronal data. In: **Computer and Knowledge Engineering. 2nd International eConference on**, p. 44-49, 2012.

AZCARRAGA, A.; FLORES, F. K. A. Study on Self-Organizing Maps and K-Means Clustering on a Music Genre Dataset. In: **Theory and Practice of Computation: Proceedings of Workshop on Computation: Theory and Practice WCTP2016:** World Scientific, p. 219, 2018.

BARHAM, P. *et al*. Xen and the art of virtualization. **ACM SIGOPS Operating Systems Review**, v. 37, n. 5, p. 164-177, 2003.

BARTLETT, M. S. Properties of sufficiency and statistical tests. Proceedings of the Royal Society of London. **Series A-Mathematical and Physical Sciences**, v. 160, n. 901, p. 268- 282, 1937.

BATTOCCHI, A.; PIANESI, F.; GOREN-BAR, D. Dafex: Database of facial expressions. In: **International Conference on Intelligent Technologies for Interactive Entertainment**, p. 303-306, 2005.

BAVEYE, Y. *et al*. LIRIS-ACCEDE: A video database for affective content analysis. In: **IEEE Transactions on Affective Computing**, 2015.

BEAR, M. F.; CONNORS, B. W.; PARADISO, M. A. **Neurociências: desvendando o sistema nervoso**. 4.ed. Porto Alegre: ArtMed, 2008.

BECHARA, A.; DAMASIO, H.; DAMASIO, A. R. Emotion, decision making and the orbitofrontal cortex. **Cerebral cortex**, v. 10, n. 3, p. 295-307, 2000.

BERGLES, D. E. *et al*. Excitatory actions of norepinephrine on multiple classes of hippocampal CA1 interneurons. **Journal of Neuroscience**, v. 16, n. 2, p. 572-585, 1996.

BEST, P. J.; WHITE, A. M.; MINAI, A. Spatial processing in the brain: the activity of hippocampal place cells. **Annual Review Neurosciencie**. v. 24, p. 459–486, 2001.

BESTEL, R.; DAUS, A. W.; THIELEMANN, C. A novel automated spike sorting algorithm with adaptable feature extraction. **Journal of Neuroscience Methods**, v. 211, n. 1, p. 168- 178, 2012.

BHOWMIK, P. *et al*. Electroencephalographic signal based clustering of stimulated emotion using Duffing Oscillator. **In: The 3rd International Multi-Conference on Engineering and Technological Innovation**", IMETI. 2010.

BOS, D. O. *et al*. EEG-based emotion recognition. **The Influence of Visual and Auditory Stimuli**, v. 56, n. 3, p. 1-17, 2006.

BOW, S. T.; BOW, B. T. **Pattern recognition and image preprocessing**. New York: Marcel Dekker, 2002.

BOX, G. E. P.; HUNTER, J. S.; HUNTER, W. G. Statistics for experimenters: design, innovation and discovery. **Journal of the American Statistical Association**, v. 101, p.1720- 1721, 2006.

BOYER, D. W.; JAMES, M. R. A distributed cortical representation underlies crossmodal object recognition in rats. **Journal of Neuroscience**, v. 30, n. 18, p. 6253–6261, 2010.

BREIDBACH, O. **The origin and development of the neurosciences**. **Theory and method in the neurosciences.** University of Pittsburgh Press, Pittsburgh, p. 7-29, 2001.

BREVEGLIERI, R. *et al*. Visual, somatosensory, and bimodal activities in the macaque parietal area PEc. **Cerebral Cortex**, v. 18, p. 806–816, 2008.

BROWN, E. N. *et al*. A statistical paradigm for neural spike train decoding applied to position prediction from ensemble firing patterns of rat hippocampal place cells. **The Journal of Neuroscience**, v. 18, n. 18, p. 7411-7425, 1998.

BROWN, E. N.; KASS, R. E.; MITRA, P. P. Multiple neural spike train data analysis: stateof-the-art and future challenges. **Nature Neuroscience**, v. 7, n. 5, p. 456-461, 2004.

BURKHARDT, F. *et al*. A database of German emotional speech. In: **Ninth European Conference on Speech Communication and Technology**, 2005.

BUTTS, C. T. Revisiting the Foundations of Network Analysis. **Science**, v. 325, n. 5939, p. 414–416, 2009.

BUZSAKI, G. Large-scale recording of neuronal ensembles. **Nature Neuroscience**, v. 7, n. 5, p. 446–51, 2004.

CATTANEO, A.; MAFFEI, L.; MORRONE, C. Patterns in the discharge of simple and complex visual cortical cells. **Proceedings of the Royal Society of London. Series B. Biological sciences**, v. 212, n. 1188, p. 279-297, 1981.

CHANG, H.; YANG, J. Genetic-based feature selection for efficient motion imaging of a brain–computer interface framework. **Journal of Neural Engineering**, v. 15, n.5, 2018.

CICHY, R. M.; PANTAZIS, D. Multivariate pattern analysis of MEG and EEG: a comparison of representational structure in time and space. **NeuroImage**, v. 158, p. 441-454, 2017.

COAN, J. A.; ALLEN, J. J.; HARMON-JONES, E. Voluntary facial expression and hemispheric asymmetry over the frontal cortex. **Psychophysiology**, v. 38, n. 6, p. 912-925, 2001.

COPE, M. *et al*. Non-invasive measurement of tissue oxygenation using near infrared (NIR) spectroscopy. **Optical Techniques and Biomedical Applications. IEE Colloquium on. IET**, p. 14/1-14/4, 1991.

DALAL, N.; TRIGGS, B. Histograms of oriented gradients for human detection. In: **Computer Society Conference on Computer Vision and Pattern Recognition (CVPR'05)**, p. 886–893, 2005.

DARMANJIAN, S.; PRINCIPE, J. Hierarchical clustering of neural data using linkedmixtures of hidden markov models for brain machine interfaces. **Acoustics, Speech and Signal Processing**, p. 3505-3508, 2009.

DAVIDSON, R. J. Emotion and affective style: hemispheric substrates. **Psychological Science**, v.3, p. 39–43, 1992.

DAVIDSON, R. J. What does the prefrontal cortex "do" in affect: perspectives on frontal EEG asymmetry research. **Biological Psychology**, v. 67, p. 219–223, 2004.

DEADWYLER, S. A.; HAMPSON, R. E. Ensemble Activity and Behavior—What's the Code? **Science**, v. 270, n. 5240, p. 1316-1318, 1995.

DEMPSTER, A. P. *et al*. Maximum likelihood from incomplete data via the EM algorithm. **Journal of the Royal Statistical Society**, v. 39, n. 1, p. 1-38, 1977.

DINIZ, P. S. R; DA SILVA, E. A. B.; NETTO, S. L. **Processamento digital de sinais: projeto e análise de sistemas**. 2.ed. Porto Alegre: Bookman, 2014.

DINKELACKER, V. *et al*. "I feel my arm shaking": partial cataplexy mistaken for drugresistant focal epilepsy. **Sleep Medicine**, v. 36, p. 119-121, 2017.

DOUGLAS, R. J.; MARTIN, K. A. C. Opening the grey box. **Trends in Neurosciences**, v. 14, n. 7, p. 286-293, 1991.

DUNN, J. C. Well-separated clusters and optimal fuzzy partitions. **Journal of Cybernetics**, v. 4, n. 1, p. 95-104, 1974.

DURRETT, R. **Probability:** theory and examples. Cambridge Series in Statistical and Probabilistic Mathematics. 4.ed. Cambridge: Cambridge University Press, 2019.

EICHENBAUM, H. *et al*. The hippocampus, memory, and place cells: is it spatial memory or a memory space? **Neuron**, v. 23, n. 2, p. 209–226, 1999.

EKMAN, P. *et al*. Universals and cultural differences in the judgments of facial expressions of emotion. **Journal of Personality and Social Psychology**, v. 53, n. 4, p. 712-717, 1987.

EKMAN, P. Facial expression and emotion. **The American Psychologist**, v. 48, n.4, p.384- 392, 1993.

ELMASRI, R.; NAVATHE, S. B. **Sistemas de Banco de Dados**. 6.ed. São Paulo: Pearson Addison Wesley, 2011.

ERGUZEL, T. T. *et al*. Feature selection and classification of electroencephalographic signals: An artificial neural network and genetic algorithm based approach. **Clinical EEG Neuroscience**, v.46, n.4, p. 321-326, 2015.

ESTER, M. *et al*. A density-based algorithm for discovering clusters in large spatial databases with noise. **Spatial, Text, & Multimedia**, p. 226-231, 1996.

FINGER, S. **Origins of neuroscience: a history of explorations into brain function**. Oxford University Press, 2001.

FLANAGAN, J. R.; LEDERMAN, S. J. Neurobiology: Feeling bumps and holes. **Nature**, v. 412, n. 6845, p. 389–391, 2001.

FLETCHER, M. *et al*. Neural network based pattern matching and spike detection tools and services—in the CARMEN neuroinformatics project. **Neural Networks**, v. 21, n. 8, p. 1076- 1084, 2008.

FOROUZAN, B.; MOSHARRAF, F. **Fundamentos da Ciência da Computação**. 2d. Cengage Learning, 2012.

FOX, J.; ANDERSEN, R. **Using the R statistical computing environment to teach social statistics courses**. Department of Sociology, McMaster University, 2005.

GELMAN, A. *et al*. Bayesian data analysis. CRC press, 2013.

GERSTNER, W.; KISTLER, W. M. Spiking neuron models. Cambridge University Press, 2002.

GOLDEN, C. J.; FRESHWATER, S. M. **Stroop color and word test**. Chicago: Stoelting, 1978.

GOLLAN, J. K. *et al*. Frontal alpha EEG asymmetry before and after behavioral activation treatment for depression. **Biological psychology**, v. 99, p. 198-208, 2014.

GRILLNER, S. *et al*. Mechanisms for selection of basic motor programs–roles for the striatum and pallidum. **Trends in neurosciences**, v. 28, n. 7, p. 364-370, 2005.

GRILL-SPECTOR, K.; MALACH, R. The human visual cortex. **Annual Review of Neuroscience**, v. 27, p. 649-677, 2004.

HAIR, J. F.; BLACK, W. C.; BABIN, B. J.; ANDERSON, R. E.; TATHAM, R. L. . **Multivariate data analysis**. 7 ed. Bookman, 2009.

HAQ, S.; JACKSON, P. J. B; EDGE, J. Speaker-dependent audio-visual emotion recognition. In: **AVSP**, p. 53-58, 2009.

HARATI, A. *et al*. The TUH EEG CORPUS: A big data resource for automated EEG interpretation. **Signal Processing in Medicine and Biology Symposium, IEEE**, v.1, p.1-5, 2014.

HAYKIN, S. Redes neurais, princípios e prática. 2 ed. Bookman, 2007.

HEBB, D. O. **The organization of behaviour: a neuropsychological theory**. Psychology Press, 1949.

HODGKIN, A. L.; HUXLEY, A. F. Action potentials recorded from inside a nerve fiber. **Nature**, v.144, p. 710-711, 1939.

HOFFMAN, K. L. *et al.* Frontiers: Category-specific responses to faces and objects in primate auditory cortex. **Frontiers in Systems Neuroscience**, v. 2, 2007.

HUNG, C. P*. et al*. Fast readout of object identity from macaque inferior temporal cortex. **Science**, v. 310, n. 5749, p. 863–866, 2005.

IOANNIDES, A.A.; TAYLOR, J.G. Testing models of attention with MEG. In: **Neural Networks. Proceedings of the International Joint Conference on**, v. 1, p. 287– 291, 2003.

ISLAM, M. *et al*. Human emotion recognition using frequency & statistical measures of EEG signal. In: **Informatics, Electronics & Vision (ICIEV), 2013 International Conference on. IEEE**. p. 1-6, 2013.

JAHAN, I. S. *et al*. Similarity analysis of EEG data based on self organizing map neural network. **Advances in Electrical and Electronic Engineering**, v. 12, n. 5, p. 547, 2014.

JAIN, A. K.; DUBES, R. C. **Algorithms for Clustering Data**, Prentice Hall, 1988.

JAIN, A. K.; MURTY, M. N.; FLYNN, P.J. Data clustering: a review. **ACM Computing Surveys**, v. 31, n. 3, p. 264–322, 1999.

JAIN, K. N. *et al*. Movie recommendation system: hybrid information filtering system. In: **Intelligent Computing and Information and Communication**, p. 677-686, 2018.

JAMMALAMADAKA, A. *et al*. Statistical analysis of dendritic spine distributions in rat hippocampal cultures. **BMC bioinformatics**, v. 14, n. 1, p. 287, 2013.

JENKE, R.; PEER, A.; BUSS, M. A comparison of evaluation measures for emotion recognition in dimensional space. **In: Affective Computing and Intelligent Interaction (ACII), Humaine Association Conference on. IEEE**. p. 822-826, 2013.

JENKE, R.; PEER, A.; BUSS, M. Feature extraction and selection for emotion recognition from EEG. **IEEE Transactions on Affective Computing**, v. 5, n. 3, p. 327-339, 2014.

JOACHIMSTHALER, B. *et al*. Quantitative analysis of neuronal response properties in primary and higher-order auditory cortical fields of awake house mice (Mus musculus). **European Journal of Neuroscience**, v. 39, n. 6, p. 904-918, 2014.

JONES, E. G.; MENDELL, L. M. Assessing the decade of the brain. **Science**, v. 284, n. 5415, p. 739-739, 1999.

JOSHUA, M. *et al*. Quantifying the isolation quality of extracellularly recorded action potentials. **Journal of Neuroscience Methods**, v. 163, n. 2, p. 267-282, 2007.

KAHNEMAN, D. **Thinking, Fast and Slow**. [S.l.]: Farrar, Straus and Giroux, p. 364 –367, 2011.

KANDEL, E. R. *et al*. **Principles of neural science**. McGraw-Hill, v. 4, 2000.

KELLY, S. P. Visual spatial attention tracking using high-density SSVEP data for independent brain–computer communication. **IEEE Transactions on Neural Systems and Rehabilitation Engineering**, v. 13, n.2, p. 172–178, 2005.

KETCHEN, D. J.; SHOOK, C. L. The application of cluster analysis in strategic management research: an analysis and critique. **Strategic management journal**, v. 17, n. 6, p. 441-458, 1996.

KIERKELS, J. J.M; SOLEYMANI, M.; PUN, T. Queries and tags in affect-based multimedia retrieval. **In: Multimedia and Expo, 2009. ICME 2009. IEEE International Conference on. IEEE**, p. 1436-1439, 2009.

KIM, M. K.; *et al*. A review on the computational methods for emotional state estimation from the human EEG. **Computational and mathematical methods in medicine**, 2013.

KNYAZEV, G.G. *et al*. Cortical oscillatory dynamics in a social interaction model. **Behavioural brain research**, v. 241, p. 70-79, 2013.

KOELSTRA, S.; *et al*. Deap: A database for emotion analysis; using physiological signals. **Affective Computing, IEEE Transactions on**, v. 3, n. 1, p. 18-31, 2012.

KOSMYNA, N., LÉCUYER, A. A conceptual space for EEG-based brain-computer interfaces. **PloS one**, v.14, n.1, 2019.

KOSMYNA, N.; TARPIN-BERNARD, F.; RIVET, B. Conceptual Priming for In-game BCI Training. **ACM Transactions on Computer-Human Interaction (TOCHI)**, v. 22, n. 5, 2015a.

KOSMYNA, N.; TARPIN-BERNARD, F.; RIVET, B. Towards brain computer interfaces for recreational activities: piloting a drone. **Springer International Publishing, Cham**, p. 506– 522, 2015b.

KOTHE, C. A.; MAKEIG, S.; ONTON, J. A. Emotion recognition from EEG during selfpaced emotional imagery. **In: Affective Computing and Intelligent Interaction, Humaine Association Conference on. IEEE**, p. 855-858, 2013.

KREPKI, R. **Design and implementation of an online BCI system for the control in gaming applications and virtual limbs**. Tese (PhD in Computer Science), Berlin University, 2004.

KRIEGEL, Hans‐Peter et al. Density‐based clustering. **Wiley Interdisciplinary Reviews: Data Mining and Knowledge Discovery**, v. 1, n. 3, p. 231-240, 2011.

KRUPA, D. J., et al. Behavioral properties of the trigeminal somatosensory system in rats performing whisker-dependent tactile discriminations. **The Journal of Neuroscience**, v. 21, n. 15, p. 5752-5763. 2001.

KRUSKAL, W. H.; WALLIS, W. A. Use of ranks in one-criterion variance analysis. **Journal of the American statistical Association**, v. 47, n. 260, p. 583-621, 1952.

KUMAR, J.; KUMAR, J. Affective modelling of users in HCI using EEG. **Procedia Computer Science**. v. 84, p. 107-114, 2016.

LAKATOS, E. M.; MARCONI, M. A. **Metodologia científica**. Atlas, 7 ed, 2010.

LEE, C. W. *et al*. Comparing The Spatial and Temporal Reproducibility of Brain Activation Using Three fMRI Techniques: BOLD, FAIR, and VASO. **In: Noninvasive Functional Source Imaging of the Brain and Heart and the International Conference on Functional Biomedical Imaging. Joint Meeting of the 6th International Symposium on**, p. 258-261, 2007.

LEE, E.C. *et al*. A brain–computer interface method combined with eye tracking for 3D interaction. **Journal of Neuroscience Methods**, v. 190, n. 2, p. 289–298, 2010.

LEE, Y. Y.; HSIEH, S. Classifying different emotional states by means of EEG-based functional connectivity patterns. **PloS one**, v. 9, n. 4, p. e95415, 2014. LENT, R. **Cem Bilhões de Neurônios: conceitos fundamentais de neurociência**, ed. 3, 2010.

LERNER, J. S., *et al*. Emotion and decision making. **Psychology**, v. 66, 2015.

LI, N. et al. What response properties do individual neurons need to underlie position and clutter "invariant" object recognition? **Journal of neurophysiology**, v. 102, n. 1, p. 360, 2009.

LI, Y. *et al*. EEG-based mild depressive detection using differential evolution. **IEEE Access**, v. 7, p. 7814-7822, 2018.

LOMBROSO, P. Learning and memory. **Revista Brasileira de Psiquiatria**. v. 26, n. 3, p. 207–210, 2004.

LÖVHEIM, H. A new three-dimensional model for emotions and monoamine neurotransmitters. **Medical hypotheses**. v. 78, n. 2, p. 341-348, 2012.

MACQUEEN, J. *et al*. Some methods for classification and analysis of multivariate observations. **Proceedings of the fifth Berkeley symposium on mathematical statistics and probability**, p. 14, 1967.

MATSUMOTO, D. *et al*. What's in a face? Facial expressions as signals of discrete emotions**.** In: **M. Lewis, J. M. Haviland & L. Feldman Barrett,** *Handbook of emotions***. New York: Guilford Press**. p. 211-234, 2008.

MATSUMOTO, N. *et al*. Visualization of multi-neuron activity by simultaneous optimization of clustering and dimension reduction. **Neural Networks**, v. 23, n. 6, p. 743-751, 2010.

MENDES, K. D. S.; SILVEIRA, R. C. C. P.; GALVÃO, C. M. Revisão integrativa: método de pesquisa para a incorporação de evidências na saúde e na enfermagem. **Texto & Contexto Enfermagem**, v. 17, n. 4, p. 758-764, 2008.

MERCEP, L.; SPIEGELBERG, G.; KNOLL, A. Reducing the impact of vibration-caused artifacts in a brain-computer interface using gyroscope data. **Eurocon 2013**. p.1753–1756, 2013.

MOURA, E. S. **Agrupamento de faces em coleções de fotografias digitais.** Tese (Doutorado em Ciências da Computação), Universidade Federal de Campina Grande, 2012.

NASH, K; INZLICHT, M.; MCGREGOR, I. Approach-related left prefrontal EEG asymmetry predicts muted error-related negativity. **Biological Psychology**, v. 91, n. 1, p. 96- 102, 2012.

NICOLELIS, M. A. L; LEBEDEV, M. A. Principles of neural ensemble physiology

underlying the operation of brain–machine interfaces. **Nature Reviews Neuroscience**, v. 10, n. 7, p. 530-540, 2009.

PARROTT, W. G. Emotions in social psychology: Essential readings. **Psychology Press**, 2001.

PATIL, T. R. *et al.* Performance analysis of Naive Bayes and J48 classification algorithm for data classification. International journal of computer science and applications, v. 6, n. 2, p. 256-261, 2013.

PÉREZ-EDGAR, K. *et al*. The relation between electroencephalogram asymmetry and attention biases to threat at baseline and under stress. **Brain and Cognition**, v. 82, n. 3, p. 337-343, 2013.

PETERSEN, C. C. The functional organization of the barrel cortex. **Neuron**, v. 56, n. 2, p. 339–355, 2007.

PETRANTONAKIS, P. C.; HADJILEONTIADIS, L. J. Emotion recognition from EEG using higher order crossings. **IEEE Transactions on Information Technology in Biomedicine**, v. 14, n. 2, p. 186-197, 2010.

PICARD, R. W. **Affective Computing**. [S.l.]: MIT Press, 2000.

PLUTCHIK, R. **Emotions and Life**: Perspective from Psychology, Biology and Evolution. Washington, DC: American Psychological Association. 2003

POMPEO, D. A.; ROSSI, L. A.; GALVÃO, C. M. Revisão integrativa: etapa inicial do processo de validação de diagnóstico de enfermagem. **Acta Paulista Enfermagem**, v. 22, n. 4, p. 434-438, 2009.

PRILEPOK, M.; PLATOŠ, J.; SNÁŠEL, V. EEG signals similarity based on compression. **Databases, Texts**, p. 59, 2014.

RABINER, L. A tutorial on hidden Markov models and selected applications in speech recognition. **Proceedings of the IEEE**, v. 77, n. 2, p. 257–286, 1989.

ROGERS, T. J. et al. Identification of a Duffing oscillator using particle Gibbs with ancestor sampling. **Journal of Physics: Conference Series**, v. 1264, 2019.

ROUSSEEUW, P. J. Silhouettes: a graphical aid to the interpretation and validation of cluster analysis. **Computational and Applied Mathematics**, v. 20, p. 53–65. 1987.

RUSSELL, J. A. A circumplex model of affect. **Journal of personality and social psychology**, v. 39, n. 6, p. 1161, 1980.

RUSSELL, J. A.; BARRETT, L. F. Core affect, prototypical emotional episodes, and other things called emotion: dissecting the elephant. **Journal of personality and social psychology**, v. 76, n. 5, p. 805, 1999.

RUSSELL, S.; NORVIG, P. **Artificial Intelligence – A Modern Approach**, Prentice Hall, 3 ed, 2010.

SARAIVA, E. C. **Análise de similaridade entre classes de padrões de ativação neuronal**. Dissertação (Mestrado em Ciências da Computação), Universidade Federal de Campina Grande, 2015.

SARAIVA, E. C., GOMES, H. M. Similarity analysis of neuronal activation patterns**.** In **Proceedings of the 31st Annual ACM Symposium on Applied Computing**. 2016.

SCHERER, K. R. What are emotions? and how can they be measured?. **Social Science Information**, v. 44, n. 4, p. 695–729, 2005.

SCHLOGL, A.; BRUNNER, C. BioSig: A free and open source software library for BCI research. **Computer**, v. 41, n. 10, p 44-50, 2008.

SHALCHYAN, V.; FARINA, D. A non-parametric Bayesian approach for clustering and tracking non-stationarities of neural spikes. **Journal of Neuroscience Methods**. v. 223, p. 85- 91, 2014.

SHAN, M. K. *et al*. Emotion-Based Music Recommendation by Affinity Discovery from Film Music. **Expert Systems with Applications**, v. 36, n. 4, pp. 7666-7674, 2009.

SHAPIRO, S. S.; WILK, M. B. An analysis of variance test for normality (complete samples). **Biometrika**, v. 52, n.3/4, p. 591-611, 1965.

SHARMA, M.; PACHORI, R. B.; ACHARYA, U. R. A new approach to characterize epileptic seizures using analytic time-frequency flexible wavelet transform and fractal dimension. **Pattern Recognition Letters**, v. 94, p. 172-179, 2017.

SIKDAR, D.; ROY, R.; MAHADEVAPPA, M. Epilepsy and seizure characterisation by multifractal analysis of EEG subbands. **Biomedical Signal Processing and Control**, v. 41, p. 264-270, 2018.

SOLEYMANI, M. *et al*. A multimodal database for affect recognition and implicit tagging. **IEEE Transactions on Affective Computing**, v. 3, n. 1, p. 42-55, 2012.

SQUIRE, L. R. *et al*. **Fundamental Neuroscience**. Academic Press, ed 4, 2012.

STERRATT, D. *et al*. Principles of computational modelling in neuroscience. **Cambridge University Press**, 2011.

SUN, Y.; WEN, G.; WANG, J. Weighted spectral features based on local Hu moments for speech emotion recognition**. Biomedical Signal Processing and Control**, v. 18, p. 80-90, 2015.

TATUM IV, W. O. **Handbook of EEG interpretation**. Demos Medical Publishing, 2014.

TELPAZ, A.; YECHIAM, E. Contrasting losses and gains increases the predictability of behavior by frontal EEG asymmetry. **Frontiers in behavioral neuroscience**, v. 8, 2014.

THEODORIDIS, S. *et al*. Introduction to Pattern Recognition: A Matlab Approach. **Academic Press**, 2010.

TKALČIČ, M.; BURNIK, U.; KOŠIR, A. Using affective parameters in a content-based recommender system for images**. User Modeling and User-Adapted Interaction**, v. 20, n. 4, p. 279-311, 2010.

TORRES-VALENCIA, C. A.; ÁLVAREZ, M. A.; OROZCO-GUTIÉRREZ, Á. A. Multipleoutput support vector machine regression with feature selection for arousal/valence space emotion assessment. In: **Engineering in Medicine and Biology Society (EMBC)**, p. 970- 973, 2014.

TVERSKY, A. Features of similarity. **Psychological Review**, v. 84, ed 4, p. 327-352, 1977.

ULLAH, I.; HUSSAIN, M.; ABOALSAMH, H. An automated system for epilepsy detection using EEG brain signals based on deep learning approach. **Expert Systems with Applications**. v.107, p. 61-71, 2018.

VANCE, A. Data Analysts Captivated by R's Power, **New York Times**, 2009.

VERMA, G. K.; TIWARY, U. S. Multimodal fusion framework: A multiresolution approach for emotion classification and recognition from physiological signals. **NeuroImage**, v. 102, p. 162-172, 2014.

XING, B. et al. Emotion-driven Chinese folk music-image retrieval based on DE-SVM. **Neurocomputing**, v. 148, p. 619-627, 2015.

YANG, Y. et al. Millisecond-scale differences in neural activity in auditory cortex can drive decisions. **Nature neuroscience**, v. 11, n. 11, p. 1262-1263, 2008.

ZEELENBERG, M. *et al*. On emotion specificity in decision making: Why feeling is for doing. **Judgment and Decision making**, v. 3, n. 1, p. 18-27, 2008.

ZEPEDA-MENDOZA, M. L.; RESENDIS-ANTONIO, O. Hierarchical agglomerative clustering. In: **Encyclopedia of Systems Biology**. Springer New York, p. 886-887, 2013.

ZHAO, H. *et al*. Analyze EEG signals with extreme learning machine based on PMIS feature selection. **International Journal of Machine Learning and Cybernetics**, v. 9, n. 2, p. 243- 249, 2018.

ZWENG, A.; KAMPEL, M. Improved relational feature model for people detection using histogram similarity functions. In: **Advanced Video and Signal-Based Surveillance (AVSS), 2012 IEEE Ninth International Conference on. IEEE**, p. 422-427, 2012.

## Apêndice A - Metodologia científica

Definida como um conjunto de abordagens, técnicas e processos utilizados pela ciência para formular e resolver problemas de aquisição objetiva do conhecimento, de uma maneira sistemática (WAZLAWICK, 2009; LAKATOS; MARCONI, 2010), a metodologia científica é composta pelo tipo de estudo, variáveis, fatores, projeto do experimento e análise estatística (WAZLAWICK, 2009; LAKATOS; MARCONI, 2010), os quais serão descritos nos tópicos a seguir, e instanciados, no capítulo 4, de acordo com as questões de pesquisa da tese.

#### **Tipos de Estudo**

Relacionados ao tempo de observação do objeto de pesquisa, os tipos de estudos que podem ser transversais, caracterizados pela análise de um determinado estado de uma população em um específico momento, longitudinais, os quais têm como objetivo analisar o progresso de um grupo de indivíduos durante um determinado intervalo de tempo, e de Caso Controle, definidos como trabalhos que analisam uma determinada amostra (caso), na qual tenha sido realizado algum tipo de intervenção, com relação à outra de referência (controle). (WAZLAWICK, 2009; LAKATOS; MARCONI, 2010).

#### **Fatores**

São características ou atributos de uma configuração de experimento ou objeto que podem ser identificados como influenciadores de resultado ou estado, a qual é analisada na investigação dos testes de hipóteses, como por exemplo, indivíduo utilizado na pesquisa, canais de EEG etc (WAZLAWICK, 2009; LAKATOS; MARCONI, 2010).

Fatores podem assumir apenas um determinado valor, sendo definido como Constante, como por exemplo, a velocidade da luz ou a gravidade, em determinados contextos, ou um conjunto de valores, sendo definido como Variável (LAKATOS; MARCONI, 2010).

As variáveis também podem ser subdividas em dependentes e independentes, caso os valores por elas assumidos levem em consideração outros fatores ou não, respectivamente (LAKATOS; MARCONI, 2010).

As variáveis configuradas de acordo com um objetivo de determinado experimento são chamadas de variáveis de controle, e a variável dependente, cujo valor é analisado ao término de cada experimento é chamada variável de resposta (LAKATOS; MARCONI, 2010).

Outra classificação para variáveis está na elegibilidade dos valores por ela assumidos, a qual pode ser qualitativa, onde os valores não possuem uma ordem ou hierarquia, ou quantitativa, caso contrário. (LAKATOS; MARCONI, 2010).

As variáveis também podem ser especificadas quanto ao conjunto de valores que elas podem assumir, sendo ditas discretas, quando o conjunto de valores por elas assumido é finito ou enumerável, e contínuas, quando o conjunto de valores formam um intervalo ou união de números reais.

Cada valor que uma variável pode assumir é contabilizado como níveis da variável, como por exemplo, digamos que uma variável pode assumir os valores inteiros de 1 a 10, logo, podemos dizer que essa variável possui 10 níveis. (LAKATOS; MARCONI, 2010).

 Ao conjunto de N fatores, [*f* 1 *;f* 2 *;*...*; fn*, dá-se o nome de vetor de características, e para cada possível combinação de valores assumidos em cada i-ésimo fator, é definida uma classe de determinada configuração.

#### **Projeto do Experimento**

É o registro das atividades planejadas para alcançar um determinado resultado de pesquisa. Nele também são descritos os vetores de características e classes que serão analisados.

A quantidade de classes que uma pesquisa analisará pode defini-la como Fatorial Completa, quando objetivado a análise de todos os níveis de um conjunto de vetores de características, ou Fatorial Fracionária, quando visado o estudo de apenas de alguns níveis de um conjunto particular de fatores.

#### **Análise Estatística**

Por meio da análise estatística é possível produzir representações simples e constatar relações entre dados complexos. Da mesma maneira, é realizada a análise de fenômenos em dados quantitativos para obter, por meio de estatísticas, generalizações sobre a natureza, ocorrência ou significado desses fenômenos (LAKATOS; MARCONI, 2010).

Além de meio de descrição objetiva, a análise estatística também é um método de experimentação e prova, pois estipula regras e características (LAKATOS; MARCONI, 2010).

#### **Média Aritmética**

Também definida como "valor esperado", a média aritmética indica o ponto de equilíbrio de uma frequência ou distribuição. Matematicamente, seja *n* o número de dimensões analisadas em um vetor *X*, a média aritmética (*μ*) é definida pela Equação 19.

$$
\mu = \frac{1}{n} \sum_{i=1}^{n} X_i.
$$
 (19)

#### **Variância**

A variância apresenta o valor de dispersão estatística de uma variável, indicando quão discrepantes, em geral, os seus níveis se encontram da média.

Se *μ* é a média da variável *X*, então a variância de *X*, *var*( *X*), pode ser definida matematicamente pela Equação 20.

$$
var(X) = E\left((X - \mu)^2\right). \tag{20}
$$
# **Desvio Padrão**

O desvio padrão é uma medida de dispersão estatística correlacionada à variância de uma variável. Matematicamente, o desvio padrão, representada pelo símbolo sigma (), definese como a raiz quadrada da variância, conforme a Equação 21.

$$
\sigma = \sqrt{\text{var}(X)}.
$$
 (21)

# **QQ-plot**

O Qq-plot é uma representação gráfica para comparação entre duas distribuições de probabilidades utilizando valores que dividem um conjunto ordenado de dados em quatro partes iguais, definidos como quartis.

O gráfico é construído a partir do intervalo escolhido para os quartis. Um ponto  $(x, y)$ na curva corresponde ao quartil da segunda distribuição (coordenada *y*) em função do mesmo quartil da primeira distribuição (coordenadas *x*). Assim, a linha representa uma curva paramétrica para o intervalo de percentil. (WILK, GNANADESIKAN, 1968).

Se as duas distribuições comparadas são semelhantes, os pontos do QQ-plot serão aproximadamente a linha  $y = x$ .

Na Figura 25, é ilustrado um exemplo de QQ-plot.

**Figura 25** - Exemplo de QQ-*plot.*

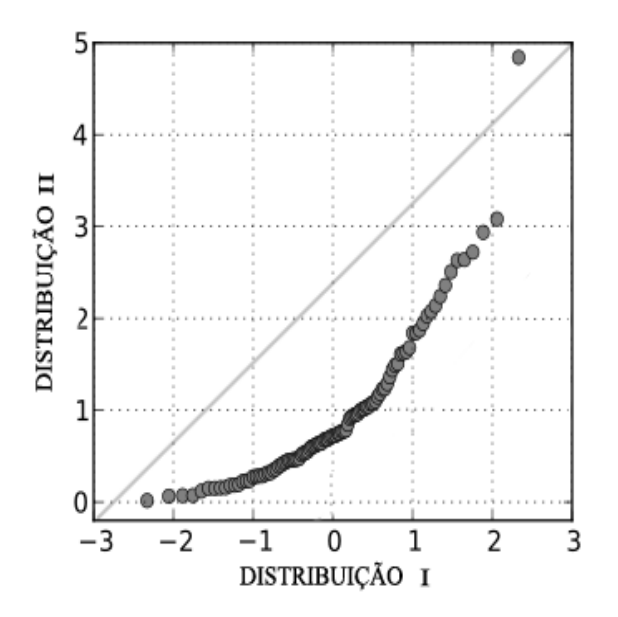

Fonte: Compilada pelo autor

# **Boxplot**

O boxplot é uma ferramenta gráfica, também denominada Diagrama de Caixas ou Diagrama de Whisker, que possibilita a análise de distribuições de dados usando o conceito de quartis (1º, 2º, 3º e 4º).

 Dado um conjunto de dados ordenados, o 1º quartil representa 25% dos dados, o 2º quartil representa 50% dos dados, o 3º quartil representa 75% dos dados e o 4º quartil é o conjunto inteiro dos dados.

Na Figura 26 é ilustrado 4 boxplots ladeados.

#### **Figura 26** - Exemplos de Boxplots*.*

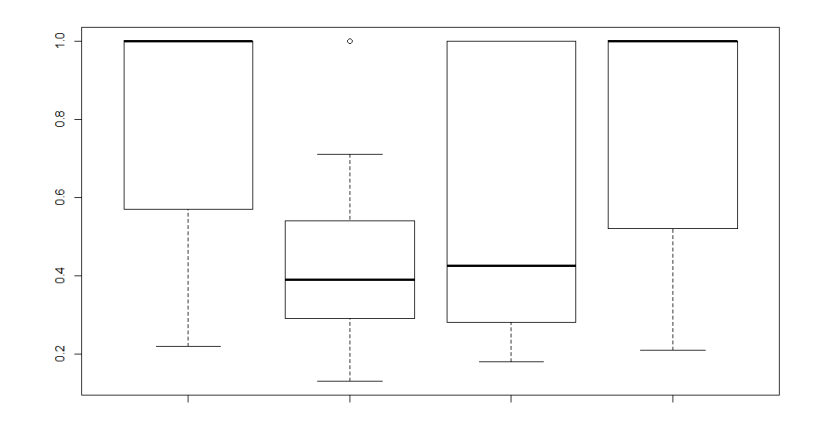

Fonte: Compilada pelo autor

Os lados inferiores e superiores dos retângulos dos Boxplots representam o 1º e o 3º quartil, respectivamente. A linha do interior representa o 2º quartil. As linhas nas extremidades simbolizam os limites superiores e inferiores.

Valores acima do limite superior e abaixo do limite inferior, são sinalizados por pequenos círculos. Esses valores são definidos como ruídos, ou valores que se distinguem bastante de suas populações (outliers).

#### **Distribuição Normal (Normalidade)**

Também conhecida como Distribuição Gaussiana, ou ainda como curva em forma de sino, a distribuição normal é uma função de probabilidade contínua, comumente encontrada na ocorrência de eventos naturais.

 Esse tipo de distribuição é bastante utilizado na modelagem de variáveis aleatórias reais, cujas distribuições não são conhecidas, devido ao teorema do limite central (DURRETT, 2019) que estabelece que a distribuição dos valores de uma variável aleatória independente é aproximadamente normal.

Matematicamente, a distribuição normal pode ser definida de acordo com a Equação 22.

$$
f(x) = \frac{1}{\sigma \sqrt{2\pi}} e^{-\frac{(x-\mu)^2}{2\sigma^2}},
$$
 (22)

De maneira que a curva gerada por essa função é semelhante à ilustrada na Figura 27.

**Figura 27**- Exemplo de gráfico de uma distribuição Normal.

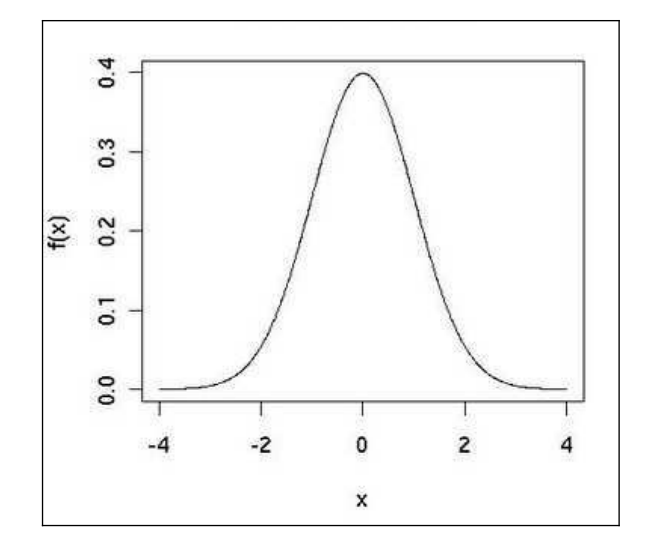

Fonte: Compilada pelo autor

# **Teste de Shapiro-Wilk**

O teste de Shapiro-Wilk (1965) analisa se determinada amostra veio de uma população normalmente distribuída – hipótese nula.

A expressão matemática do teste é definida pela Equação 23:

$$
W = \frac{\left(\sum_{i=1}^{n} a_i x_i\right)^2}{\left(\sum_{i=1}^{n} (x_i - \overline{x})^2\right)},
$$
\n(23)

em que *X*é uma amostra de *n* elementos e *X* (*i*) é o elemento de posição *i* dentro da amostra; ´*x*  $\acute{\text{e}}$  a média dos valores das dimensões dos elementos da amostra  $X$ ; e  $a_1$  é uma constante, definida pela Equação 24:

$$
(a_1,...,a_n) = \frac{m^T V^{-1}}{\left(m^T V^{-1} V^{-1} m\right)^{\frac{1}{2}}},\tag{24}
$$

em que, *m* é o vetor transposto de n valores esperados de uma ordem estatística de uma variável aleatória independente e identicamente distribuída, amostrada de uma distribuição normal padrão; e *V* é a matriz de covariância da ordem estatística.

Se *W* possuir um valor muito pequeno, podemos rejeitar a hipótese nula, nesse caso, a amostra não viria de uma distribuição normal.

# **Teste de Bartlett**

O teste de Bartlett (1937) usado para testar se k amostras são de populações com variâncias iguais (ou homogêneas). Matematicamente, o teste pode ser defino pela Equação 25.

$$
H = \frac{(X-k)\log QMRE - \sum_{i=1}^{k} (X_i - 1)\log var(X)}{1 + \frac{1}{3(k-1)} \left[\sum_{j=1}^{k} \frac{1}{X_i} - \frac{1}{X-k}\right]},
$$
 (25)

em que k é número de distribuições; *X<sup>i</sup>* é a distribuição de index i; e QMRE é o quadrado médio residual.

Com isso, as distribuições são ditas de variância iguais se *H* não for maior que o valor crítico da cauda superior da distribuição X2k-1, isto é, o nível de diferenciação entre as variâncias é estatisticamente não significante.

# **Teste de Kruskal-Wallis**

O teste de Kruskal-Wallis (1952), é um teste não paramétrico que tem como objetivo comparar várias amostras independentes por meio de uma análise de variância por postos (soma de filas), assumindo como hipótese nula que todas as amostras possuem funções de distribuição iguais.

Este teste deve ser usado considerando-se duas ou mais amostras aleatórias independentes, não pareadas e ordinais, para que seja possível atribuir posições.

A variável básica deve ter distribuição contínua e o tamanho mínimo de cada amostra deve ser 6. Nesse casos, a significância do teste pode ser determinada pela Tabela do Quiquadrado (BOX, HUNTER, HUNTER, 2005).

Matematicamente, o teste de Kruskal-Wallis é definido de acordo com a Equação 26.

$$
H = \frac{12}{N(N+1)} \sum_{j=1}^{k} \frac{(R_j)^2}{n_j} - 3(N+1),
$$
 (26)

em que *N é o*número total de observações; *K* é o número de amostras; *n<sup>j</sup>* é o número de observações na j-ésima amostra; *R<sup>j</sup>* é a soma dos postos da j-ésima amostra; e *Xcritico* 2 (*α , gl*=*k −*1) são os valores críticos da Tabela do Qui-quadrado.

Se *H* >  $X^2$ <sub>critico</sub>, então as amostras pertencem à mesma distribuição.

# Apêndice B – *Scripts* Matlab

A seguir são apresentados alguns dos *scripts* Matlab (código fonte) utilizados na realização dos experimentos propostos nessa pesquisa e para a implementação da abordagem proposta, os quais estão dispostos em tópicos de acordo com suas respectivas funções.

Em especial, destaca-se que os *scripts* envolvendo a base MAHNOB são praticamente idênticos aos que envolvem a base DEAP, diferenciando apenas o endereço de carregamento dos arquivos, e que a implementação da Rede Neural e do SVM também foi idênticos nos experimentos envolvendo todas as bases, diferenciando-se apenas no endereço de carregamento dos arquivos das bases.

# **Leitor de arquivos .edf**

function [hdr, record] = edfread(fname, varargin)

```
if nargin > 5 error('EDFREAD: Muitos argumentos.');
end
if ~nargin
   error('EDFREAD: Precisa-se de pelo menos um argumento.');
end
[fid, msg] = fopen(fname, 'r');if \text{fid} = -1 error(msg)
end
assignToVariables = false; 
targetSignals = [];
for ii = 1:2: numel(varargin)
  switch lower(varargin{ii})
      case 'assigntovariables'
       assignToVariables = varargin{ii+1}; case 'targetsignals'
       targetSignals = varargin{ii+1}; otherwise
        error('EDFREAD: Argumento não reconhecido'.')
   end
end
hdr.ver = str2double(char(fread(fid,8)'));
hdr.patientID = fread(fid, 80, '* char')';
hdr.recordID = fread(fid,80,*\text{char}')';
hdr.startdate = fread(fid,8, '* char')';
hdr.starttime = fread(fid,8, '*char')';% (hh.mm.ss)
hdr.bytes = str2 double (fred (fid, 8,' * char')';
```

```
reserved = fread(fid,44);%#ok
hdr.records = str2double(fread(fid, 8, '*char'));
if hdr.records == -1
         beep
         disp('There appears to be a problem with this file; it returns an out-of-spec value of -1 for
''numberOfRecords.''')
         disp('Attempting to read the file with "edfReadUntilDone" instead....');
         [hdr, record] = edfreadUntilDone(fname, varargin);
         return
end
hdr.duration = str2double(fread(fid,8,"*char')');
hdr.ns = str2 double (fred (fid, 4, '*char'));for i = 1:hdr.ns
  hdr.label\{ii\} = regexprep(fread(fid, 16, '*char')', '\W',");
end
if isempty(targetSignals)
  targetSignals = 1:numel(hdr.label);elseif iscell(targetSignals)||ischar(targetSignals)
   targetSignals = find(ismember(hdr.label,regexprep(targetSignals,'\W','')));
end
if isempty(targetSignals)
   error('EDFREAD: Sinal não encontrado.')
end
for i = 1:hdr.ns
  hdr.transducer\{ii\} = fread(fid, 80, '* char')';
end
for i = 1:hdr.ns
  hdr.units\{ii\} = fread(fid,8,"*char')';
end
for i = 1:hdr.ns
  hdr.physicalMin(i) = str2double(fread(fid, 8, '*char'));end
for i = 1:hdr.ns
  hdr.physicalMax(i) = str2double(fread(fid, 8, '*char'));end
for ii = 1:hdr.ns
  hdr.digitalMin(ii) = str2double(fread(fid,8,'*char')');
end
for ii = 1:hdr.ns
  hdr.digitalMax(i) = str2double(Fread(fid, 8, '*char'));end
for i = 1: hdr.ns
  hdr.prefilter\{ii\} = fread(fid,80,"*char')';
end
for i = 1:hdr.ns
  hdr.samples(ii) = str2double(fread(fid,8,'*char')');
end
for i = 1:hdr.ns
  reserved = fread(fid, 32, '* char')'; %#ok
end
hdr.label = hdr.label(targetSignals);
hdr.label = regexprep(hdr.label,'\W','');
hdr.units = regexprep(hdr.units,\forall W,");
```

```
hdr.frequency = hdr.samples./hdr.duration;
if nargout > 1 || assignToVariables
   scalefac = (hdr.physicalMax - hdr.physicalMin)./(hdr.digitalMax - hdr.digitalMin);
  dc = hdr.physicalMax - scalefac .* hdr.digitalMax;
   tmpdata = struct;
  for recnum = 1:hdr.records
     for ii = 1:hdr.ns
        if ismember(ii,targetSignals)
          tmpdata(reenum).data{ii} = freqdfid, hdr.samples(ii), 'int16') * scalefac(ii) + dc(ii); else
           fseek(fid,hdr.samples(ii)*2,0);
        end
      end
   end
  hdr.units = hdr.units(targetSignals);hdr.physicalMin = hdr.physicalMin(targetSignals);
   hdr.physicalMax = hdr.physicalMax(targetSignals);
  hdr.digitalMin = hdr.digitalMin(targetSignals); hdr.digitalMax = hdr.digitalMax(targetSignals);
   hdr.prefilter = hdr.prefilter(targetSignals);
   hdr.transducer = hdr.transducer(targetSignals); 
   record = zeros(numel(hdr.label), hdr.samples(1)*hdr.records); 
  recnum = 1;
  for i = 1:hdr.ns
      if ismember(ii,targetSignals)
       ctr = 1:
       for jj = 1:hdr.records
           try %#ok
            record(recnum, ctr : ctr + hdr.samples(ii) - 1) = tmpdata(jj).data{ii};
           end
          ctr = ctr + hdr.samples(ii); end
       reenum = reenum + 1; end
   end
  hdr.ns = numel(hdr.label); hdr.samples = hdr.samples(targetSignals);
   if assignToVariables
     for ii = 1:numel(hdr.label)
        try 
           eval(['assignin(''caller'',''',hdr.label{ii},''',record(ii,:))'])
        end
      end
                  record = [];
   end
end
fclose(fid);
```
#### **Filtragem do sinal**

function [s filtrado] = filtroPB(s,fa, pfp, pfs)

```
f\text{samp} = f\text{a};fp = pfp; % frequencia de passagem
fs = pfs; % frequencia de corte
%normalização das frequencias em razão de pi
wp = (fp/(f \text{samp}/2))^*pi;ws = (fs/(fsamp/2))^*pi;wt = ws - wp; %frequencia de transição
wc = (ws+ wp)/2; %frequencia de corte intermediaria
M = \text{ceil}((6.6 \cdot \text{pi}/wt)) + 1;alpha = (M-1)/2;
n = [0:M-1];m = n - alpha + eps;
hd = \sin(wc*m)./(pi*m); %passa baixa ideial
w hamm = hamming(M)'; %calcula a janela de Hamming
h = hd.*w hamm; %faz a multiplicação entre os vetores
s filtrado = conv(h,s);
end
```
# **Cálculo da HOC**

function Output =  $HOC(I, N)$ % Computa High Order Crossings do sinal I, usando N filtros de diferença

%Subtrair a média de cada ponto. M=mean(I);  $S(1,:) = I-M;$ 

Output  $= [$ ];

```
%Para i=1 até N 
  for i=2:N+1 %Calcular a i-ésima diferença do sinal 
      K=filter([1,-1],1,S(i-1,:));
```
 %Computar os zero\_crossings do resultado do filtro  $Z = find(df(K>0) \sim = 0)+1;$ 

 $S(i,:)=K;$ 

 %Calcular a soma dos zero\_crossings  $D = sum(Z);$ 

```
 %Guardar a i-ésima-1 posição do vetor de resposta
  Output(1,i-1) = D;
 end
```
end

# **Criação dos vetores de característica na base DEAP** tic; inicio = toc; for  $ind = 1:40$  $tempo = toc;$  time = tempo - inicio; texto = ['Tempo de execucao do Individuo ',num2str(ind),': ',round(num2str(time)), ' segundos'] ; disp(texto);  $tamanhoHOC = 10;$  %flags minimoAtualizado  $= 0$ ; maximoAtualizado = 0; %Máximos e Mínimos maxEnergia = intmin; minEnergia = intmax; maxEntropia = intmin; minEntropia = intmax; maxHOC = [1:tamanhoHOC]; minHOC = [1:tamanhoHOC]; %carregando dados if(ind  $< 10$ ) dados = load(strcat('C:\Users\Eugênio\Pasta\deap\s0', num2str(ind))); %dados = load(strcat('/home/vbox/eugenio/workspace 2/deap/s0', num2str(ind))); else dados = load(strcat('C:\Users\Eugênio\Pasta\deap\s', num2str(ind))); %dados = load(strcat('/home/vbox/eugenio/workspace 2/deap/s', num2str(ind)));

end

 $listaDeCanais = (1:32);$ 

%dividindo (janelamento) os sinais

```
quadrante = 0;
```
for canais  $= 1:32$ 

```
 filename = ['Base de Dados 3\Ind_',num2str(ind),'_canal_',num2str(canais),'.txt'];
```
 $fileID = fopen(filename, 'a');$ 

```
for videos = 1:size(dados.labels,1)
```

```
x = ['Ind ', num2str(ind),' Video ', num2str(videos), ' Canal ', num2str(canais)];
```
 $disp(x);$ 

```
 %Define quadrante
```

```
if (dados.labels(videos,1)-5)/4 \ge = 0
```

```
if(dados.labels(videos,2)-5)/4 \ge = 0
```
quadrante  $= 1$ ;

else

```
quadrante = 4;
```
end

```
elseif (dados.labels(videos, 2)-5)/4 \ge = 0
```

```
quadrante = 2;
```
#### else

```
 quadrante = 3;
```
#### end

%janelas com 1 seg e sobreposição de 0,5 seg

```
 for janela = 1:64:7936
```
 $sinal = []$ ;

for amostras = janela: janela+ $128$ 

sinal = [sinal,dados.data(videos, listaDeCanais(canais), amostras)];

#### end

%taxa de amostragem

 $fa = 128$ ;

%frequencia de passagem

 $pfp = 0;$  %frequencia de corte  $pfs = 8;$  %Filtrando alpha alpha = filtroPB(sinal,fa,pfp,pfs); %Calculando energia  $aux = alpha.^2;$ EnergiaAlpha =  $sum(aux(:))$ ;

%Calculando entropia

```
 EntropiaAlpha = wentropy(alpha, 'shannon');
```
if(EntropiaAlpha > maxEntropia)

maxEntropia = EntropiaAlpha;

end

```
 if(EntropiaAlpha < minEntropia)
```
minEntropia = EntropiaAlpha;

#### end

```
 if(EnergiaAlpha > maxEnergia)
```
maxEnergia = EnergiaAlpha;

end

```
 if(EnergiaAlpha < minEnergia)
```
minEnergia = EnergiaAlpha;

end

```
 %Calculando HOC
```
HOCAlpha = HOC(alpha, tamanhoHOC);

if(maximoAtualizado)

```
for j = 1:size(maxHOC,2)
```
 $if(maxHOC(j) < HOCAlpha(j))$ 

 $maxHOC(j) = HOCAlpha(j);$ 

```
 end
```
end

# else

```
 maxHOC = HOCAlpha;
```

```
 maximoAtualizado = 1;
```
# end

```
 if(minimoAtualizado)
```

```
for j = 1:size(minHOC,2)
```

```
 if(minHOC(j) > HOCAlpha(j))
```

```
minHOC(j) = HOCAlpha(j);
```
end

end

# else

minHOC = HOCAlpha;

minimoAtualizado = 1;

#### end

vetor = [EnergiaAlpha,EntropiaAlpha,HOCAlpha];

%normalização

for a = 1:tamanhoHOC

vetor(1,2+a) = (vetor(1,2+a)-minHOC(a))/(maxHOC(a)-minHOC(a));

end

```
vetor(1,1) = (vetor(1,1)-minEnergia)/(maxEnergia-minEnergia);
```
vetor(1,2) = (vetor(1,2)-minEntropia)/(maxEntropia-minEntropia);

for  $i = 1:12$ 

 $z = \frac{[num2str(vetor(1,i)),',']}{[num2str(vetor(1,i))]}$ 

fprintf(fileID, z);

#### end

```
z = \lceil num2str(quadratic), \ldots, num2str(video)\rceil;
```
fprintf(fileID, z);

```
 fprintf(fileID,'\r\n\r\n');
```
end

end

fclose(fileID);

end

end

# **Criação dos vetores de característica na base TUH**

%apagando tudo clear

%vetor de individuos analisados tic;

inicio = toc;

quant $PDE = 1360$ ;

listaDeCanais =

[string('EEGFP1REF'),string('EEGFP2REF'),string('EEGF3REF'),string('EEGF4REF'),string('EEGC3REF'),strin g('EEGC4REF'),string('EEGP3REF'),string('EEGP4REF'),string('EEGO1REF'),string('EEGO2REF'),string('EEG F7REF'),string('EEGF8REF'),string('EEGT3REF'),string('EEGT4REF'),string('EEGT5REF'),string('EEGT6REF' ),string('EEGFZREF'),string('EEGCZREF'),string('EEGPZREF')];

for ind = 723:quantPDE

 $tempo = toc;$ 

time = tempo - inicio;

texto = ['Tempo de execucao sinal PDE ',num2str(ind),': ',round(num2str(time)), ' segundos'] ;

disp(texto);

 $tamanhoHOC = 10$ ;

%flags

minimoAtualizado  $= 0$ ;

maximoAtualizado =  $0$ ;

%Máximos e Mínimos

maxEnergia = intmin;

minEnergia = intmax;

 $maxEntropyia = intmin;$ 

```
minEntropia = intmax;
maxHOC = [1:tamanhoHOC];minHOC = [1:tamanhoHOC];
```
%carregando dados

```
 dir = strcat('C:\Users\Eugênio\Pasta\Doutorado\ExperimentosPosQualificacao\v1.0.0\edf\epilepsy\sinal 
(',num2str(ind),').edf');
```

```
[hdr] = edfread(dir);
```

```
for i = 1:size(listaDeCanais,2)
```
 $f$ alta = true;

```
for j = 1:size(hdr.label,2)
```

```
 if(strcmp(hdr.label(j),listaDeCanais(i)))
```

```
falta = false;
```
end

```
 end
```

```
 if(falta)
```
break;

end

```
 end
```
if(falta)

```
 continue;
```
end

```
[hdr, dados] = edfread(dir);
```

```
for canais = 1:size(listaDeCanais,2)
```

```
 filename = ['Base de Dados TUH2\sinal_',num2str(ind),'_PDE_canal_',num2str(canais),'.txt'];
```

```
fileID = fopen(filename, 'a');
```

```
x = ['Sinal PDE ',num2str(ind),' Canal ', num2str(canais)];
```
 $disp(x);$ 

```
 for janela = 1:125:(size(dados,2)-250)
```
 $sinal = []$ ;

```
for amostras = janela:janela+250
```

```
 sinal = [sinal,dados(canais, amostras)];
```
end

%taxa de amostragem

 $fa = 128;$ 

%frequencia de passagem

 $pfp = 0;$ 

%frequencia de corte

 $pfs = 8;$ 

%Filtrando alpha

alpha = filtroPB(sinal,fa,pfp,pfs);

%Calculando energia

 $aux = alpha.^2;$ 

EnergiaAlpha =  $sum(aux(:))$ ;

%Calculando entropia

EntropiaAlpha = wentropy(alpha, 'shannon');

if(EntropiaAlpha > maxEntropia)

maxEntropia = EntropiaAlpha;

end

if(EntropiaAlpha < minEntropia)

minEntropia = EntropiaAlpha;

end

if(EnergiaAlpha > maxEnergia)

maxEnergia = EnergiaAlpha;

# end

if(EnergiaAlpha < minEnergia)

minEnergia = EnergiaAlpha;

end

%Calculando HOC

```
 HOCAlpha = HOC(alpha, tamanhoHOC);
```

```
 if(maximoAtualizado)
```

```
for j = 1:size(maxHOC,2)
```
if(maxHOC(j) < HOCAlpha(j))

 $maxHOC(j) = HOCAlpha(j);$ 

end

end

#### else

maxHOC = HOCAlpha;

```
 maximoAtualizado = 1;
```
#### end

```
 if(minimoAtualizado)
```

```
for j = 1:size(minHOC,2)
```

```
 if(minHOC(j) > HOCAlpha(j))
```

```
minHOC(j) = HOCAlpha(j);
```
end

end

#### else

```
 minHOC = HOCAlpha;
```
minimoAtualizado = 1;

end

```
 vetor = [EnergiaAlpha,EntropiaAlpha,HOCAlpha];
```
%normalização

for  $a = 1$ :tamanho $HOC$ 

```
vetor(1,2+a) = (vetor(1,2+a)-minHOC(a))/(maxHOC(a)-minHOC(a));
```
#### end

```
 vetor(1,1) = (vetor(1,1)-minEnergia)/(maxEnergia-minEnergia);
```
vetor(1,2) = (vetor(1,2)-minEntropia)/(maxEntropia-minEntropia);

for  $i = 1:12$ 

```
z = \lceil \text{num2str}(\text{vector}(1,i)), \cdot, \cdot \rceil; fprintf(fileID, z);
 end
 fprintf(fileID, '1'); 
 fprintf(fileID,'\r\n\r\n');
```
end

fclose(fileID);

end

end

#### **Carrega os vetores de característica DEAP**

function [vetorQ1, vetorQ2, vetorQ3, vetorQ4] = CarregaVetoresDEAP(ind)

vetor $Q1 = []$ ;

vetor $Q2 = []$ ;

- vetor $Q3 = []$ ;
- vetor $Q4 = []$ ;
- vetores $Q1 = []$ ;
- vetores $Q2 = []$ ;
- vetores $Q3 = []$ ;
- vetores $Q4 = []$ ;

quantidadeDeInstanciasDeCadaQuadrante = 500;

quantidadeDeCaracteristicas = 12;

posIndexQuadrante = quantidadeDeCaracteristicas+1;

for canais  $= 1:32$ 

%z = ['/home/vbox/eugenio/workspace 2/Banco de Dados/Ind\_',num2str(ind),'\_canal\_',num2str(canais),'.txt'];

 z = ['C:\Users\Eugênio\Documents\MATLAB\Base de Dados 3\ Ind\_',num2str(ind),'\_canal\_',num2str(canais),'.txt'];

 $dados = load(z);$ 

dados = sortrows(dados,posIndexQuadrante);

```
a counts = zeros(1,4);
```

```
for i = 1:size(dados,1)
```

```
a_counts(dados(i,posIndexQuadrante)) = a_counts(dados(i,posIndexQuadrante))+1;
```
end

```
 if(canais < 2)
```
if(a counts(1) > 0)

vetoresQ1 = randi([1 a\_counts(1)],1,quantidadeDeInstanciasDeCadaQuadrante);

end

```
if(a_counts(2) > 0)
```

```
vetoresQ2 = \text{randi}(\lceil a \text{ counts}(1) \rceil)(a_counts(1)+a_counts(2))],1,quantidadeDeInstanciasDeCadaQuadrante);
```
end

```
if(a counts(3) > 0)
```

```
vetoresQ3 = \text{randi}([a \text{ counts}(1)+a \text{ counts}(2))(a_counts(1)+a_counts(2)+a_counts(3))],1,quantidadeDeInstanciasDeCadaQuadrante);
```
end

```
if(a counts(4) > 0)
```

```
vetoresQ4 = \text{randi}([(a\_counts(1)+a\_counts(2)+a\_counts(3))(a_counts(1)+a_counts(2)+a_counts(3)+a_counts(4))],1,quantidadeDeInstanciasDeCadaQuadrante);
```
end

end

if(size(vetores $Q1,2$ ) > 0)

 $x = 0$ ;

for i = 1:quantidadeDeInstanciasDeCadaQuadrante

 $x = x+1$ ;

vetorQ1(x,canais,1:quantidadeDeCaracteristicas) = dados(vetoresQ1(i),1:quantidadeDeCaracteristicas);

end

end

```
if(size(vetoresQ2,2) > 0)
```
 $x = 0;$ 

for i = 1:quantidadeDeInstanciasDeCadaQuadrante

 $x = x+1;$ 

vetorQ2(x,canais,1:quantidadeDeCaracteristicas) = dados(vetoresQ2(i),1:quantidadeDeCaracteristicas);

end

end

```
if(size(vetoresQ3,2) > 0)
```
 $x = 0;$ 

for i = 1:quantidadeDeInstanciasDeCadaQuadrante

 $x = x+1$ ;

vetorQ3(x,canais,1:quantidadeDeCaracteristicas) = dados(vetoresQ3(i),1:quantidadeDeCaracteristicas);

end

#### end

```
if(size(vetoresQ4,2) > 0)
```
 $x = 0$ ;

for i = 1:quantidadeDeInstanciasDeCadaQuadrante

 $x = x+1;$ 

vetorQ4(x,canais,1:quantidadeDeCaracteristicas) = dados(vetoresQ4(i),1:quantidadeDeCaracteristicas);

end

end

```
end
```
end

# **Carrega os vetores de característica TUH**

function [vetorPDE, vetorNOTPDE] = CarregaVetoresTUH()

vetor $PDE = []$ ; vetorNOTPDE = []; quantidadeDeInstanciasDeCadaRotulo = 500;

quantidadeDeCaracteristicas = 12; posIndexRotulo = quantidadeDeCaracteristicas+1; vIndPDE = [1,15,19,20,21,26,32,41,46,47,58,64,67,70,74,86,88,89,97,98,99];  $vIndSemPDE = []$ ; for  $i = 1:99$  $tem = sum(ismember(vIndPDE,i));$ if tem == 0 && i  $\sim$  10 && i  $\sim$  11 && i  $\sim$  12 && i  $\sim$  13 && i  $\sim$  14 && i  $\sim$  42 && i  $\sim$  53 && i  $\sim$  56  $&\& i \rightleftharpoons 57 \&\& i \rightleftharpoons 61 \&\& i \rightleftharpoons 62 \&\& i \rightleftharpoons 65 \&\& i \rightleftharpoons 69 \&\& i \rightleftharpoons 71 \&\& i \rightleftharpoons 75 \&\& i \rightleftharpoons 76 \&\& i \rightleftharpoons 78$  $&\& i \rightleftharpoons 79 \&\& i \rightleftharpoons 80 \&\& i \rightleftharpoons 81 \&\& i \rightleftharpoons 83 \&\& i \rightleftharpoons 85 \&\& i \rightleftharpoons 87 \&\& i \rightleftharpoons 94 \&\& i \rightleftharpoons 95 \&\& i \rightleftharpoons 96$  $vIndSemPDE = [vIndSemPDE, i];$  end end vInd = [vIndPDE, vIndSemPDE]; todosOsDados = []; for canais  $= 1:33$ for  $ind = 1$ :size(vInd,2)  $\%$ z = ['/home/vbox/eugenio/workspace 2/Banco de Dados/Ind ',num2str(ind),' canal ',num2str(canais),'.txt']; z = ['C:\Users\Eugênio\Documents\MATLAB\Base de Dados TUH\ Ind\_',num2str(vInd(ind)),'\_canal\_',num2str(canais),'.txt'];  $dados = load(z);$  todosOsDados = [todosOsDados; dados]; end todosOsDados = sortrows(todosOsDados,posIndexRotulo); a\_counts = zeros $(1,2)$ ; for  $i = 1$ :size(todosOsDados,1) a counts(todosOsDados(i,posIndexRotulo)+1) = a counts(todosOsDados(i,posIndexRotulo)+1)+1; end if(canais < 2) if(a\_counts(1) > 0) vetoresNOTPDE = randi([1 a\_counts(1)],1,quantidadeDeInstanciasDeCadaRotulo); end if(a counts(2) > 0) vetoresPDE = randi( $[a \text{ counts}(1)]$ (a\_counts(1)+a\_counts(2))],1,quantidadeDeInstanciasDeCadaRotulo); end end if(size(vetoresNOTPDE,2)  $> 0$ )  $x = 0$ : for i = 1:quantidadeDeInstanciasDeCadaRotulo  $x = x+1;$  $vetor\text{NOTPDE}(x, canais,1:quantidade\text{DeCaracteristics})$  = todosOsDados(vetoresNOTPDE(i),1:quantidadeDeCaracteristicas); end end if(size(vetoresPDE,2)  $> 0$ )  $x = 0$ ; for i = 1:quantidadeDeInstanciasDeCadaRotulo  $x = x+1$ ;

```
 vetorPDE(x,canais,1:quantidadeDeCaracteristicas) =
todosOsDados(vetoresPDE(i),1:quantidadeDeCaracteristicas);
        end
     end
   end
end
```
# **Implementação da abordagem proposta e aplicação da abordagem proposta na base DEAP**

```
%apagando tudo
clear
limitePopulacao = 100;
numDeGeracoes = 1000;
populacao = geraPopulacaofinicial(limitePopulacao);tic;
inicio = toc;
frequenciesCanais = zeros(1,32);for ind = 1:1 MelhoresTaxasDeAcertos = [];
   MelhoresConfiguracoes = [];
  [vetorQ1, vetorQ2, vetorQ3, vetorQ4] = CarregaVetores(ind);
  for i = 1:numDeGeracoes
     filename = ['MelhoresConfiguracoesInd',num2str(ind),'.txt'];
     fileID = fopen(filename, 'a');x = \{'Quantidade de vetores em Q1, Q2, Q3 e Q4: ',num2str(size(vetorQ1,1)),', ', num2str(size(vetorQ2,1)),',
', num2str(size(vetorQ3,1)),', ', num2str(size(vetorQ4,1))];
     fprintf(fileID,x);
     fclose(fileID);
    tempo = toc; time = tempo - inicio;
              texto = [Tempo de execucao da Geracao', num2str(i),' do Individuo', num2str(ind),']:
',round(num2str(time)), ' segundos'] ;
    disp(texto);
    taxaDeAcertos = zeros(1.size(poola.1));
    precisaoQ1 = zeros(1, size(populacao, 1));precisaoQ2 = zeros(1, size(populacao, 1));precisaoQ3 = zeros(1, size(populacao, 1));precisaoQ4 = zeros(1, size(populacao,1));recallQ1 = zeros(1, size(populacao, 1));recallQ2 = zeros(1, size(populacao, 1));recallQ3 = zeros(1, size(populacao, 1));recallQ4 = zeros(1, size(populacao, 1));for p = 1:size(populacao,1)
                                                                                           [taxaDeAcertos(p),
precisaoQ1(p),precisaoQ2(p),precisaoQ3(p),precisaoQ4(p),recallQ1(p),recallQ2(p),recallQ3(p),recallQ4(p)] =
classificacaoDEAP(populacao(p,:), vetorQ1, vetorQ2, vetorQ3, vetorQ4);
     end
                     [populacao, MelhoresTaxasDeAcertos, MelhoresConfiguracoes, frequenciaCanais] =
```
geraNovaPopulacao(populacao, taxaDeAcertos, MelhoresTaxasDeAcertos, MelhoresConfiguracoes, frequenciaCanais);

filename = ['MelhoresConfiguracoesInd',num2str(ind),'.txt'];

 $fileID = fopen(filename, 'a');$  $x = \frac{\gamma + k}{\gamma + k}$  Individuo ',num2str(ind),' Geracao ', num2str(i), ' \*\*\* \r\n\r\n']; fprintf(fileID,x); for  $i = 1$ :size(MelhoresConfiguracoes.2) if (MelhoresConfiguracoes(size(MelhoresConfiguracoes,1),j) == '1') fprintf(fileID, $\%$ i,',j); end end fprintf(fileID,'\r\n\r\n Melhor Taxa de Acertos: %d ',MelhoresTaxasDeAcertos(size(MelhoresTaxasDeAcertos,1),1)); fprintf(fileID,'\r\n\r\n Maior Precisao Q1: %d, ',round(max(precisaoQ1),2)); fprintf(fileID,'\r\n\r\n Maior Precisao Q2: %d, ',round(max(precisaoQ2),2)); fprintf(fileID,'\r\n\r\n Maior Precisao Q3: %d, ',round(max(precisaoQ3),2)); fprintf(fileID,'\r\n\r\n Maior Precisao Q4: %d, ',round(max(precisaoQ4),2)); fprintf(fileID,'\r\n\r\n Maior Recall Q1: %d, ',round(max(recallQ1),2)); fprintf(fileID,'\r\n\r\n Maior Recall Q2: %d, ',round(max(recallQ2),2)); fprintf(fileID,'\r\n\r\n Maior Recall Q3: %d, ',round(max(recallQ3),2)); fprintf(fileID,'\r\n\r\n Maior Recall Q4: %d, ',round(max(recallQ4),2)); fclose(fileID); set(groot,'defaultFigureVisible','off'); f = plot(MelhoresTaxasDeAcertos); title (['Evolução das Gerações do Individuo ',num2str(ind)]); xlabel ('Geracoes'); ylabel ('Melhor Taxa de Acerto'); filename = strcat(strcat('imagemTaxaDeAcertoInd',num2str(ind)),'.jpeg'); saveas(f,filename); disp(['Melhor Taxa de Acerto: ',num2str(MelhoresTaxasDeAcertos(size(MelhoresTaxasDeAcertos,1),1))]); disp(['Maior Precisao Q1: ',num2str(round(max(precisaoQ1),2))]); disp(['Maior Precisao Q2: ',num2str(round(max(precisaoQ2),2))]); disp(['Maior Precisao Q3: ',num2str(round(max(precisaoQ3),2))]); disp(['Maior Precisao Q4: ',num2str(round(max(precisaoQ4),2))]); disp(['Maior Recall Q1: ',num2str(round(max(recallQ1),2))]); disp(['Maior Recall Q2: ',num2str(round(max(recallQ2),2))]); disp(['Maior Recall Q3: ',num2str(round(max(recallQ3),2))]); disp(['Maior Recall Q4: ',num2str(round(max(recallQ4),2))]); if (MelhoresTaxasDeAcertos(size(MelhoresTaxasDeAcertos,1),1) == 1) break; end end close; end function [novapop, MelhoresTaxasDeAcertos, MelhoresConfiguracoes, frequenciaCanais] geraNovaPopulacao(populacao, taxaDeAcertos, MelhoresTaxasDeAcertos, MelhoresConfiguracoes, frequenciaCanais)  $novapop = []$ ; somaTxAcertos = sum(taxaDeAcertos); inicial  $= 0$ ; final = taxaDeAcertos(1)/somaTxAcertos; intervalos  $=$  []; intervalos = [intervalos; inicial final]; for  $i = 2$ : size(taxaDeAcertos,2)  $inicial = final;$  $final = taxaDeAcertos(i)/somaTxAcertos + final;$ 

```
intervals = [intervals; inicial final];end
%sorteia os melhores 50%
while (size(novapop) < (size(populacao,1)/2))sorteio = rand;
  for i = 1: size(intervalos, 1)
     if sorteio \geq intervalos(i,1) && sorteio \leq intervalos(i,2)
       novapop = [novapop; populacao(i,:)]; end
   end
end
%cruzamento
for j = 1:(size(novapop, 1)-1)
  pontoDeCorte = 0; while pontoDeCorte < 2
      pontoDeCorte = ceil(size(populacao,2)*rand);
   end
  par1 = ceil(size(populacao,1)*rand);
  par2 = ceil(size(populacao,1)*rand);
   novapop = [novapop;[populacao(par1,1:pontoDeCorte-1), populacao(par2,pontoDeCorte:size(populacao,2))]];
end
%mutação
for i = 1:size(novapop,1)
  for j = 1:size(novapop, 2)
     sorteio = rand;
     if(sorteio \leq 0.05)
       if(novapop(i,j) == '1')novapop(i,j) = '0'; else
         novapop(i,j) = '1'; end
      end
   end
end
%encontra o eleito (maior)
maior = 0;
pos = 1;
%disp(taxaDeAcertos);
for i = 1:size(taxaDeAcertos,2)
  if maior \leq taxaDeAcertos(i)
     maior = taxaDeAcertos(i);pos = i; end
end
novapop = [novapop; populacao(pos,:)];
```

```
MelhoresTaxasDeAcertos = [MelhoresTaxasDeAcertos; round(maior,2)];
MelhoresConfiguracoes = [MelhoresConfiguracoes; populacao(pos,:)];
end
```

```
function [pop] = geraPopulacaoInicial(limitePopulacao)
```

```
pop = [];
top = power(2,384);for i = 1: limitePopulacao
  conf = round((top-1)*rand(1,1));pop = [pop; dec2bin(const, 384)];
end
end
```
# **Implementação da abordagem proposta e aplicação da abordagem proposta na base TUH**

```
%apagando tudo
%clear
limitePopulacao = 100;
numDeGeracoes = 1000;
populacao = geraPopulacaoInicial(limitePopulacao);
tic;
inicio = toc;
frequenciesCanais = zeros(1,32);MelhoresTaxasDeAcertos = [];
MelhoresConfiguracoes = [];
%[vetorPDE, vetorNOTPDE] = CarregaVetoresTUH();
for i = 1:numDeGeracoes
   filename = ['MelhoresConfiguracoesTUH.txt'];
  fileID = fopen(filename, 'a'); x = ['Quantidade de vetores em PDE e NOTPDE: ',num2str(size(vetorPDE,1)),', ',
num2str(size(vetorNOTPDE,1))];
  fprintf(fileID,x);
   fclose(fileID);
  tempo = toc;
   time = tempo - inicio;
   texto = ['Tempo de execucao da Geracao ',num2str(i), ': ',round(num2str(time)), ' segundos'] ;
   disp(texto);
  taxaDeAcertos = zeros(1.size(populacao,1));
  precisaoPDE = zeros(1, size(populacao, 1));precisao\text{NOTEDE} = zeros(1, size(populacao, 1));recallPDE = zeros(1, size(populacao, 1));recallNOTPDE = zeros(1, size(populacao, 1));for p = 1:size(populacao,1)
                [taxaDeAcertos(p), precisaoPDE(p), precisaoNOTPDE(p),recallPDE(p),recallNOTPDE(p)] =classificacaoTUH(populacao(p,:), vetorPDE, vetorNOTPDE);
   end
               [populacao, MelhoresTaxasDeAcertos, MelhoresConfiguracoes, frequenciaCanais] =
geraNovaPopulacao(populacao, taxaDeAcertos, MelhoresTaxasDeAcertos, MelhoresConfiguracoes,
frequenciaCanais);
   filename = ['MelhoresConfiguracoesTUH.txt'];
  fileID = fopen(filename, 'a');x = [\int r\ln\tau \star \star \cdot \text{Geracao'}, \text{num2str(i)}, \text{num1} fprintf(fileID,x);
  for j = 1:size(MelhoresConfiguracoes,2)
    if (MelhoresConfiguracoes(size(MelhoresConfiguracoes,1),j) == '1')
```

```
fprintf(fileID,'%i ,',j);
     end
   end
                             fprintf(fileID,'\r\n\r\n Melhor Taxa de Acertos: %d
',MelhoresTaxasDeAcertos(size(MelhoresTaxasDeAcertos,1),1));
   fprintf(fileID,'\r\n\r\n Maior Precisao PDE: %d, ',round(max(precisaoPDE),2));
   fprintf(fileID,'\r\n\r\n Maior Precisao NOTPDE: %d, ',round(max(precisaoNOTPDE),2));
   fprintf(fileID,'\r\n\r\n Maior Recall PDE: %d, ',round(max(recallPDE),2));
   fprintf(fileID,'\r\n\r\n Maior Recall NOTPDE: %d, ',round(max(recallNOTPDE),2));
   fclose(fileID);
   set(groot,'defaultFigureVisible','off');
   f = plot(MelhoresTaxasDeAcertos);
   title (['Evolução das Gerações TUH']);
   xlabel ('Geracoes');
   ylabel ('Melhor Taxa de Acerto');
   filename = strcat(strcat('imagemTaxaDeAcertoTUH.jpeg'));
   saveas(f,filename);
   disp(['Melhor Taxa de Acerto: ',num2str(MelhoresTaxasDeAcertos(size(MelhoresTaxasDeAcertos,1),1))]);
   disp(['Maior Precisao PDE: ',num2str(round(max(precisaoPDE),2))]);
   disp(['Maior Precisao NOTPDE: ',num2str(round(max(precisaoNOTPDE),2))]);
   disp(['Maior Recall PDE: ',num2str(round(max(recallPDE),2))]);
   disp(['Maior Recall NOTPDE: ',num2str(round(max(recallNOTPDE),2))]);
  if (MelhoresTaxasDeAcertos(size(MelhoresTaxasDeAcertos,1),1) == 1)
     break;
   end
end
close;
function [novapop, MelhoresTaxasDeAcertos, MelhoresConfiguracoes, frequenciaCanais] =
geraNovaPopulacao(populacao, taxaDeAcertos, MelhoresTaxasDeAcertos, MelhoresConfiguracoes,
frequenciaCanais)
novapop = [];
somaTxAcertos = sum(taxaDeAcertos);
inicial = 0:
final = taxaDeAcertos(1)/somaTxAcertos;
intervalos = [];
intervalos = [intervalos; inicial final];
for i = 2: size(taxaDeAcertos,2)
  inicial = final:
  final = taxaDeAcertos(i)/somaTxAcertos + final; intervalos = [intervalos; inicial final];
end
%sorteia os melhores 50%
while (size(novapop) < (size(populacao,1)/2))
  sorteio = rand;
  for i = 1:size(intervalos,1)
    if sorteio \geq intervalos(i,1) && sorteio \leq intervalos(i,2)
       novapop = [novapop; populacao(i,:)]; end
   end
end
%cruzamento
```

```
for j = 1:(size(novapop,1)-1)
  pontoDeCorte = 0; while pontoDeCorte < 2
    pontoDeCorte = ceil(size(populacao,2)*rand);
   end
  par1 = ceil(size(populacao,1)*rand);
  par2 = ceil(size(populacao,1)*rand);
   novapop = [novapop;[populacao(par1,1:pontoDeCorte-1), populacao(par2,pontoDeCorte:size(populacao,2))]];
end
```

```
%mutação
for i = 1:size(novapop,1)
  for j = 1:size(novapop,2)
     sorteio = rand;
```

```
if(sorteio \leq 0.05)
     if(novapop(i,j) == '1')novapop(i,j) = '0'; else
       novapop(i,j) = '1'; end
   end
 end
```

```
end
```

```
%encontra o eleito (maior)
maior = 0;pos = 1;%disp(taxaDeAcertos);
for i = 1:size(taxaDeAcertos,2)
  if maior \leq taxaDeAcertos(i)
    maior = taxaDeAcertos(i);pos = i; end
end
novapop = [novapop; populacao(pos,:)];MelhoresTaxasDeAcertos = [MelhoresTaxasDeAcertos; round(maior,2)];
MelhoresConfiguracoes = [MelhoresConfiguracoes; populacao(pos,:)];
end
function [pop] = geraPopulacaoInicial(limitePopulacao)
pop = [];
top = power(2,396);for i = 1: limitePopulacao
  conf = round((top-1)*rand(1,1));pop = [pop; dec2bin(conf, 396)];
```
# **Implementação da Rede Neural e aplicação da Rede Neural na base DEAP**

%apagando tudo  $%$ clear

end end

for ind  $= 1:1$ 

 $Q1$ vaziu = false;  $Q2$ vaziu = false;  $Q3$ vaziu = false;  $Q4$ vaziu = false;

[vetorQ1, vetorQ2, vetorQ3, vetorQ4] = CarregaVetores(ind);

 $pop = []$ ;  $top = power(2,384);$  $conf = round((top-1)*rand(1,1));$  $pop = [pop; dec2bin(conf, 384)];$ 

```
caracteristicas =
, 49, 48, 47, 45, 44, 45, 41, 41, 37, 35, 31, 30, 29, 30, 30, 42, 22, 20, 19, 18, 18, 14, 15, 17, 18, 19, 6, 6<br>
52 ,58 ,64 ,67 ,74 ,80 ,92 ,101 ,105 ,109 ,127 ,128 ,132 ,140 ,150 ,153 ,154 ,157 ,160 ,169 ,170 ,184 ,185 ,187 ,1
98 ,201 ,210 ,214 ,217 ,222 ,231 ,235 ,236 ,258 ,259 ,262 ,266 ,268 ,269 ,273 ,275 ,276 ,280 ,282 ,298 ,306 ,311 
,313 ,319 ,320 ,323 ,331 ,336 ,342 ,346 ,357 ,380];
for i = 1:size(pop,2)
pop(i) = '0';end
for i = 1: size(caracteristicas, 2)
   pop(caracteristicas(i))='1';
end
listaDeCanais = [];
for inicio = 1:12:size(pop,2)if(sum(str2num(pop(inicio:inicio+11))) >= 1)
      listaDeCanais = [listaDeCanais,ceil(inicio/12)];
   end
end
novoVetorQ1 = [];
novoVectorO2 = [];
novoVetorQ3 = [];
novoVetorQ4 = [];
for inicio = 1:12:size(pop,2)a = 1;
  for c = incio:inicio+11if pop(c) == '1'for v = 1:size(vetorQ1,1)
          novoVetorQ1(v, find(listaDeCanais==ceil(c/12)),a) = vetorQ1(v,ceil(c/12),c-(12*(ceil(c/12)-1)));
        end
       for v = 1:size(vetorQ2,1)
          novoVetorQ2(v, find(listaDeCanais==ceil(c/12)),a) = vetorQ2(v,ceil(c/12),c-(12*(ceil(c/12)-1)));
        end
       for v = 1:size(vetorO3,1)
          novoVetorQ3(v, find(listaDeCanais==ceil(c/12)),a) = vetorQ3(v,ceil(c/12),c-(12*(ceil(c/12)-1)));
        end
       for v = 1:size(vetorQ4,1)
```

```
novoVetorQ4(v, find(listaDeCanais==ceil(c/12)),a) = vetorQ4(v,ceil(c/12),c-(12*(ceil(c/12)-1)));
        end
       a=a+1;
     end
   end
end
vetorQ1 = novoVetorQ1;
vetorQ2 = novoVetorQ2;
vetorQ3 = novoVetorQ3;
vetorQ4 = novoVetorQ4;
%Selecionando treino e teste
totalDeInstancias = (size(tetoq1,1)+size(totoq2,1)+size(totoq3,1)+size(tetoq4,1));for pos = 1:totalDeInstancias
  vetorQ1Treino = vetorQ1;
   vetorQ2Treino = vetorQ2;
   vetorQ3Treino = vetorQ3;
   vetorQ4Treino = vetorQ4;
  intervalo1 = size(vectorQ1,1);intervalo2 = intervalo1+size(vetorQ2,1);intervalo3 = intervalo2 + size(vectorQ3,1);intervalo4 = intervalo3 + size(vectorQ4,1);if pos \leq intervalo1
    if length(vetorQ1) < 2
        continue;
     end
    vetorTeste = vetorQ1(pos;;;);
    vetorQ1Treino(pos,:,:) = [];
     testQuadrante = 1;
   else
    if (pos > intervalo1 & & pos \leq intervalo2)
       if length(vetorQ2) < 2
          continue;
        end
        idTeste = pos - intervalo1;
       vectorTeste = vectorQ2(idTeste, :, ;vetorQ2Treino(idTeste,:,:) = [];
       testQuadrante = 2;
     else
       if (pos > intervalo2 & & pos \leq intervalo3)
          if length(vetorQ3) < 2
             continue;
          end
          idTeste = pos - intervalo2;
         vetorTeste = vetorQ3(idTeste;;;;);
         vetorQ3Treino(idTeste,:,:) = [];
         testQuadrante = 3;
        else
         if length(vetorQ4) < 2
             continue;
          end
```

```
124
```
 $idTeste = pos - intervalo3;$ 

```
vetorTeste = vetorQ4(idTeste;;;);
          vetorQ4Treino(idTeste,:,:) = [];
         testQuadrante = 4;
        end
     end
   end
end
%Calculando PCA
if(length(vetorQ1Treino) > 1)
  auxQ1 = zeros(size(vetoq1Treino,1), size(vetoq1Treino,2)*size(vetoq1Treino,3));for i = 1: size(vetorQ1Treino,1)
    c = 0;
    for k = 1:size(listaDeCanais,2)
       for j = 1:size(vetorQ1Treino,3)
         auxQ1(i,(c*(size(vetorQ1Treino,3))+i)) = vetorQ1Treino(i,k,j);
        end
       c = c+1; end
   end
  [COEFF_Q1,SCORE_Q1, latent_Q1] = pca(auxQ1);
else
  Q1vaziu = true;
end
if(length(vetorQ2Treino) > 1)
  auxQ2 = zeros(size(vetorQ2Treino,1), size(vetorQ2Treino,2)*size(vetorQ2Treino,3));for i = 1: size(vetorQ2Treino, 1)
    c = 0;for k = 1:size(listaDeCanais,2)
       for j = 1:size(vetorQ2Treino,3)
         auxQ2(i,(c*(size(vetorQ2Treino,3))+i)) = vetorQ2Treino(i,k,i); end
       c = c+1;
     end
   end
  [COEFF_Q2,SCORE_Q2,latent_Q2] = pca(auxQ2);
else
  Q2vaziu = true;
end
if(length(vetorQ3Treino) > 1)
   auxQ3 = zeros(size(vetorQ3Treino,1),size(vetorQ3Treino,2)*size(vetorQ3Treino,3));
  for i = 1:size(vetorQ3Treino,1)
    c = 0;
    for k = 1:size(listaDeCanais,2)
       for j = 1:size(vetorQ3Treino,3)
         auxQ3(i,(c*(size(vetorQ3Treino,3))+j)) = vectorQ3Treino(i,k,j); end
       c = c+1; end
   end
  [COEFF_Q3, SCORE_Q3, latent_Q3] = pca(auxQ3);else
  Q3vaziu = true;
```

```
end
if(length(vetorQ4Treino) > 1)
  auxQ4 = zeros(size(vetorQ4Treino,1), size(vetorQ4Treino,2)*size(vetorQ4Treino,3));for i = 1:size(vetorQ4Treino,1)
    c = 0:
    for k = 1:size(listaDeCanais,2)
      for j = 1:size(vetorQ4Treino,3)
         auxQ4(i,(c*(size(vetorQ4Treino,3))+i)) = vectorQ4Treino(i,k,i); end
      c = c+1; end
   end
  [COEFF_Q4,SCORE_Q4,latent_Q4] = pca(auxQ4);
else
  Q4vaziu = true;
end
auxTeste = zeros(1,size(vetorQ1Treino,2)*size(vetorQ1Treino,3));
c = 0;for k = 1:size(listaDeCanais,2)
  for j = 1:size(vetorQ1Treino,3)
    auxTeste(1,(c*size(vetorQ1Treino,3)+j)) = vetorTeste(1,k,j);
   end
  c = c+1;
end
COEFF GERAL = [];
if(not(Q1vaziu))
   COEFF_GERAL = [COEFF_GERAL, COEFF_Q1];
end
if(not(Q2vaziu))
   COEFF_GERAL = [COEFF_GERAL, COEFF_Q2];
end
if(not(Q3vaziu))
   COEFF_GERAL = [COEFF_GERAL, COEFF_Q3];
end
if(not(Q4vaziu))
  COEFF_GERAL = [COEFF GERAL, COEFF_Q4];
end
if(not(Q1vaziu))
  vetorQ1Treino = auxQ1 * COEFF_GERAL;
end
if(not(Q2vaziu))
  vetorQ2Treino = auxQ2 * COEFF_GERAL;
end
if(not(Q3vaziu))
  vetorQ3Treino = auxQ3 * COEFF_GERAL;
end
if(not(Q4vaziu))
  vetorQ4Treino = auxQ4 * COEFF_GERAL;
end
```

```
vetorTeste = auxTeste * COEFF_GERAL;
```

```
vetorQ1Treino = auxQ1;
vetorQ2Treino = auxQ2;
vetorQ3Treino = auxQ3;
vetorQ4Treino = auxQ4;
vetorTeste = auxTeste;
totalDeInstancias =
size(vetorQ1Treino,1)+size(vetorQ2Treino,1)+size(vetorQ3Treino,1)+size(vetorQ4Treino,1);
train = [];
labels = [];
for i = 1:size(vetorQ1Treino,1)
  train = [train; vectorQ1Treino(i,:)];labels = [labels; 1,0,0,0];end
for i = 1:size(vetorQ2Treino,1)
  train = [train; vectorQ2Treino(i,:)];labels = [labels; 0, 1, 0, 0];end
for i = 1:size(vetorQ3Treino,1)
  train = [train; vectorQ3Treino(i,:)];labels = [labels; 0,0,1,0];end
for i = 1: size(vetorQ4Treino, 1)
  train = [train; vetorQ4Treino(i,:)];
  labels = [labels; 0,0,0,1];end
vals = crossval(@(XTRAIN, YTRAIN, XTEST, YTEST)fun(XTRAIN, YTRAIN, XTEST, YTEST), train,
```

```
labels);
```
 $taxaAcerto = mean(vals)$ end

# **Implementação da SVM e aplicação da SVM na base DEAP**

%apagando tudo %clear for  $ind = 1:1$  $Q1$ vaziu = false;  $Q2$ vaziu = false; Q3vaziu = false; Q4vaziu = false;

[vetorQ1, vetorQ2, vetorQ3, vetorQ4] = CarregaVetores(ind);

 $pop = []$ ;  $top = power(2,384);$  $conf = round((top-1)*rand(1,1));$  $pop = [pop; dec2bin(conf, 384)];$ 

```
caracteristicas = the caracteristicas = the caracteristicas = the caracteristicas = the caracteristicas = the caracteristicas = the caracteristicas = the caracteristicas = the caracteristicas = the caracteristicas = the ca
, 49, 48, 47, 45, 44, 45, 44, 42, 31, 32, 35, 31, 30, 30, 30, 44, 22, 22, 40, 18, 18, 15, 18, 19, 12, 13, 14, 1<br>
52 ,58 ,64 ,67 ,74 ,80 ,92 ,101 ,105 ,109 ,127 ,128 ,132 ,140 ,150 ,153 ,154 ,157 ,160 ,169 ,170 ,184 ,185 ,187 ,1
98, 981, 282, 282, 282, 275, 275, 279, 268, 266, 266, 268, 258, 258, 251, 252, 217, 212, 214, 215, 200, 282 ,29
,313 ,319 ,320 ,323 ,331 ,336 ,342 ,346 ,357 ,380];
%caracteristicas = comum2;
for i = 1: size(pop, 2)
pop(i) = '0';end
for i = 1: size(caracteristicas, 2)
   pop(caracteristicas(i))='1';
end
% for i = (12*(19-1))+1:(12*(19-1))+12% pop(i) = '1';% end
% for i = (12*(17-1))+1:(12*(17-1))+12% pop(i) = '1';% end
% for i = (12*(21-1))+1:(12*(21-1))+12% pop(i) = '1';% end
% for i = (12*(1-1))+1:(12*(1-1))+12% pop(i) = '1';% end
% for i = (12*(4-1))+1:(12*(4-1))+12% pop(i) = '1';% end
listaDeCanais = [];
for inicio = 1:12:size(pop,2)if(sum(str2num(pop(inicio:inicio+11))) >= 1)
      listaDeCanais = [listaDeCanais,ceil(inicio/12)];
   end
end
novoVectorO1 = [];
novoVetorQ2 = [];
novoVectorO3 = [];
novoVetorQ4 = [];
for inicio = 1:12:size(pop,2)a = 1;
  for c = incio:inicio+11if pop(c) == '1'for v = 1:size(vetorQ1,1)
          novoVetorQ1(v, find(listaDeCanais==ceil(c/12)),a) = vetorQ1(v,ceil(c/12),c-(12*(ceil(c/12)-1)));
         end
        for v = 1:size(vetorQ2,1)
          novoVetorQ2(v, find(listaDeCanais==ceil(c/12)),a) = vetorQ2(v,ceil(c/12),c-(12*(ceil(c/12)-1)));
         end
```

```
for v = 1:size(vetorQ3,1)
         novoVetorQ3(v, find(listaDeCanais==ceil(c/12)),a) = vetorQ3(v,ceil(c/12),c-(12*(ceil(c/12)-1)));
        end
       for v = 1:size(vetorO4,1)
          novoVetorQ4(v, find(listaDeCanais==ceil(c/12)),a) = vetorQ4(v,ceil(c/12),c-(12*(ceil(c/12)-1)));
        end
       a=a+1;
      end
   end
end
vetorQ1 = novoVetorQ1;
vetroq2 = novoVectorQ2;vetroq3 = novoVectorQ3;vetorQ4 = novoVetorQ4;
%Selecionando treino e teste
totalDeInstancias = (size(vetorQ1,1)+size(vetorQ2,1)+size(vetorQ3,1)+size(vetorQ4,1));
for pos = 1:totalDeInstancias
  vetorQ1Treino = vetorQ1;
   vetorQ2Treino = vetorQ2;
   vetorQ3Treino = vetorQ3;
   vetorQ4Treino = vetorQ4;
  intervalo1 = size(vectorQ1,1);intervalo2 = intervalo1 + size(vetoQ2,1);intervalo3 = intervalo2 + size(vectorQ3,1);intervalo4 = intervalo3 + size(vectorQ4,1);if pos \leq intervalo1
     if length(vetorQ1) < 2
        continue;
      end
     vetorTeste = vetorQ1(pos, :, :);vetorQ1Treino(pos,:,:) = [];
      testQuadrante = 1;
   else
     if (pos > intervalo1 & & pos \leq intervalo2)
       if length(vetorQ2) < 2
           continue;
        end
       idTeste = pos - intervalo1;vetorTeste = vetorQ2(idTeste;;;);
       vetorQ2Treino(idTeste,:,:) = [];
       testQuadrante = 2;
      else
       if (pos > intervalo2 & & pos \leq intervalo3)
          if length(vetorQ3) < 2
             continue;
           end
          idTeste = pos - intervalo2;vetorTeste = vetorQ3(idTeste;;;;);
           vetorQ3Treino(idTeste,:,:) = [];
          testQuadrante = 3;
        else
```

```
if length(vetorQ4) < 2
             continue;
          end
         idTeste = pos - intervalo3;vetorTeste = vetorO4(idTeste;;;;;;;;
         vetorQ4Treino(idTeste,:,:) = [];
         testQuadrante = 4;
        end
     end
   end
end
%Calculando PCA
if(length(vetorQ1Treino) > 1)
   auxQ1 = zeros(size(vetorQ1Treino,1),size(vetorQ1Treino,2)*size(vetorQ1Treino,3));
  for i = 1:size(vetorQ1Treino,1)
    c = 0;
    for k = 1:size(listaDeCanais,2)
       for j = 1:size(vetorQ1Treino,3)
         auxQ1(i,(c*(size(vetorQ1Treino,3))+i)) = vetorQ1Treino(i,k,j);
        end
       c = c+1; end
   end
  [COEFF_Q1,SCORE_Q1,latent_Q1] = pca(auxQ1);
else
  Q1vaziu = true;
end
if(length(vetorQ2Treino) > 1)
   auxQ2 = zeros(size(vetorQ2Treino,1),size(vetorQ2Treino,2)*size(vetorQ2Treino,3));
  for i = 1:size(vetorQ2Treino,1)
    c = 0;
    for k = 1:size(listaDeCanais,2)
       for j = 1:size(vetorQ2Treino,3)
         auxQ2(i,(c*(size(vetorQ2Treino,3))+j)) = vetorQ2Treino(i,k,j);
        end
       c = c+1;
     end
   end
  [COEFF_Q2,SCORE_Q2,latent_Q2] = pca(auxQ2);
else
  Q2vaziu = true;
end
if(length(vetorQ3Treino) > 1)
   auxQ3 = zeros(size(vetorQ3Treino,1),size(vetorQ3Treino,2)*size(vetorQ3Treino,3));
  for i = 1:size(vetorQ3Treino,1)
    c = 0;
    for k = 1:size(listaDeCanais,2)
       for i = 1:size(vetorO3Treino,3)
         auxQ3(i,(c*(size(vetorQ3Treino,3))+j)) = vectorQ3Treino(i,k,j); end
       c = c+1;
     end
```
```
 end
  [COEFF_Q3,SCORE_Q3,latent_Q3] = pca(auxQ3);
else
  Q3vaziu = true;
end
if(length(vetorQ4Treino) > 1)
   auxQ4 = zeros(size(vetorQ4Treino,1),size(vetorQ4Treino,2)*size(vetorQ4Treino,3));
  for i = 1: size(vetorQ4Treino, 1)
    c = 0;for k = 1:size(listaDeCanais,2)
       for j = 1:size(vetorQ4Treino,3)
         auxQ4(i,(c*(size(vetorQ4Treino,3))+j)) = vetorQ4Treino(i,k,j); end
      c = c+1; end
   end
  [COEFF_Q4, SCORE_Q4, latent_Q4] = pca(auxQ4);else
  Q4vaziu = true;
end
auxTeste = zeros(1,size(vetorQ1Treino,2)*size(vetorQ1Treino,3));
c = 0;for k = 1:size(listaDeCanais,2)
  for j = 1:size(vetorQ1Treino,3)
    auxTeste(1,(c*size(vetorQ1Treino,3)+i)) = vectorTeste(1,k,i); end
  c = c+1;end
COEFF GERAL = [];
if(not(Q1vaziu))
   COEFF_GERAL = [COEFF_GERAL, COEFF_Q1];
end
if(not(Q2vaziu))
  COEFF_GERAL = [COEFF GERAL, COEFF_Q2];
end
if(not(Q3vaziu))
   COEFF_GERAL = [COEFF_GERAL, COEFF_Q3];
end
if(not(Q4vaziu))
   COEFF_GERAL = [COEFF_GERAL, COEFF_Q4];
end
if(not(Q1vaziu))
  vetorQ1Treino = auxQ1 * COEFF_GERAL;
end
if(not(Q2vaziu))
  vetorQ2Treino = auxQ2 * COEFF_GERAL;
end
if(not(Q3vaziu))
   vetorQ3Treino = auxQ3 * COEFF_GERAL;
end
if(not(Q4vaziu))
```

```
vetorQ4Treino = auxQ4 * COEFF_GERAL;
end
vetorTeste = auxTeste * COEFF_GERAL;
vetorQ1Treino = auxQ1;
vetorQ2Treino = auxQ2;
vetorQ3Treino = auxQ3;
vetorQ4Treino = auxQ4;
vetorTeste = auxTeste;
totalDeInstancias =
size(vetorQ1Treino,1)+size(vetorQ2Treino,1)+size(vetorQ3Treino,1)+size(vetorQ4Treino,1);
train = [];
labels = [];
for i = 1: size(vetorQ1Treino, 1)
  train = [train; vectorQ1Treino(i,:)];labels = [labels; 1];end
for i = 1:size(vetorQ2Treino,1)
  train = [train; vectorQ2Treino(i,:)];labels = [labels; 2];end
for i = 1: size(vetorO3Treino, 1)
  train = [train; vectorQ3Treino(i,:)];labels = [labels; 3];end
for i = 1: size(vetorQ4Treino, 1)
  train = [train; vectorQ4Treino(i,:)];labels = [labels; 4];end
Mdl = fitcecoc(train,labels);
CVSVMModel = crossval(Mdl);classLoss = kfoldLoss(CVSVMModel);
taxaAcerto = 1-classLoss;disp(ind)
disp(taxaAcerto);
```
## **Aplicação da abordagem proposta para análise de similaridade na base DEAP**

```
%apagando tudo
%clear
prints = 0;
listaMatrizes = zeros(32,4,4);
tamanhoHOC = 10;
d2 = [];
distQ1Q1 = [];
```
end

 $distQ1Q2 = []$ ; dist $Q1Q3 = []$ ; dist $Q1Q4 = []$ ; dist $Q2Q2 = []$ ;  $distQ2Q3 = []$ ;  $distQ2Q4 = []$ ;  $distQ3Q3 = []$ ; dist $Q3Q4 = []$ ;  $distQ4Q4 = []$ ; quants $V1 = []$ ; quants $V2 = []$ ; quants $V3 = []$ ; quants $V4 = []$ ; for ind  $= 1:32$  %quantidade de videos em cada quadrante  $v1 = 0;$  $v2 = 0;$  $v3 = 0;$  $v4 = 0;$  Q1vaziu = false; Q2vaziu = false; Q3vaziu = false; Q4vaziu = false; %lista de vetores por quadrante vetor $Q1 = 0$ ; vetor $Q2 = 0$ ; vetor $Q3 = 0$ ; vetor $Q4 = 0$ ; %cria matriz de calor

 $matrix = zeros(4);$  %carregando dados if(ind  $< 10$ ) load(strcat('C:\Users\Eugênio\Pasta\deap\s0', num2str(ind))); else load(strcat('C:\Users\Eugênio\Pasta\deap\s', num2str(ind))); end

 %selecionando sinais valencias $Q1 = []$ ; excitacoes $Q1 = []$ ; valencias $Q2 = []$ ; excitacoes $Q2 = []$ ; valenciasQ3 = []; excitacoes $Q3 = []$ ; valencias $Q\overline{4} = \overline{1}$ ;

```
excitacoesQ4 = [];
 %flags
minimoAtualizado = 0;
maximoAtualizado = 0;
 %Máximos e Mínimos
maxEnergia = 0;minEnergia = 0;
maxEntropyia = 0;minEntropia = 0;
maxHOC = [1:tamanhoHOC];
 minHOC = [1:tamanhoHOC];
for videos = 1:32 %Define quadrante
  if (labels(videos, 1)-5)/4 \ge = 0
    if(labels(videos, 2)-5)/4 \ge = 0
       quadrante = 1;
       v1 = v1+1;
        valenciasQ1 = [valenciasQ1, (labels(videos,1)-5)/4];
       excitacoesQ1 = [excitacesQ1, (labels(video, 2)-5)/4]; else
       quadrante = 4;
       v4 = v4+1;valenciasQ4 =[valenciasQ4, (labels(videos, 1)-5)/4];
       excitacoesQ4 = [\text{excitaces}Q4, (\text{labels}(video, 2)-5)/4]; end
  elseif (labels(videos, 2)-5)/4 \ge = 0
     quadrante = 2;
    v2 = v2 + 1;
     valenciasQ2 = [valenciasQ2, (labels(videos,1)-5)/4];
     excitacoesQ2 =[excitacoesQ2, (labels(videos,2)-5)/4];
   else
     quadrante = 3;
     v3 = v3+1;
     valenciasQ3 =[valenciasQ3, (labels(videos, 1)-5)/4];
      excitacoesQ3 = [excitacoesQ3, (labels(videos,2)-5)/4];
   end
   listaDeCanais = [1,17,4,21,19]; %Fp1,Fp2,F7,F8,Fz
   for canais = 1:size(listaDeCanais,2)
     for amostras = 1:8064 sinal(amostras) = data(videos,listaDeCanais(canais),amostras);
      end
      %taxa de amostragem
     fa = 128; %frequencia de passagem
```

```
pfp = 0; %frequencia de corte
pfs = 8;
 %Filtrando alpha
 alpha = filtroPB(sinal,fa,pfp,pfs);
 %Calculando energia
aux = alpha.^2;Ealpha = sum(aux(:));
 %Calculando entropia
 EntropiAlpha = wentropy(alpha, 'shannon');
 if(EntropiAlpha > maxEntropia || canais == 1)
   maxEntropia = EntropiAlpha;
 end
 if(EntropiAlpha < minEntropia || canais == 1)
   minEntropia = EntropiAlpha;
 end
if(Ealpha > maxEnergia \parallel canais == 1)
   maxEnergia = Ealpha;
 end
 if(Ealpha < minEnergia || canais == 1)
   minEnergia = Ealpha;
 end
 %Calculando HOC
 HOCAlpha = HOC(alpha, tamanhoHOC);
 if(maximoAtualizado)
  for j = 1:size(maxHOC,2)
      if(maxHOC(j) < HOCAlpha(j))
       maxHOC(j) = HOCAlpha(j); end
   end
 else
   maxHOC = HOCAlpha;
  maximoAtualizado = 1;
 end
 if(minimoAtualizado)
  for j = 1:size(minHOC,2)
      if(minHOC(j) > HOCAlpha(j))
       minHOC(j) = HOCAlpha(j); end
   end
 else
   minHOC = HOCAlpha;
   minimoAtualizado = 1;
 end
```

```
 %vetor de caracteristica de energia de cada quadrante
       switch quadrante
          case 1
           for a = 1:tamanhoHOC
             vetorO1(v1, canais,a) = HOCAlpha(a); end
           vetorQ1(v1, canais,(tamanhoHOC+1)) =Ealpha;
            vetorQ1(v1,canais,(tamanhoHOC+2)) = EntropiAlpha;
          case 2
           for a = 1:tamanhoHOC
             vetorQ2(v2, canais,a) = HOCAlpha(a); end
           vetorQ2(v2, canais,(tamanhoHOC+1)) =Ealpha;
           vetorQ2(v2, canais,(tamanhoHOC+2)) = EntropiAlpha;
          case 3
           for a = 1:tamanhoHOC
             vetorQ3(v3, canais,a) = HOCAlpha(a); end
           vetorQ3(v3, canais, (tamanhoHOC+1)) =Ealpha;
            vetorQ3(v3,canais,(tamanhoHOC+2)) = EntropiAlpha;
          case 4
           for a = 1:tamanhoHOC
             vetorO4(v4, canais,a) = HOCAlpha(a); end
           vetorO4(v4, canais,(tamanhoHOC+1)) =Ealpha;
           vetorQ4(v4,canais,(tamanhoHOC+2)) = EntropiAlpha;
       end
     end 
   end
   %normalizado
  for videos = 1:v1
    for canais = 1:size(listaDeCanais,2)
       for a = 1:tamanhoHOC
          vetorQ1(videos,canais,a) = (vetorQ1(videos,canais,a)-minHOC(a))/(maxHOC(a)-minHOC(a));
       end
                                                           vetoO1(videos, canais,(tamanhoHOC+1)) =
(vetorQ1(videos,canais,(tamanhoHOC+1))-minEnergia)/(maxEnergia-minEnergia);
                                                           vetoq1(videos, canais,(tamanhoHOC+2)) =
(vetorQ1(videos,canais,(tamanhoHOC+2))-minEntropia)/(maxEntropia-minEntropia);
     end
   end
  for videos = 1: v2for canais = 1:size(listaDeCanais,2)
      for a = 1:tamanhoHOC
         vetorQ2(videos,canais,a) = (vetorQ2(videos,canais,a)-minHOC(a))/(maxHOC(a)-minHOC(a));
       end
                                                           vetorQ2(videos, canais,(tamanhoHOC+1)) =
(vetorQ2(videos,canais,(tamanhoHOC+1))-minEnergia)/(maxEnergia-minEnergia);
                                                           vetoq2(videos, canais,(tamanhoHOC+2)) =
(vetorQ2(videos,canais,(tamanhoHOC+2))-minEntropia)/(maxEntropia-minEntropia);
     end
   end
```

```
for videos = 1: v3for canais = 1:size(listaDeCanais,2)for a = 1:tamanhoHOC
         vetorQ3(videos,canais,a) = (vetorQ3(videos,canais,a)-minHOC(a))/(maxHOC(a)-minHOC(a));
        end
                                                            vetoTO3(videos, canais,(tamanhoHOC+1)) =
(vetorQ3(videos,canais,(tamanhoHOC+1))-minEnergia)/(maxEnergia-minEnergia);
                                                             vetorQ3(videos,canais,(tamanhoHOC+2)) =
(vetorQ3(videos,canais,(tamanhoHOC+2))-minEntropia)/(maxEntropia-minEntropia);
     end
   end
  for videos = 1: v4for canais = 1:size(listaDeCanais,2)for a = 1:tamanhoHOC
          vetorQ4(videos,canais,a) = (vetorQ4(videos,canais,a)-minHOC(a))/(maxHOC(a)-minHOC(a));
        end
                                                            vetorQ4(videos, canais,(tamanhoHOC+1)) =
(vetorQ4(videos,canais,(tamanhoHOC+1))-minEnergia)/(maxEnergia-minEnergia);
                                                            vetorQ4(videos,canais,(tamanhoHOC+2)) =
(vetorQ4(videos,canais,(tamanhoHOC+2))-minEntropia)/(maxEntropia-minEntropia);
     end
   end
   %scriptTestes(ind,vetorQ1,vetorQ2,vetorQ3,vetorQ4);
  quantsV1 = \lceilquantsV1, v1];
  quantsV2 =[quantsV2, v2];
  quantsV3 = [quantsV3, v3];
  quantsV4 = \lceil quantsV4, v4\rceil;
  auxQ1 = zeros(v1, (tamanhoHOC+2)*canais);auxO2 = zeros(v2, (tamanhoHOC+2)*canais);auxQ3 = zeros(v3, (tamanhoHOC+2)*canais);auxQ4 = zeros(v4, (tamanhoHOC+2)*canais); %Calculando PCA
  if(v1 > 0)for i = 1: v1for j = 1:(tamanhoHOC+2)
         for k = 1: canais
           auxQ1(i,((k-1)*(tamanhoHOC+2))+j) = vetorQ1(i,k,j);
          end
       end
     end
    [COEFF_Q1,SCORE_Q1,latent_Q1] = pca(auxQ1);
   else
    Q1vaziu = true;
   end
  if(v2 > 0)
    for i = 1: v2for j = 1:(tamanhoHOC+2)
         for k = 1: canais
           auxQ2(i,((k-1)*(tamanhoHOC+2))+j) = vectorQ2(i,k,j);
```

```
 end
     end
   end
  [COEFF_Q2,SCORE_Q2,latent_Q2] = pca(auxQ2);
 else
  Q2vaziu = true;
 end
if(v3 > 0)for i = 1: v3for j = 1:(tamanhoHOC+2)
      for k = 1: canais
        auxQ3(i,((k-1)*(tamanhoHOC+2))+j) = vetorQ3(i,k,j); end
     end
   end
  [COEFF_Q3, SCORE_Q3, latent_Q3] = pca(auxQ3); else
  Q3vaziu = true;
 end
if(v4 > 0)for i = 1:v4for j = 1:(tamanhoHOC+2)
      for k = 1: canais
        auxQ4(i,((k-1)*(tamanhoHOC+2))+j) = vetorQ4(i,k,j);
       end
     end
   end
  [COEFF_Q4,SCORE_Q4,latent_Q4] = pca(auxQ4);
 else
  Q4vaziu = true;
 end
COEFF GERAL = [];
 if(not(Q1vaziu))
  COEFF_GERAL = [COEFF GERAL, COEFF_Q1];
 end
 if(not(Q2vaziu))
   COEFF_GERAL = [COEFF_GERAL, COEFF_Q2];
 end
 if(not(Q3vaziu))
   COEFF_GERAL = [COEFF_GERAL, COEFF_Q3];
 end
 if(not(Q4vaziu))
   COEFF_GERAL = [COEFF_GERAL, COEFF_Q4];
 end
vetorQ1 = auxQ1 * COEFF GERAL;
vetorQ2 = auxQ2 * COEFF GERAL;
vetorQ3 = auxQ3 * COEFF GERAL;
 vetorQ4 = auxQ4 * COEFF_GERAL;
```
 $d2 = [d2, \text{size}(vectorQ1,2)];$ 

```
 %Calculo do UPGMA
upgmaQ1Q1 = 0;upgmaQ2Q2 = 0;upgmaQ3Q3 = 0;
upgmaQ4Q4 = 0;
upgmaQ1Q2 = 0;
upgmaQ1Q3 = 0;upgmaQ1Q4 = 0;upgmaQ2Q3 = 0;upgmaQ2Q4 = 0;
upgmaQ3Q4 = 0;caracteristicas = size(vetorQ1,2);
 %calculando UPGMA
 if(Q1vaziu)
  upgmaQ1Q1 = 0; else
  for vA = 1: size(vetorQ1,1)
    for vB = 1: size(vetorQ1,1)
      for c = 1: caracteristicas
         upgmaQ1Q1 = upgmaQ1Q1+(sqrt((vetorQ1(vA,c)-vetorQ1(vB,c)).^2));
        end
     end
   end
  comparacoes = size(vetorQ1,1)*size(vetorQ1,1)*caracteristicas;
  upgmaQ1Q1 = upgmaQ1Q1/comparacoes; end
 if(Q2vaziu)
  upgmaQ2Q2 = 0; else
  for vA = 1: size(vetorQ2,1)
    for vB = 1: size(vetorO2,1)
      for c = 1: caracteristicas
         upgmaQ2Q2 = upgmaQ2Q2+(sqrt((vetorQ2(vA,c)-vetorQ2(vB,c)).^2));
       end
     end
   end
  comparacoes = size(vetorQ2,1)*size(vetorQ2,1)*caracteristicas;
  upgmaQ2Q2 = upgmaQ2Q2/compare; end
 if(Q3vaziu)
  upgmaQ3Q3 = 0;
 else
  for vA = 1: size(vetorQ3,1)
    for vB = 1: size(vetorQ3,1)
      for c = 1: caracteristicas
         upgmaQ3Q3 = upgmaQ3Q3+(sqrt((vetorQ3(vA,c)-vetorQ3(vB,c)).^2));
       end
     end
   end
  comparaces = size(vetorQ3,1)*size(vetorQ3,1)*caracteristics; upgmaQ3Q3 = upgmaQ3Q3/comparacoes;
```

```
 end
 if(Q4vaziu)
  upgmaQ4Q4 = 0;
 else
  for vA = 1: size(vetorO4,1)
    for vB = 1: size(vetorO4,1)
       for c = 1: caracteristicas
         upgmaQ4Q4 = upgmaQ4Q4+(sqrt((vetorQ4(vA,c)-vetorQ4(vB,c)).^2));
       end
     end
   end
  comparacoes = size(vetorQ4,1)*size(vetorQ4,1)*caracteristicas;
  upgmaQ4Q4 = upgmaQ4Q4/compare. end
 if(Q1vaziu || Q2vaziu)
  upgmaQ1Q2 = inf; else
  for vA = 1: size(vetorQ1,1)
    for vB = 1: size(vetorQ2,1)
       for c = 1: caracteristicas
         upgmaQ1Q2 = upgmaQ1Q2+(sqrt((vetorQ1(vA,c)-vetorQ2(vB,c)).^2));
        end
     end
   end
  comparacoes = size(vetorQ1,1)*size(vetorQ2,1)*caracteristicas;
   upgmaQ1Q2 = upgmaQ1Q2/comparacoes;
 end
 if(Q1vaziu || Q3vaziu)
  upgmaQ1Q3 = inf; else
  for vA = 1: size(vetorQ1,1)
    for vB = 1: size(vetorO3,1)
       for c = 1: caracteristicas
         upgmaQ1Q3 = upgmaQ1Q3+(sqrt((vetorQ1(vA,c)-vetorQ3(vB,c)).^2));
        end
     end
   end
  comparacoes = size(vetorQ1,1)*size(vetorQ3,1)*caracteristicas;
  upgmaQ1Q3 = upgmaQ1Q3/comparacoes; end
 if(Q1vaziu || Q4vaziu)
  upgmaQ1Q4 = inf; else
  for vA = 1: size(vetorQ1,1)
    for vB = 1: size(vetorQ4,1)
       for c = 1: caracteristicas
         upgmaQ1Q4 = upgmaQ1Q4+(sqrt((vetorQ1(vA,c)-vetorQ4(vB,c)).^2));
        end
     end
   end
  comparaces = size(vetorQ1,1)*size(vetorQ4,1)*caracteristics; upgmaQ1Q4 = upgmaQ1Q4/comparacoes;
 end
```

```
 if(Q2vaziu || Q3vaziu)
  upgmaQ2Q3 = inf; else
  for vA = 1: size(vetorO2,1)
    for vB = 1: size(vetorO3,1)
       for c = 1: caracteristicas
         ugpmaQ2Q3 = ugpmaQ2Q3 + (sqrt((vectorQ2(vA,c)-vectorQ3(vB,c)).^2)); end
     end
   end
  comparacoes = size(vetorQ2,1)*size(vetorQ3,1)*caracteristicas;
  upgmaQ2Q3 = upgmaQ2Q3/comparaces; end
 if(Q2vaziu || Q4vaziu)
  upgmaQ2Q4 = inf; else
  for vA = 1: size(vetorQ2,1)
    for vB = 1: size(vetorQ4,1)
       for c = 1: caracteristicas
         upgmaQ2Q4 = upgmaQ2Q4+(sqrt((vetorQ2(vA,c)-vetorQ4(vB,c)).^2));
        end
     end
   end
  comparacoes = size(vetorQ2,1)*size(vetorQ4,1)*caracteristicas;
  upgmaQ2Q4 = upgmaQ2Q4/comparaces; end
 if(Q3vaziu || Q4vaziu)
  upgmaQ3Q4 = inf; else
  for vA = 1:size(vetorQ3,1)
    for vB = 1: size(vetorQ4,1)
       for c = 1: caracteristicas
         upgmaQ3Q4 = upgmaQ3Q4+(sqrt((vetorQ3(vA,c)-vetorQ4(vB,c)).^2));
        end
     end
   end
  comparacoes = size(vetorQ3,1)*size(vetorQ4,1)*caracteristicas;
   upgmaQ3Q4 = upgmaQ3Q4/comparacoes;
 end
```
 %[upgmaQ1Q1 upgmaQ1Q2 upgmaQ1Q3 upgmaQ1Q4; upgmaQ1Q2 upgmaQ2Q2 upgmaQ2Q3 upgmaQ2Q4; upgmaQ1Q3 upgmaQ2Q3 upgmaQ3Q3 upgmaQ3Q4; upgmaQ1Q4 upgmaQ2Q4 upgmaQ3Q4 upgmaQ4Q4]

 $distQ1Q1 = [distQ1Q1, upgmaQ1Q1];$ distQ1Q2 = [distQ1Q2, upgmaQ1Q2]; distQ1Q3 = [distQ1Q3, upgmaQ1Q3]; distQ1Q4 =  $\lceil \text{distQ1Q4}, \text{upgmaQ1Q4} \rceil$ ; dist $Q2Q2 = [distQ2Q2, upgmaQ2Q2];$ dist $Q2Q3 = [distQ2Q3, upgmaQ2Q3];$  $distQ2Q4 = [distQ2Q4, upgmaQ2Q4];$ distQ3Q3 =  $[distQ3Q3, upgmaQ3Q3]$ ; distQ3Q4 =  $\overline{[distQ3Q4, upgmaQ3Q4]}$ ; distQ4Q4 =  $\lceil distQ4Q4, \text{upgma}Q4Q4 \rceil$ ;

```
if upgmaQ1Q1 \leq upgmaQ1Q2 && upgmaQ1Q1 \leq upgmaQ1Q3 && upgmaQ1Q1 \leq upgmaQ1Q4
  matrix(1,1) = matrix(1,1)+1;
 end
if upgmaO1O2 \leq= upgmaO1O1 && upgmaO1O2 \leq= upgmaO1O3 && upgmaO1O2 \leq= upgmaO1O4matrix(1,2) = matrix(1,2)+1; end
if upgmaQ1Q3 \leq upgmaQ1Q1 && upgmaQ1Q3 \leq upgmaQ1Q2 && upgmaQ1Q3 \leq upgmaQ1Q4
  matrix(1,3) = matrix(1,3)+1; end
if upgmaQ1Q4 \leq upgmaQ1Q1 && upgmaQ1Q4 \leq upgmaQ1Q2 && upgmaQ1Q4 \leq upgmaQ1Q3
  matrix(1,4) = matrix(1,4)+1; end
if upgmaQ1Q2 \leq = upgmaQ2Q2 && upgmaQ1Q2 \leq = upgmaQ2Q3 && upgmaQ1Q2 \leq = upgmaQ2Q4
  matrix(2,1) = matrix(2,1)+1; end
if upgmaQ2Q2 \leq = upgmaQ1Q2 && upgmaQ2Q2 \leq upgmaQ2Q3 && upgmaQ2Q2 \leq upgmaQ2Q4
  matrix(2,2) = matrix(2,2)+1; end
if upgmaQ2Q3 \leq upgmaQ1Q2 && upgmaQ2Q3 \leq upgmaQ2Q2 && upgmaQ2Q3 \leq upgmaQ2Q4
  matrix(2,3) = matrix(2,3)+1; end
if upgmaQ2Q4 \leq upgmaQ1Q2 && upgmaQ2Q4 \leq upgmaQ2Q2 && upgmaQ2Q4 \leq upgmaQ2Q3
  matrix(2.4) = matrix(2.4)+1;
 end
if upgmaQ1Q3 \leq upgmaQ2Q3 && upgmaQ1Q3 \leq upgmaQ3Q3 && upgmaQ1Q3 \leq upgmaQ3Q4
  matrix(3,1) = matrix(3,1)+1; end
if upgmaQ2Q3 \leq upgmaQ1Q3 && upgmaQ2Q3 \leq upgmaQ3Q3 && upgmaQ2Q3 \leq upgmaQ3Q4
  matrix(3,2) = matrix(3,2)+1;
 end
if upgmaQ3Q3 \leq upgmaQ1Q3 && upgmaQ3Q3 \leq upgmaQ2Q3 && upgmaQ3Q3 \leq upgmaQ3Q4
  matrix(3,3) = matrix(3,3)+1; end
if upgma0304 \leq \text{upgma}0103 && upgma0304 \leq \text{upgma}0203 && upgma0304 \leq \text{upgma}0303matrix(3,4) = matrix(3,4)+1; end
if upgmaQ1Q4 \leq \text{upgma}Q2Q4 \&\&\text{upgma}Q1Q4 \leq \text{upgma}Q3Q4 \&\&\text{upgma}Q1Q4 \leq \text{upgma}Q4Q4matrix(4.1) = matrix(4.1)+1;
 end
if upgmaQ2Q4 \leq upgmaQ1Q4 && upgmaQ2Q4 \leq upgmaQ3Q4 && upgmaQ2Q4 \leq upgmaQ4Q4
  matrix(4,2) = matrix(4,2)+1; end
if upgmaQ3Q4 \leq upgmaQ1Q4 && upgmaQ3Q4 \leq upgmaQ2Q4 && upgmaQ3Q4 \leq upgmaQ4Q4
  matrix(4,3) = matrix(4,3)+1; end
if upgmaQ4Q4 \leq upgmaQ1Q4 && upgmaQ4Q4 \leq upgmaQ2Q4 && upgmaQ4Q4 \leq upgmaQ3Q4
  matrix(4,4) = matrix(4,4)+1; end
```

```
listaMatrixes(ind,:,:) = matrix';end
matrixSome = zeros(4,4);for ind = 1:32for i = 1:4for j = 1:4matrixSome(i,j) = matrixSome(i,j) + list a Matrices (ind,j,i); end
   end
end
```

```
matrizSoma = roundn((matrizSoma/32)*100,-2)
```